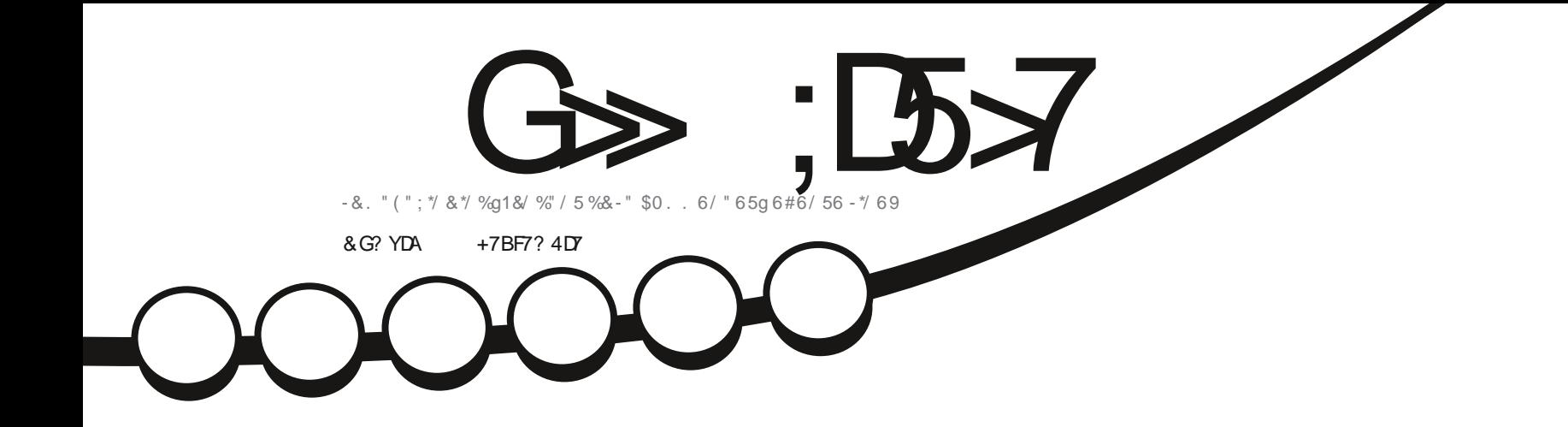

\*  $!,$ ! $)$ 

-

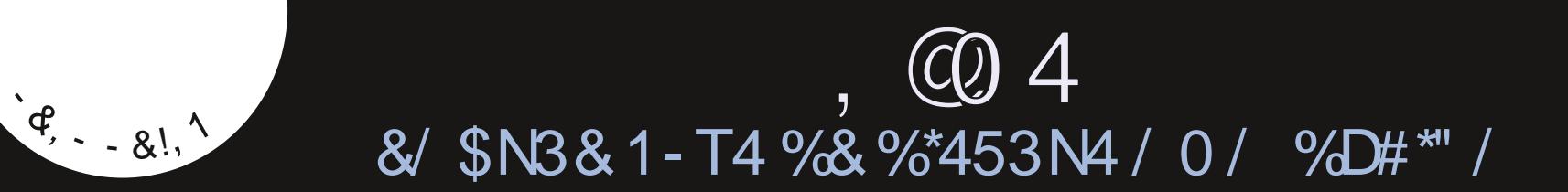

<span id="page-1-0"></span>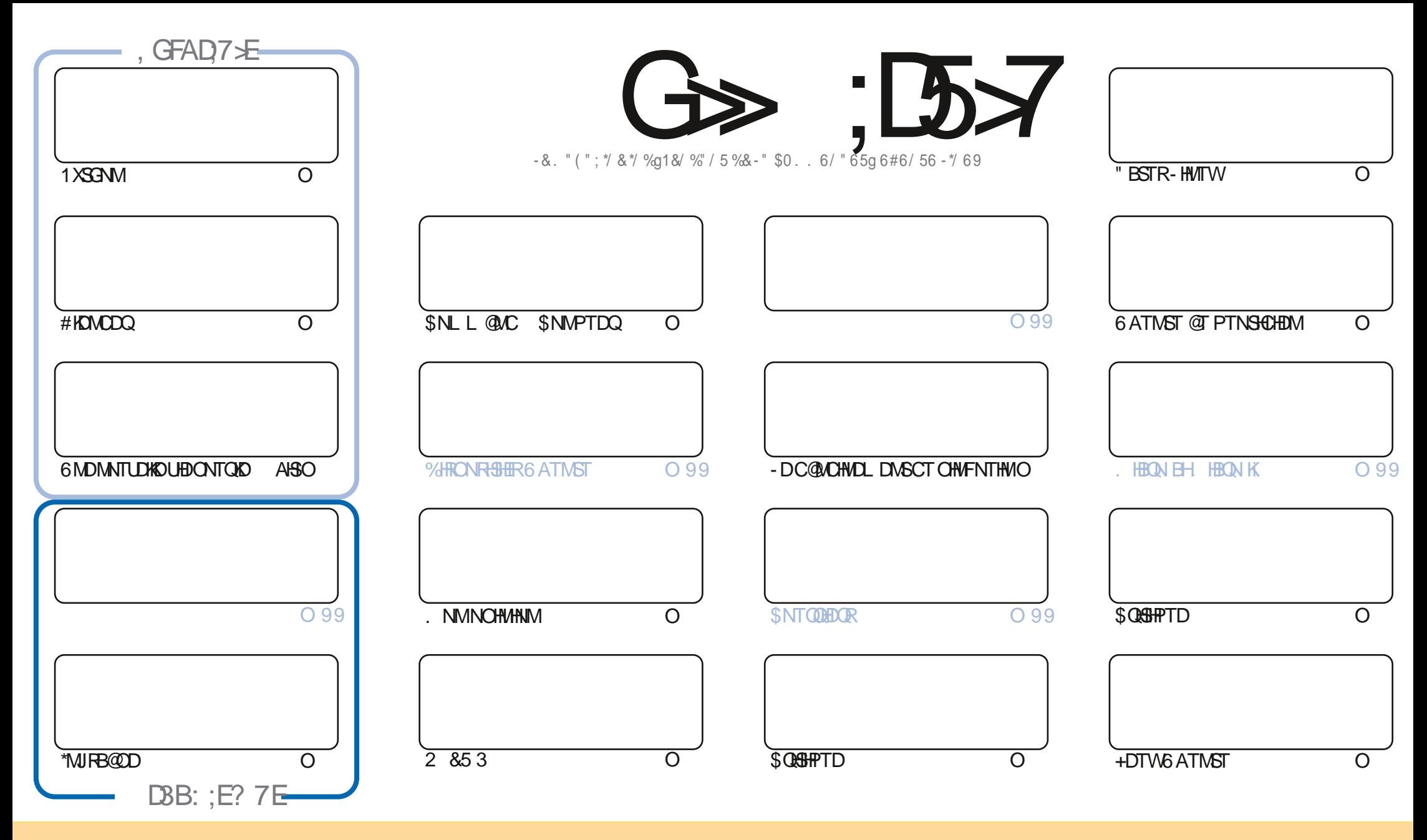

- DR@GGHBOREN WEDMIRC@URED LOF@YHWDFNWSOTAKHRFNTRK@KHEDWEDSDQ@HUD\$NLLNWR"SGOATSHWM4G@DD"KHD 6MONODOCKHEDWPDDDFTDUWTR ONTUDY-@@BDQ-BNOHDQ-OHRSDATDQDSSO@URLDSSODIKDR-@RRTMHPTDLDWS-RNTR-KDRBNWOGHNWR-RTHU@WSDR-UNTRODUDY-BHSDQKD-WNL-OD-K@TSDTQCTMD BDOS@HWDL@MHNOD @TLNHWRTMMNL TMD @CODRRODL@HKNT TMD 63-DSHOMNL CTL@F@YHND a 'THK\$HQBHD. @F@YHND c @BWRH-PTD-K63-VVVETKKEGEKEL @F@YHDNDF R@ARONTQ@FS@ASRTFFnQDQPTHKR@OONTUDNSUNTSHAR@HNVODK\_TUQD 4HUNTRLNCHWDYSQ@ARAPLOLDYGHATDQ K@BON@SHNMPTHDMQNRTKSDRNTRK@LoLDKHBDNDNTTMDRHLKK@HD

G>>;D5>7%393L;@7TEF7@F;XD7?7@F;@6YB7@63@F673@A@;53>>7EBA@EAD67EBDA-7FE-4G@FG.AGE@767H7L7@3G5G@53EBDYEG?7DCG7>7E3H;E7F>7EAB;@A@E7JBD;?YE<br>:5:A@FD7WG>3BBDA43FA@673@A@;53> ;5;A@FD7WG>3BBDA43F;A@673@A@;53> 

S !,' \*! \$

### $! 8.8 - 8 + 8' - . - 8 - \%$   $* 2!8 - \$$   $*$

/ NTR-RNLLD-RODODS-TON-BAND-COLORENT AND TO A COMPANY AND LOKE TO A CONTROLLOKE HOURS ON A CONTROLLOKE TO A CONTROLLOKE TO A CONTROLLOKE TO A CONTROLLOKE TO A CONTROLLOKE TO A CONTROLLOKE TO A CONTROLLOKE TO A CONTROLLOKE RENLLDROD@DSNTQ@LDB1XSGNM#KDMODQDS\*MJFB@DD1@ROD-@1D9C@MREDMTLnQNL@RHKFDQ@OD DRO@BDC@URK@RDESHNMODR5TSNQEDKRDFSTMI@GSHENDHWSNQDRR@USRTQPTDKKDCHRSDAIDMUHR@FDQONTQTMDL@BGHWD AHS 'HMHOSOL ORN: 6 ATMSTENMBSHNMØGSRT QSNTSDSMHL ONGSO PTNH. @KEDTQDTROL DMS KORL @BGHMOR AHS PTH-RNMSDMBNOD BNLONSDARE RIMSHFIMMODROQQIN@OKTO@SCDROHRSOMAS \$DPTHDRSGNMSDTWOTHRPTD-INCRFDMR RNGOODRPTDDMBNTQ@FnRiKDRLDSSQD@TQDATS

1NTORTHU@MSKORBOGHPTDROOR ATMST OQQ" CQ UNHBHDHO C6ATMST-6MHSX-4NMINUDQMNM%DAHQMBD LNHREHDFS, @ 4-3HBG@QCBN/GHAMTDR@QQGHRWG@BHWICD%\*" ONTQK@BQq@BHWICNQF@MHFQQQLLDR&SPTHM@HLDO@R TMANMNOF@MHTQ@LLD-&MUNXDYUNSQDQONMRDi3HBG@QCRTQTMDB@SDONRS@KD

3 nEDL L DNS I @H@EDSN-TMDHLOOHL @MSD % + DM@U@HRTMD@TSODENHRDSI @HE@BODR@GGHKDRCORRTRC@URCDR QUABHOUNR MTL nQUR CT'\$. & KKO NS@HS AN MUD L @HR DKKO NS@HS SNTS FHLOKDL DWS SOLVO DWENLAQ@UASD %DO KTR KOMSDOORD-@E@BE@HKSD-\$DKOBHORSOATRENLO@BSD-0THDKOENMBSHNMMDO@DE@BDLDMSFNTR-HMTWDMTSHAR@MS \$TC@ONTQK@OnBNTOD + DMEDQ@HTMDBQ@HFTDODTSoSQDL@HRHKMX@O@RFQ@MCBGNFDiOHOD-DRWBGHDQRRMAS BNOHIRLDORTIND B@QSD-B@QKHLOOHL@NSDDRS-@TSNINLD-%DSNTSORKORE@NWRIDL nF@QD+@HOnBHCnPTDKD L NL DNSnS@BUDMTC@DOQDMOQDK@\$" 0 CNTQBQDQL DROQNOQDRSQTBR + @HGNHRH QDQ\$" %DSIDROMOD nBQHQDTMD BNTQD-ROQHD-ROOM-COUNTON-COUNTOF SURVEY SONTQ-BODD-ROOM-COUNTYLIK KNBNTSD-

/ NTAKHOYOGR RHUNTRBGDOBGDYCD KGADD CDRENNARIKRNT SNTSRHLOKOL DINSTIMODT CD AQUQQC@FD-RNTUDMDYUNTRPTDIMITR@NMRTMFQNTODRTQ5DKDFQQL GSSOR SLDINHWEG@S DBN '0;I;%B +DROmQDUNTRXUNHQ7DWDYLDOHQDANMINTQ

)GA;CG;>7@EA;F?7;>7GD7E3?;F;YE7FD7EF7LBDG67@F- $\rightarrow$ )) % QNMHD! ETKRGHBKDL@F@YHMDNOF

%SR&+% GSSOR VVVO@SDDNMBNLETKRGHBKOL@F@YHND

7?393L;@73YFY5DYY3H75

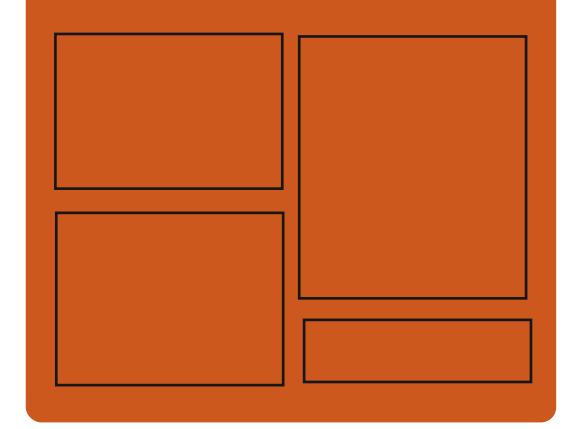

 $,$  DAGH7L G $\gg$ : D5 $\swarrow$  EGD E@BDANNJBNL ETH<del>IGHTBH</del>OL **OF COMHAD** SVHSSDOBNL ETHKBHDBKDL@F GSSO HRRTT BNL ETH**KBHDBKDL**@F@YHND

> GSSOR L@RSNONMRNBH@K ! ETHREHOBHOL@F@YHMD

### &AGH7>7E:746A?363;D7E

GSSO ETHREHENDL@F@YHMDNOF **EDDC ONCBORS** GSPO VVVRSHSFGDQBNLR wC (DWCRSOC) GSSO STIVDHMBNL QQQHN'TKK \$HOBHD8DDJKX/DVRO

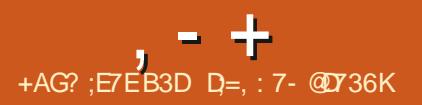

### <span id="page-3-0"></span> $+$  (  $*$   $\$$  &  $\frac{1!}{2!}$   $\frac{1!}{2!}$   $\frac{1}{2!}$   $\frac{1}{2!}$  +!&' \*%,!' &+Q( \*,!\* !+)-+-\*+S,--0

DBNOD-RNTOEDCTOON-FOQLLDONTO<br>- K@BNOHDCHWENQL@SHNWRiO@QSHQOD DBNOD-RNTQBDCT-CONFQQLLD-CNTQLG[GSOVVVGCCRTODQBKNMDBNL](https://www.hddsuperclone.com/home) CHRPTDR CTOR CNEDESTDTW) %%4TODQ \$KNND PTHUNTRODQLDSCDWSQ@HDDKDR CNMADR FSNBJINDRI O@GGQOD CHTFTDR @DBODRD@DTORODKDEST@DNTODENNB SHNMDLDMSHNPS@AKDCDRSDSDRL@FMn SHPTDRHWCHUHCTDKOR - @Q@HRNMCDK@OT AKHB@SHNMCTBNOD-RNTQBDDFSKDL@MPTD CD SOL ORONTOL @HASDMACHO OONIDS-D BNCDDRSNTUDGS-RNTR-K@HEEDWED (1-U K@HGEDMEDDRSLDMSHNMMhDC@MRHQR wBGHDQRCDBNCD - DBNCD@nSnOTAKHN CONRTIND ODEGHLD SOOL OPRODROOF RANN MnRRTQ(HS) TA NNS Chli BOnn TM Ch OS C@MRIKPTDKHROQ UNHEMSCD ONTQ RTHUDID-COLUDADOODLDMSCTOONIDS

**\*MSH@KOLDMS HO CONIDS nS@SHSHTQMH** DMWBGHDQRAHW@HDRRNTRTM@HENQC&6-" DS-CNUDKOON- BNLLD- TMD-@KSDQM@SHUD-@U@MBhDiKTSHKS@HDQ(/6CCODRBTDDM nSDNC@MS-RDR-B@Q@HShR" TO@Q@MG6 HK MOSGESCHRONMANDPTDONTCKDRRABGILDR L @ SNOCHOR CDRSHMIRI BKNUDQKDR CNE@HK

K@MEDRSDKRPTD%DDO4O@Q%%\*DS3@ OG4O@) %%4TODQ\$KNNDOQDMCDMBG@Q ONTUDYTSHKRDQODROFFSQAHTSHNMRSDKKDR FD KHLONGGGAN MDSKOVONGGGAN MOD W BGHDQR-QUDB-KDR-INTQM@TWCD-COODHBTD BD PTHUNTRODQLDSCD A @ BTKDQD NSQD BDRODTWTSHSGGODRRHMBDRGGOD PTD6ATMST#TCFHD4NKTR (DBJN-HMTW DS&MOD@NT@ 4 ONTQLNTRE@LHK@DHDQ @DB#TCFHD

-! 

GSSOR FHSGTABNL RNATROQNIDBS ATCFHDCDRJSNO  $+$  \*,!  $*$   $+$   $+$   $*$ 

NOF @UHR@EANN #TOOHERNE#TOFHED PTH<br>FRODOLHEDHOOOHUDKOODLDNSCTOON NOF @ MR@SHNM # TO CHERNE # TO FHE PTH IDS-@DQMR-R@ROQQQ@SHNMOD K@CHRSQANT SHNM4NATR @COGHENASh K@LDORHNM CD#TCFHD#TCFHD CNUDKOODQTMDA@RDODBNODBH@FRHPTD SHBHO@MSR @T-CONIDS-8 HMD-CNMS-HKO@Q A @RO RTQ A @SBGAMANAFHD (/ 0. & DSR@ Q@HAD HO COLDANOODL DIASDSQUODRD @T OONOODHE OKSL DIVEGENINGT REDKA / 0. & %@MRTM@DMGOONBEEDHROQNUNHEMSCD \_ TUQDONTQFORCONCTHSRBNLLDQBH@TW BNL L DMBDQAD COLDANOODL DMSCO #TC FHD--TMD-AQQMBGD-CQMR-KQPTDKKD-HKR-LDQSR-\$QNFR0LDQ-CONUNHONS CD FEHNODQK@ENMBSHNMM@KSh CT ATOD@T DSK@ENTEGD PTHENTQMSK@ GSSOR VVV BNODVD@LOORBNL UHRT@KAR@SHNMDSK@RNQ\$HDCDRHWENQL@ OQNCTBSRLNQDHWENQL@SHNMRNTQBD SHIVAR ED PTHUNTRODOLDSSQ@CDMDO@R SOMAQ ENLOSD OD AHAKHNSGMPTDRFO@ GSSOR VVVBNCDVD@LDORBNL OGHPTDR-RONBHWPTDR DSCDLDSSQD DM RTOONOS ENQTLR@MMTMBD \_ TUDD TIMPTOON SERVEL OKOSONT OKD OON A SAME HAT HALL SHENKD8 @XK@MC-DENODCTOONIDSDRS

WBN WISHAMTD OD ODB D@UDQRENSKTMODROODNABHO@TWO@Q **CONCOB D@DOR@OTAKH\$QARRALDQ**<br>CAA@ARTQADBACD8 HADDSBANITONTC JAQPARTQADBNQD8HMDDSBNMITONTQ DWNBTSDQCDROQNFQQLLDRDSCORIDTW nBOBRONTQK@CK@DENQLD8HMCNVR\$N OONIDSSNTSDRHORHMANU@SHNARL HFDRDM - D BNOD NOFFHWOXOOR BNLONR@MSRNT ODTS OSOD ShKn BG@Fn-RTQEDSSDO@FD

 $CHSSM$ Tn-RNTR-K@HBDMBD (1-U-7NTR-  $*+$ !' & +, \$  $\frac{9}{6}$  \* !

@OODLHHODUDQRHNMFS@AKDCDK@MNT

**42000LHKODUORHIVIFS@HOCDK@WNT<br>- UDKIO AQ@MBGDCT4(#%.@Q@%#** @NSN OTAKHD \*KR@FHSCTM

CnQHuhCD. X42- PTHBNNRDQLDK@BNL OGGHAHKSI @RBDMC@MSDDS KHMSGFQ@GHNM OD LNSDTOR OD FSNBJ@FD FTOOKALDM SGADRDSCD B@QBAR@U@MBnDR-DCn UDKNOODLDMSCD. @DA@%#DRSRTODQ UHR O@A@HANC@HANMHNOnODNC@MSD. @ QHQ%# 'NTMC@SHNM BNMENQL nLDMSi TM OQNEDFRIR OD ON UDKNOODL DNS NTUDQS DSSQARO@DMSHMCnODMC@MSCDRE@AQH BOASRHACHUHCTDKR. @DA@%#DRSKHUQQDi K@OK@EDCD. X42 - C@MRCDIML AQDTROR CHRSDATSHANR-HVTW3) & 464& DONQ® NODM464& 4K@BJV@DDODM @MOOHU@ 304" "CBG-HWTW %DAHQM DS @nSn H OKAL DNSHD COMPOR CONDER SOKRPTD-8 HHODCH@ (NNFKD \$KNTC 42 -DS/ HLATYY

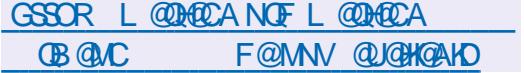

/ NTRUDINNANC @FRHFSDQ1 K@OTAKHB@<br>SHANNCT OQUSABNAD OD QAFD@T @IN SHIMCT OOASNENNOOD OG FORT @MN MAL D \* 1 DSCTBHEDWS\$ HOC-

\* 1 DRSTMON RD@T CHRSDATN @MN MAL DL TISGENTBGDEN NESSANM@MSO@DOR RTRKINSDQMDSBNMUDINSHNMUDKTSHAR@MS@B SHUDL DIVSING BOXOSOFD OD ANTSDMANTS PTH-@@ASSK@MVML@SDSKHRNKDLDMS - D Q RD@T DRS EN NRSQTHS DM LNOD 1 1 DSFDENQLD- FORED @TWODFFANTOEDR BGD L HWR ENTOLHER O @QUART SHAR@DTORCT QARD@TEDPTHOOQLDSCORDO@RDOOD KTSHAR@HMODFDQLDTQRFnQnRCDL@MHQD BDMSQ@KHRnD-DR-BNLLTMHB@SHNMR@T ROHM CT QNRD@T RNMSA @RNDR RTQKTSHK R@GHNMODSTMMDKRTM@GDBSHNMDKRBOXO SARDA BO QUSHHO QASDSFORO QHAR

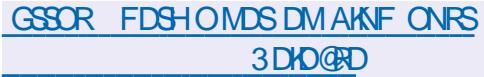

 $-8$  \* !\*

- D BHEINSCO LDR@FDQHD-5GTMCDQAHQC DRSCHRONMAND \*KBNLOQDMC KORL NOWB@SHNARTHU@MSDR

] "INTSODK@BNAWFTQ@RNMONTQ\_@KNODM **COOL INC?DMBQCGHMYON RRAKD ONTQO** ROBSHUDQKORNGSHD CT QODODKCT RTOONGS

CDBQXOS@FDTSHKR@WSOCDM1(1 ] **%DRSQ@U@TWNWSnSh DvDBSTnRONTQ** Q CTHODHO SOL ORODHQUHEDL DIVS ]- @BNVBKTRHNMODKNV @DONTOKHLONQ S@TQNRC@URKHNGD@E@BDTSHAR@SDTQCTB@Q S@HNMODRBAR0ODM1(1HMBNLOKASDR MDSC@CQDFFOR KDRONMMIDRD/HFS@MSDR @-nSn-SDQLHMnD ]-@RNDBSHNMODROHBSHNM@HDRC@MRKD SNOHDTORIK@ LDMT @RRNBH @TANTSNM CD UnQHWB@ SHIMINGSGNFQ@QGHPTDMDWSQQQMDCXFRK@-1KTRCHUDQRBNQDBSHERCDRIBTQB61 EDQLDSTQDRNTC@NDCTLDMT ]-DROONAKYLDRODUHNK@GHNMODKNOOD CDR KHTMDR @LDB KDR @CODFFOR NMS nSn **CORNATR** ] "L nKHO@BHNMOD ODSHDRBGNFORC@MR KHASDOE@EDDSHRNAS@ nKHAD KDSGMLD CT CDRHFM

5GTMODOAHAD MD OONONRD OKTRC HL ONSDOCORBARO ODM1 (1 HMBNL OKASOR

. NCHwn-

] - @RNKDBSHNM NT K@CNRNKDBSHNM CTM CHBSHNM/@HDC@MRKDANTSNMCDK@A@QD CNTSHROD BNLONRHSHM IN NOSCH-COOGHPTD MDEDQLDQ@OATRHLLnCH@SDLDMSHDLD MT KOL NOHUB@SHNMCT CHBSHNM@HQD UHQ KD LDMT- BNWSDWSTDKCD KNCHSDTQBNWSH MTDO@ EDQLDQADLDMTBNASDWSTDK

. NCHwn-

]- DRK#FIMDRC@CODREDODRENNS@BSRRNMS On RNQL@HR-@ITRSNDR-ONTQ-@DO@@@\$DD C@MRKNOODO@UT

. NCHwn-

]-DRBG@LORODORNM@KHRR RNASODR RNGO GROUNDRI O CONSCIOURCO AWAR GAM

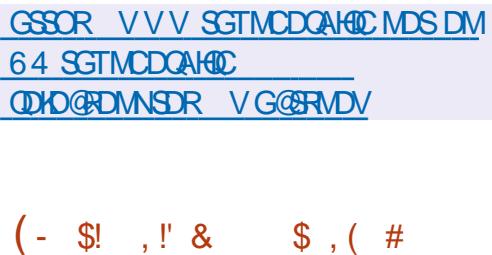

**6** MD INTUDIKO AQQUABED FS@NO K@<br>6 COD 'K@SO@IDFS FNOSHD PTHENTQMS ) MNTUDKKO AQQIYABO FSQAKO K@ TM-RARSHL D-ONTQ-@RDLAKDQ-CDR-O@ PTDGR@TSNRTy R@MGR-PTHIMD RNMSO@R KHAR i CDR CHRSOANTSHNMR-HMTWRCNBH wPTDRDSDWHBTSNRC@URTMBNWSDWDTQ RONBH@KPTHFRNKD K@OOKHB@SHNMCT @RSD CT RARSHL D - @ COURD DM BG@QFD CDR O @ TDGR' K@ DQID-PS @ RTQ DONTQ' @ BG -HMTW \$DMS04 %DAH@M 'DONQ@ (DM SN. @ DH@ - HWTW" IS - HWTWDS6 ATM ST-DRO @PTDGR@LDB'K@SO@JRNASHM BATRC@URKDOnOSS'DONQ@DSRNVSOOR DMBG@CDC@MRKDOQNFQ@LDODFDR SHNMCDR@COKHB@SHNMR(/0.&

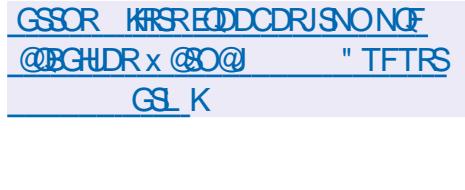

%-S%-\$,-\*  $8.8.8$  / !! -

@LDDRHNM CDK-nLTK@DTC\$DLT<br>PTHODQLDSCDWNBTSDQODRIDTWDS @LDORHNM CDK HL TKOSDTCGSDL T CDR@COKHB@GHNMRBQ0nRONTQK@BNMRMD CD IDT 8 HHG CD / HWSDMCN RTQTM 1\$ BK@RHPTDDRS-RNQSHD \$DSSD-UDQRHNM-RD CHRSHWFTDO@UANTUDGST@DCTBNDDRNT@BD CT CONIDS DS K@SO@URHSHNM LDOR TML N CMID OD CNUDKNOODL DNS NTUDGS @HVRH PTD-O@QACOOFHD-DMBG@DFD-CD-K@CK@BD ENQLD-HWTW-DENODDRSnBQ#SDM\$ DSDRSNTUDQS-RNTRK@HEDMEDKAAQD. 1-

- nL TK@DTQ nUNKTD CDOTHR L GER ITRPT i COORDAS @ nSn ENTOLAHNTR K@ENQLDCTMD@DOKHB@SHNMOQNOQHS@HQD ONTQ8 HMONVR 3nBDL LDMS IND ONLD KNOODLDMS@nShDvDBSTnTMHPTDLDMS OQNO ENNC@DTQCT OONIDSDS@L @MFn SNTS- RNM-SDLOR- KHAQD MD-K@HR@MS-@T BTMDON RRAHKSI OD RDMF@FDQC@MRC@T SURCONDSR-@TSDTQCD\$DLTDROMOD PTD-K@SQ@ARSHAM-LDQR-TML-NCmKD-CD CNUDKOODLDMSTUDGSGSHQDQQODMNT UD@FWONUDKNOODTQRDSEDQ@CD\$DLT TMOONIDS BNLLTM-&ML OLD SDLOR

,-+

 $K@STQMD$  **EDRD** OGROD SQUGHKDQRTQ  $$8'1 - $8-0$   $$8+$ \$DL TDS@KHWSDWSHNMCDBNWSHNTDQiKD CNUCKCOOOL GRRGURX BNAGELDOSNTS RNMSDLOR

**\*KDVHRSD-CDRAHM@HQDRCQQGRiKDL** OKNHONTQ8 HWONN RDS6ATMST 1 NTQ KD QDRSD QDR CHRSDAATSHNMR - HWTW HROONONROMS OD HOR BNL OHOQ - DONQ SGED UDDR-HMTWTSHARD V V8 HCFDSROGO CDRRTR(5, - @AHAKHNSGmPTD4%-DRS TSHARND ONTQHASDQ@FHQ@DBKDROnQH CG (GFTDRCD WS SOLD 6 MD BOSSD FOLLOGHPTD RTOONOS@MSO ODM-NT 7 TKJ QM DRS MHEDR@HQD \*KDVHRSD TM RTOONQS ONTO B @ XHQAOC L @ HRK@ HRDLAK@FDONTO KORD MUHQUMMOLD WORA GRA RTQED OON SNBNKD M@O@R nSn SDRSn-DROK@MR LDMSHNMADMS-K@-BO<sub>1</sub>@GHNM-CD-O@PTDSR TMHUDORDKR @T- ENQL@S " OO"L @FDRDS 'K@SO@J-

GSSOR VVV QDCCHSBNL QBDLT BNLLDMSRVV@B BDLT? ?@MANTMBDLDMS?KHMTW?ATH KCR?NODMRNTQBD?@MC

D @NUS @DQGRBHVPLNFROD D QNUS **@OQREHNPLNHRCD** CHOMS CD **@R@@MNHBnKKDRCTMD** ShKBNVENQUAED BNLONRLHWHW K@BOA@ SHUNCTMOONSNSOD EN MESHUMDKCT MNT UD@TRARSMLDCDVOKNHS@SHNM-HNTWONTQ KOPTDKAMIMASD KO ONOS@FD OD A @RG DSCD FBB - @ OODL HHOOD UDORHNM OTAKHPTD CT MNX@T - HMTW@nSn Cn **UNHKDHD** -RDOSDLAQD--D-MNX@T--@U@HS-TMD-S@HKD-CD-, N-RNTR-TMD HNQLD- BNLOQDRFADDSBN NASD MOBBDNUGINM CHAL HADHATMDRCDBACDRATGED-DMAX@T - HWTWBNLOSD OKTROD LHKAHNR CD KHTMDRCD BNCD 4DKMMTMD nSTCD Qn@ **KHR**NDDM i-K@CDL@MCDCDK6MHNM DTQNOnDMD HD BNUS @DOQNMHL @SHECT CNUDKNOODLDMSi OCCOSHQOD YnQN CTM OONIDSRHL HK@HDI@TMNX@T-HWTVLNCDOLAD RDQQASCD O AR CTML HAKHQQC OD ON WAQAR 64 BOBSTKA KNORPTHKX QUOBS LHKARNAR CD KHTMDRCD BNOD C@MRKD MNX@T FOKMM

**KHOOR** 

SQNSHO RARSHLD CDVOKNHS@SHNM. \*/\*9 PTHIND BNNUDM@HSO@Ri-HMTR@LDBR@ 5NQU@KRL@HR-HMTW\*KBNNUBDNSDQ HED WELHES NORT HED KURPTD-H PTD-KGNLLDC@ @HDRDWEWDAGWGAS MTWDFSCOUDMTTMOONDSBHKmAQDCDR 8 HKKHQL %DKK@\$QNBD@QTTR7HiDMQD ODGRAMURL @KHASDASHAMADRANGSDASh C GEBIRDQ- HWIR CD BNOHDQCHQDBSDLDMS KDBNODODBDOS@HWRRNTRRXRSmLDR. \* / \*9 - @S@PTD@nSn QDONTRRnDO@Q" M CODV 5@MDMA@TL K@TSDTQCD. *\*/* \*9 PTH@BG@Fn KTMCD FOR nSTCH@MSRCD EGED TMD BNLO@QEHRNMONS@HKKDCT BNOD CD. HMHNDSCDROODL HHODRLDORHNMROT AKHPTDR OD - HNTW-DR QNRTKS@R OD KASTOD NUSL NUSSA K@OQURENED OD FOT KOL DNS PT@SOD BNYMBHCDMBDR HWRHTMH W@ASDRCDAKNERCDBNCDCTDR@TWDWH FDMEDRCD104\*9 DSC" / 4\*\$

" T C nO COUS - HW TR QUGAS KHWASDWASHNM CD K@CODKOQ' @D@W i O@GGHQCDRLNSR  $a'$  QDD  $c$  a  $E$ DQ $d$   $c$  DS9  $6$ MHV. GRKD MUL CT MAXQT - HWTW@nSh NASDMT O@Q

C QTSOURDRSHL @ SHN WR CATR CD L HK K@ L @ HW KAF mOD C" QH DLLJD PTHIK@ - DMNGT-HWTW@nSh BOan DMHL H @CODK@WSHD QAODOSNHQD @LDBK@DBGHUD CDL @MCD CD - HNTR @CK@Bn KD MNX@T RTQKD-RDQLDTQ' 51 CD-KTMHUDQRHSh DM MMO @R' (DD @V BNLLD CDL @MC n O @Q FHRSDO, KOL QQPTD a - HVITWC DS UNTKGAS OD CEDUNHQ ODR QDODU@MEDR @TWKCT SDLOR L@HR@BG@MFnO@QA@RTHSDDS@ SO BATHAR CONSRI KOL OUPTD - HNTR - @ LGBENSSD Ny BHDKKD CD - HNTW KDONNFNTHM5TW@nShBONHRHDiK@RTHSD CTM BN VBNTQR NOF QUARRIDM -5TW-DRSK@EQNMLDCD5NQU@KCR6M9

> &' %(\*S+&,S-&' U,  $Q' -$ ,  $1\frac{6}{5} + (1 - \frac{6}{5})$   $8\frac{6}{5}$ ,  $\frac{1}{88}$  & S + , S\$S%S,  $*$  !) - +

- DR-CNUDKNOODTQR-CD-3DC-) @S-NAS-**@MAMBA PTD KNTSHK FMAL DHMEN** BNKDBSnS@BOQOSiBNKDBDQODRONM MOR SNKAL NSOFFTDR RTQKOR RARSNLDR PTHTSHARDWSHOWLHOLMDLDWS(/0. & - DRTSHAR@DTQRFNTG@B@MSO@@BHHODQi K@BNKDBSDCDCNMMnDRFDUNHDMSCON ONROQ OOR OQPTDGR OQOSR i KOLOKNH ONTQ6 ATIVIST NODM464& " OBG-HMTWDS 'DCNQ@

-DRINKENDL@SHNMRQDBTDHKHERODQLDS

BNL OSD KNOR CD KOOOFFD OD ON BHFHNN ROD K@HUDR i K@LnKHNQ@SHNM OD K@E@BHKSN-CTSHAR@SHNMDS@TCnUDKNOODLDMSCT REDKK (QHED @TWON WIND RO TIDR KDRO ) DSCOL DSSOD DWIN UHCDWED KDRONL @HWDR SDTORCT RAPSINL D C **@BSHUSh** i OORLHANFHDQ

,-+

(MNLDHWEN-BNKKDBSDRSTMD-RHLOKD @OKHB@SHNM-BKHEDNGRDDTQPTHBNKCBSD KORCN MANDR CT RARSML DDS KORSOLIAR  $E \cap D$  of  $E \cap D \cap D$  ( / 0. & - DRCNMADR RNGSOBSIDRCDL @MHOD @MMALD R@MR DMODFHRSODQCHMENOL@GHNMRRTQCDRTSH **KHR@DTQRDSCDRG:SDRFOnBWPTDRL@HR** ONTQD/BATQD KORONTAKN/RODRONMADR TMG@BG@FDDSTMR@@FDBQanRi O@G84Q OD KHCDMSHW@MS OD KNOCHW@SDTQ DSB L GBGHNDHC DS CT MAL CTSHARGEDTQ RWSINHVGR "U@MSKDWUNHKDRCNWMIDR O Q O Q Q DRONT Q KO SQ Q AFED SARNASL NM SQNDR i KTSHAR@SDTQ ONTQ BNWWQ DQ KNONQ@GHNM - DR CNMMINDR PTHODTUDMS OSOD TSHARIDRONTQADDAMDQAD RARSINLD BNL L D K@CQDRFD<sup>\*1</sup> DSKGDTQD DW@BSD CT BS: ODKTSHAR@DTQRWS6WHSQ0DRDS MDRNMSO @RDMQDFHRSQNDRRTQADROQUDTQ

1 @ HKDR HMENQL @GHNMR BNKKDBShDR WFTQDINS K@CHRSQAATSHNMTSHKRAD KDR O@QQL mSQDRCT L @ShQHDK X BNLOQHRKDR CNMADR QDK@HUDR @TE@AQHB@MSDS @T L NOMID K@HFRSD ODR @OOKHB@SHNVR HWR

SOANS-C@M@KRDQ-KDR-CQQEnQDVHBDR-CDR-S@KKIDR-K@KHRSD-CDR@COKHB@GHANAR-RNKDB-EDPTH-CDQLDSC@LNKHNQDQKDRBNWWFTQ@ TSHAR@DTOROD (/ 0. & DS-CDM-SDMHQ-SHNMMIDR-CNVMAN@QC K@CHRONMAHKSN-UDKOODTORFOOLNSDMLDRTOD ODLHDTW BKTR %" 77 3%1 44) KOROQQQLmSQDR BNLOODMOOD KOR RADRNHWR CORTSHAR@SDTOR CT ATOD@T UHOSTDK KD MNLAOD CTSHAR@ CT RTOONGS ONT Q'K@SO@J DSK@BERR @T 'K@STA-C@UR(/0.&4NESV@QD KCR K@AHAKHNSGmPTD(5, @TFDRSHNM@HQD SYODROD BNLOSDRT SHARN RC @MR( / 0. & NMAND KORFOQUEEORC @EBmRO@QS@FnHM

> GSSOR AKNFRFMNLDNOF@C@X GDIOHLOQNUD FIVAL D  $\frac{9}{1}$  + Q"' - \*  $+$ ,  $\begin{array}{ccc} 8 & & \times \\ 8 & & \end{array}$   $\begin{array}{ccc} \end{array}$   $\begin{array}{ccc} \end{array}$   $\begin{array}{ccc} \end{array}$   $\begin{array}{ccc} \end{array}$   $\begin{array}{ccc} \end{array}$   $\begin{array}{ccc} \end{array}$   $\begin{array}{ccc} \end{array}$   $\begin{array}{ccc} \end{array}$   $\begin{array}{ccc} \end{array}$   $\begin{array}{ccc} \end{array}$   $\begin{array}{ccc} \end{array}$   $\begin{array}{ccc} \end{array}$   $\begin{array}{ccc} \end$

1 QOR CD SONHR @MR QOOR K@OTAKHB@<br>SHAM CD K@CDQMHQO LHFD i INTQ K@ SHAM CD K@CDQMHHQD LHRD i INTQK@ UDQRHNM--CT FDRSHNM@HQD BNL ON RHSD \$NLOHY TSHAR@MSO ODM(- ONTQ OONCTHOD CDRFO@OGHPTDR KDREDNOSODR RNAS SOGGADRENLLD CDR SOMSTOOR DM TSHAR@WS (-9?&95?SD/YSTOD?EDAL OHNL@O DSENTQMHR@MSTMRXRSmLDxDWAWDCD OKTFINIR ONTQILL OXIL DIVED QOR DV DSR DS nSDMOOD HOR ENMBSHNMM@KSNR @nSN **@MMMBnD** 

1 @ HORBG@ FDL DIVERIGATRIVING SGAKOR OD K@MNTUDKKO UDQRHNM WFTQD KHL OKIL DIVS@BANMODK@OOFADDMBG@DFD CDROQUOOHShR?(5, ?803, "3&" 4?% MTL ADQDS?( / 0. &?8. ?45365?" 3&"

SHIVAR@DBOATREDTORL NWHSDTOR" TO@@ U@US EDROONOOCHSNRnS@EDNG@NTSNDRI CD EDMOSODR. TSDQDS@TFDRSHNM@HQD BNLONRHSD. DS@BHSX

& MNTSOD \$NLOHY ShLDR@LDBOCDM - &4 @D@GNBDBG@M FDLDMSGDBGDLHMONTQQUFBNMWF **GINTS IND RTOONGS ONTQIKD LINCD CGR** ROL AK (ED6 MHSX + TL AN C @ MR\$. @ D

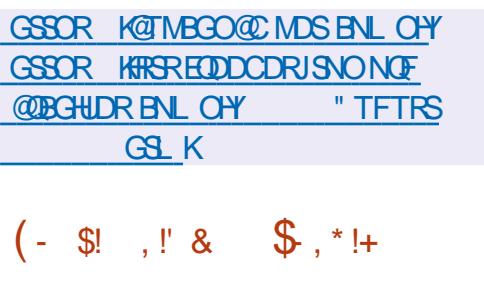

- @OK@DENQLDCDIDTW-TSQHR  $\sim$ @nSnOTAKHDBNTQMHR@MSCDRNT SHRONTQRHLOKHUNDQKHNMS@K@GHNM K@BNM WFTQQBHNMDSK@FDRSHNMCDRIDTWRNTR - HNTW - D BNOD CT OONIDS DRS nBOBS DM 1XSGNM DS CHRSDAATn FNTR-K@-KHBDMBD (1-U

- DOON DSOOD NO DMBG@ FD TMB@S@ KNFTD ONTQK@QDBGDDBGDDS KHWRS@K@

@nS@AKH RNVSO@RKHARIK@CHRSQAATSHNMTSHARND TM-RTOONGS-OD-ENL CHAGEHNM-C@MR-KDR-3TMSHLD-DRS-TMD-RTHSD-CD-AHAKHNSGM MNTUDKOR UDQRHNNRCD (\$\$ QQRNAT KOR PTDRA QROND-RTQ QQQHASQAATSHN MPTHENL OQNAKALDR@DBHOENNESSHNMDLDMSODR OODNCODRENLONR@MRCD4SD@L04DS O THE RIMPLE AND DONG THE RIGHT CONDUCT A STATE OF A STATE CHUDGED A HALKEN SOMETIME OF A STATE OF A STATE OF A STATE OF A STATE OF A STATE OF A STATE OF A STATE OF A STATE OF A STATE OF A STATE OF A STATE OF A STATE OF A SHAM QQUADRC @ OCHB@SHAMR CD IDTW BD PTHODQLDSCD K@MBDQCDRIDTWDMTM BHB-UH@TMD- HMSDOE@ED TMHPTD-R@MR-RD RNTBHDQCD KHWRS@K@BHNMCDRCnODMC@M BDRDS- ODRO @QQQL mSQDR-DRBNLON R@MSR3TMSHLD CNTQHO K@MBDLDMSCDR IDTWRNWS ENTQUAR OQQUAD CONIDS DS MD PTDRRTOOKNLDMS@HDDR

> \*KDRS ON RRAHD CHWRS@KOQODR IDTW CHRSDAATnRO @Q(0(4SD @L&OHB (@  $L$  DR4SNOD # @SGNONDS 0 QHFHMDS6 OK  $\alpha$ & M L o L D SOLOR - TSOL R KTHL O L D MOFISS PT DM SOLAS PT HWSDQL NO HOLEND DS MD-LONC-OGR-CD-IDTW-CNMB-CNTQ-IKOR IDTW BNL LDOBHOTW KTSHAR@SDTQ CNHS @BGDSDQHNCnODNC@LDMSHDIDTC@MR KD-ROQHED-BNQQDRONNC@AS-KORIDTWFQ@ STHR-COTUDAS OSDD DAMBTSNR DATTMEHTS CDOTHRKHMSDOE@EDFO@OGHPTDCD-TSOGR

> \$G@PTD-IDT-C@LAR-TSOLRADRS-KHAI @T **REGENS OD STANDS QUE DLAS DS QT FDR** SHIMM@HDD CnBQHU@MS KDMUHQNMMDLDMS ONTQD/MBTSDQ/KD IDT \*KBNLOQD/VC CDR OQNWROQOSRI KOLOKNH@DBODRO@@ L MSODR NOSHL @TWONTQHO K@MBDLDMS CD IDTWRNTRIO BNWSG3KD CD 8 HWD & M O KR OD 8 HMD KOR IDTWODTUDMS O SOD DWABTSNRI K@HDDCDLTK@DTQRCDBNM RNKORODIDTWSDKRPTD3DSUN' QBG %NR

ANW' 46" & 4BTL L 7. . & 44. ". & ML AQD CD BNMD WHAN ROBSHUDRI 1NRS DS%NOGHW

,-+

- DR@L nKHNQ@SHNVRCDK@MVTUDKKOUDQ RHNMLDSSDMS-DMnUHCDMBD-K@ENTQMHSTQD CD-KHMSnFQ@SHNM-@UDB-KD-RDQUHBD-"L@ YNM(@LDRK@NTSCDENLONR@WRONTQ CNMMIDRHWCHUHCTDKOR BG@FDOD@RMM KD K@MBDLDMS CnLTK@SDTORSDKR PTD 4GDDO4G@DQ#@RHKJ\*DS. HNHU@B@RK@LnLNHQDDSHN&DMR\$NOORDM&DDRRNQ ON RHAHKSIN-CTSHARDQODRU@A@HORC@MR-SHDR DS-OQNUNHELMS-TMD HALHSD CT-MNL KOR FEOLEO FROGO R K63- KHWEKT FINN CT ROLDTOBIL ONRHD (@LDRBNOD-RTOKOR @TWBNMMDWHNMRCD KTSHAR@SDTQDSCT RARSHLDR@DBHOROHANSOR/7\*%\*" K@ LHRDDIN\_ TUQD CT RTOONGS ONTQNOR ONTRAHKSING OD HAL HSDQ K@S@HKD CT ONN K nLTK@DTORCT SDQLHW@K (MLD \$NM RNDDSYJDO5DQLHW@K

GSSOR FHSGTABNL KTSOHRKTSOHR [QDKD@RDRS@FU](https://github.com/lutris/lutris/releases/tag/v0.5.11)

 $-$  \$ \*  $'$  -. \*,

 $' - 8 *$ 

**THATCX @D @OTAKH ID BNOD RNT@D**<br>**POCT FOQUDTQQQN)X1F#NTMBDQTSHFR**N @OTAKH KD BNOD RNTQBD ONTOL GINSDMAQTMONNKCD BNMDVINNR NTUDGESR UDGR TMD AGRD OD ONMANDR 1NRSFQD42 - 1F#NTMBDQ CDQLDS @TW **@OKHB@SHNMRC@EENODQi 1NRSFQD42-**OQQHO AH@HRCDBNMMDWHNMRCnli HMR SGKKOR GAMCD/FART OD KOVMBT SHAMBANR S@ASDCNOnQ@SHNMRQ0BTQQDMSDRCNTUDQ STOD-DSCD-EDQLDSTOD-DSCD-QACTHQD-KD

- DRBG@UFDLDMSRCQMONRNRC@URKD HAQI UHRDASTMDHRNA@SHNMOXTROHTNTQDTRD CDRODFRNTOEDR@TMHUD@TCDRA@RDRCD MOKARND RTQKD \$16 BNARNLL COSHNAND AQD OD BNMDVHNMR C@MR K@QAEnQDMBD ONNE 1 QQDVDLOKD HO ENQJOTAKHA @K@ CDBNMD/UNNRONTQBG@PTDTSHAR@SDTQ ENVESHNMM@WS- ENOLDESDL DIVS-C@WR-KDR BNWFTQ@BNNR@DB@TSCDN&MB@BNMO@Q KDMLCDKGSD)#" GNRSAGRDC@T SGDMSHB@SHNM & MNTSOD K@ OQHHDDM BG@TDCDRBG@UFDLDMSRCXM@LHPTDR COURK ROPSOFISHING RIGHT OND MULAOD CD BNMD/WHANRCDBG@PTDTSHKR@DTQ@nSn **GINTSHD BD PTHUNTR CDQLDSCD QN** CTHOD CD L @MHOD CKTRX DVHAKD KDRTSHK ROSDTOR DMUNX@MS CD MNL AQDTFOR QD PTOSORFNTQL @ACORDMODRRNT@DR

 $FCDP -$ 

GSSOR AKNFBKNTCx@DDBNLNODM RNTOBHMFNTOBNOJNEOFANTMBDQ

 $8/$   $+$   $\frac{4}{9}$   $\frac{8}{8}$ 

**6** MD-LOREHN A ROBAND CO KENAND THE ONLOCKED ON TO UDQRHNM-RS@AKD-CD-KHMSDQE@BD-ONTQ-DRSCHRONMAND / DS/NQ. @M@FDQ 1 KT FINNR ONT Q IND RTOON COS 71/ - HAQD RV QM 0 ODM\$NMMDBS 0 ODMRV QM 4451 DGB \*KRENVSDIMSOGBWICD HD CNUDKNOODQ C@MRHO B@CQD CD HOTQOONOOD BABHO CD Cn**LDKKOODLDMS** 

- DR-OQHABQQADR HAMNU@SHNAR BNL OQDMMDMS-

 $-$  HNSDQE@ED CD KHTMD CD BNLL @MCD  $(*$ <sup>'</sup> ( $*$ !S, ! $*$  + MLBLDSDM\_TUQDKDOQQQDQTaN KAND C PTHUNTRODOLDS OD SOBADO KOR OQAWKRCD BNAMDVHAM@TENQL@SJDXwKD ROUR OBEHADD OF COUND ROOM COUNTER COUNTER OK@M/DSVNQI. @M@FDQ&MO@@GHBTKHDQ KNORPTD- UNTR-BODDY @ BGDY RTOOOH LDYDSLNCHWDYKDRO@QQLmSQDRKHHRI KHASOE@D Q HPO KOPTHOD a ML BKHSNM MDBSHNMC CDTSCNRNDL @FRSOLD@HKDCR@UR **@BODQ@TOOAEDFRTRC@QHMDOK@MDS** VNQ. @M@FDQU+@%#TR1@QDVDLOKD DMD/MBTS@NS-K@BNLL@MCD-aMLBKH Nz HWD BN MUDBSHNM @CC C KTSHKS@HQD M BKHDMUDQQQOQRCDQDPToSD@TOQN BORTRC@ @ MHO CK@MONTQK@NTSCTM OQNWKCD BNMMDVHNM L@HR@ BGDQ@CH QDBSDLDMSHDAKNBCDO@QQLmSQDRBNQ QDRONNC@WS@FENQL@SJDXwKDC@WRKD

RSONTS ED PTHUNTR CDQLDSCTSHARDQ M BKC@RCDRFBGBGRONTQFnMnQDQDS L NOWDQ KOR OQNWAR ODR BNMMDVIKNIVR 1NTQ@BSHUDQHO OQNWKBQ0n HKDFSONR RAKD OD KOMODFHRSODOQOR KD Q ODOSNH QD-DSB/ DSVNQJ. @M@FDQRXRSDLBNM **MDBSHMR** 

GSSOR MDSVNQJL@M@FDQCDUAKNF MDSVNQJL@M@FDQ \$(\*' ",!&\$&  $-8.$  , S&S\* \$  $+$  \* \$ +%! \*' (\*' \* %% +

DOONDS%DAH@M@@MANYENTMUNSD DOONDS%DAH@M@@MMMBhTMUNSD RTQK@ENTQMHSTQDCDLHBQNOQNFQQLLDR OONOOCH SGHOURC GARKD BOLOO ODRHL GFDR CHWRSGIKGEHN MY BHDKICR DS CDR BNKCB SHNNR-HUD + TRPT @T ROOSDL AQD \*KX **@T@TMDOG@RDODOHRBTRRHNMRTQKDR** ONHASR RNTL HR @T UNSD @DQMR PTNHK@ BNKOBSDCORUNSDRBNLLDMBDQ@-DCQN+S CD UNSD DRS @BEDRRAKD i DWUHQM TM L HKHDQCD CNUDKOODT ORHH CHAPTINRC@MR KD-RTOONGS-CDR-O@PTDGR-DS-K@L @HKSD M@MBDCDKHNEQ@BSTBSTQDCD%DAH@M

3n BDL L DNS KOREGAGER@MSRCnPTHOD LDMSR-NMS-CD-O ATRIDAM O KRODENTORI KTSHAR@SHNMODLHBQNAKFHBHDKRDV&DQMDR+", !!! ShKhBG@FnRO@UNDRRSmLDCDVOKNH S@SHNM @THEDT OD ENTQMAQODRL HBQNAN FHEHDKR DM L NHC BNWRS@MSD RTQKOR **@O@DHRDTVLOLDR\$DSYODODLH** BONOONFOQLLDDVSDOWDDFSMHEDFR@HDD iCDMLAQDTW@@G@DTQRFQ@OGHPTDR RNNODRDSQG FOOT LNCDQUAR & MIL OLD SDL OR K@PTDRSHNMODK@BNQ0K@SHNMDM SOD K@ ENTO MSTOD CD L HBONOQNF C@LLDR OONOOCH SGEADR DSKNAKHT GEHN MOD ENTOLAED TMHPTDLDMSCOR KNFHBHDKR KAADRC@MR KOROONNEHO @TW@ROL AK@FDROD%DAH@M DRS- QL AHFTP OTHRPTD KDR LHBQNOQN FOQ LDRRNNSQ @KHARRTQCDRCHRON RSHER L@GADHRDSRNWSHARIKMPTH ODL DNS 4TQKORN@M@DTQRL NODQMDR BG@FnRCDCHRSDATSHNVRL oLDBNLCKm SDLD NSHAQDR HKX @CDRLHBQNOQNFQQL LDR-HMShFQnR @TL@ShQHENK-@RDTKD CH NOOMED DRS PTD COLARED STOPMAR BOR KOR LHBONOQNFOQ LDR RNMS BG@QFnR O @ ND RARSHL D CDVOKNHS@SHNM S @ NOHR PTD-C @TSODR-RNAS-CNII- HMShFQNRC@MR K@30. NTK@LnLNHQD'K@RG-

,-+

 $\sqrt{21}$ DRSCHRONMAND CNTCKDR SDRSR \*KONTORTHS- ID COLLDINOOD LDMSCOREN MESSHNMM@KSHRCDK@ETSTOD AQ@MBGD-RS@AKD-(\*. 1--PTH@E@#SK@ SQQDARHSHNMUDQR (5, PTH@@NTSnKD RTOONGS FSGING CONTOB @XGINC DS) H %1\* @DvDBSTnTMMDSSNX@FDHLONQ S@ASCDK@A@DCDBNCD@COMONRnTMD MNTUDKO "1\* ONTQKO COLDINOODLDMS CD-OKTFINIR - @LHRDD DMB@BGD-CDRCDR RHWR@nSnHLOKALDWSND @LDBRTOONOS ONTQK@SQAATSHNMCDCATREDT@RENTBGDR . TI**GH@DQDDSENTQMH@DBK@ONRRAH** KSI CnCHSHNM 1NTCKHWRS@K@SHNM TMO@ PTDSDRSCHRONMAKD@TENQL@Sx@SO@J NOF FHLO (\*. 1 C@MRKDOnOsSx @RGTA ADS@ @HARHPTD CDR ATHICR ONTQ8 HM  $CNN$  RDSL  $@B$  4

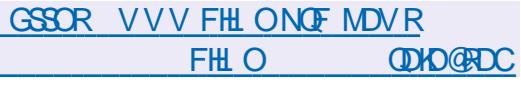

### GSSOR KFRSRCDAH@MNQFCDAH@M CDUDK@MNTMBD LRFGSLK

### $+$  \*,! %0\$  $8.8 - 0$

**EXAMPADE** @RNOSHDCDK@CHRSDATSHNMKGFmOD. 9 BOanDi K@RTHSDCDK@ BNK@ANQ@BHNM CDR-BNLLTM@TSnR-BNQ LnDR@TSNTQQDROQNDGR@489DS. &1\*4 @nSn @MMMBnD - @UDORHNMDRSA@RnD RTQ%DAH@M@LDBCDR@LnKHNQ@SHNVR@D

PTDGROONLDM@MSCODRNMOONOODCAOSS ONTQK@LHRDDDMOK@EDDSHDQnOKNHD LDMSCT RARSYLD %DRUDORHNMR  $A$ H $\mathbb{S}$ ( N W ? H @UDB-KD-ATCD@T9EED RNMSCHRONMAKDR@TShKn BG@FDLDMS @HVRHPTD CDRUDQRHNVR UHDQ AHS-S (N QIDB-NDATOD@T, %&DS

CDRUDQRHNMRLHMHL@KHRSDR (N @LDB KOFDRSHNMM@HDCDEDWOSODR' KTWANW

GSSOR L WKHVITVANOF AKNFLW VHCx NVDQQDKD@RDC

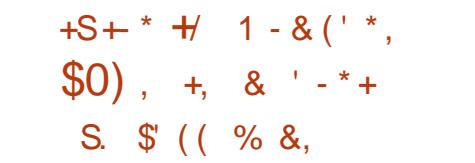

ONGSHDRO@UND OONIDS @ MSH9-DSCDRO@ SQDR ODRLDMTRRTOOKNLDWS@HQDRRNWS - @CHRSDATSHNMTSHARD HO RARSHL D CHMH CHAMDQ K@FDRSHNM CDR EDMOSOUR DSCD SHARGEAN MARRY HWISDSFORCOLOODRNTSHR (DIVOOD KD SOLUGKOKTRENL OO GOMPAAKD) DS- ONRSHNMB-@FRHPTD-CDREDMOSODR DSMMM LHRDM\_TUQDEDPTHODOLDSCDRHL ONTQHORTSHAR@DTQRG@AHSTnRiK@CHR EQ HK@ARARI K@OHONRSHNMDMLNR@PTD CD 4V @X @LDB TM BNMSGGAIO O@QHO BH@

> **\*KX @TMD SDMS@HLD CD ONCG@FD CT** OGANDGT KYPSOGADK QUBHO OKTFINN, %& K@DQRGDKPS " THEUT OD KVPSO@MDKC@MR KWPSRV @X OQNONRD @BSTDKND LDMS- RNM ODAO DO QQMD@T RHLOKD X@S AEV

GSSOR B@DGRKHMTWVNQDOODRRBNL [KWPSRV@XTR@MCNKWPS](https://cartaslinux.wordpress.com/2022/08/28/lxqt-sway-usando-lxqt-para-hacer-que-sway-sea-mas-amigable/) O@@G@BDQPTDRV@XRD@L@R @LHF@AKD

DO QUAIDS KAPSR OX PTHO QUARD KD DO QUAIDS KWPSRV @X PTHO QUARD KD TSHAR@DTQ - 92 S ONTQ SQ@U@HKOQ C@MR  $4V$  @XDSTMFDRSHNM@HDDBNLONRHDDTSH \$ + ((' \*, ++! & , - \* + **KR@ASKDOQNSHENKD8@XK@AC@nSnOT** AKH %@MRR@ENQLDG@STDKKDKDOQNIDS QDRRDL AKD i TMGXAQHCD CDRCDTW-DR O@@\_mSQDRCD-92SRNASBNALDOGRRDM TMWBGHDQCDBNWFTQ@BANM4V@X

1NTQD<sub>V</sub> DBSTDQQDRNOnQ@SHNVRSDKKDR PTD IN BG@UFDLDWSCT ATOD@TUGSTDK K@CHUFRHNMDSK@EDQLDSTQDCDREDMO

 $\textcircled{3}8 - 0$  (\*S.' !, S+,!.\*(\*S-,  $+S++*+$ 

DRONDHOODTORCT OONDS'DONOG DRChUDKDODTQRCT OONIDS' DONQ® SHUDQHD RTOONGSCOR RHFM@STQDRMTL n QHPTDRA@RnDRRTQK@KFNQHSGLD4)" COMP, DONO CO-HWTW - @CO-BNWADWHNM

AKHISGYIPTDO ODW44- BNLLDWBDQ@-AKN PTDQO@QOnE@TSK@FnMnQ@GHNMDSK@Uh QMB@SHNMCDRRHFM@STQDR@LDB4)"

,-+

- @OnR@BSHU@HNNDRSOQNUTDDMOKT RHDTQR NSQDDR CQNR'DONQQ-HNTW DS-S KORRHFM@STODRA@RnDRRTQ4)" RDQNAS DVBKTDR-CD-K@-CNKHSHPTD-a '6 563&c C@MRK@ONKSHPTDCDSDRS5&45 CDUDK '&%03"- $PTH$ CnR $Q$  $H$  $Q$  $H$  $Q$  $i$   $i$   $R$  $Q$ CDL @MODODKTSHAR@DTQKKDRCDK@BDa@ SHNM DS K@UNQHUB@SHNM CDR RHFIM@STQDR A (GRO DR RTQ4) "CDR QUOSHROL DNSR **FOONS @ BGTR %@MRIDOONEDRTROD** COO COLOBHN MCD KOOTAKHB@SHN MCD'DCN QQ-HVTW QUQASKQBNLOHK@BHNMODK@ UDORANN AO SCO CCAR HO CACG SCOV GHOD TMD ONKSHPTD FDQ@@OOKFPTnD HMSDQDH R@MS-KTSHAR@SHNMCD-RHFM@STQDR4)" L GIR CGUR KOLDORINN AOSODS KOOTAKH B@SHNMOD 'DONQ@-HWTW BD-BG@M FDLDMS-MD-RDQ@-OQR-@DOKFPTn-%@MR 'DONQ@-HWTW K@CNKSHPTDC@DQS CT RTOONGS OOR RHFM@STQDR A@RIDR-RTQ OD 4NTOBD NOFD 4) " RDQ@QOX#PTnDO@QOnE@TS

O@XD'&4\$N'DCNQ@&MFHMDDQHMF4SDD GENF \$NLLHSSDD GDRONNR@AKD OD K@ LHKKHNNR WM MNUDLAGD OCCSHED-SDEGMHPTD-CT-CNUDKOODLDMS-CD-LHKHNMRDMQLOHK

HLOKHPTD-K@EDRR@SHNMCD-K@ENNW@MED-K@CHFSCHATSHNM'DONQ@-@QQOS-CT-RTO C@URKDRRHFM@ST@URPTHTSHKARDWSCOR ONCSCORRHFM@ST@DRA@RnDRRTQ4)" G@BG@FDR4)" L@HRHROQNEVDDNSHO DRSQu iTMD@TFLDMS@SHNMODKDy RTOONGS). "@LDB4)" DSK@ONRRAH B@BHSN ODR @SG@PTDRO@QBNKKFRHNM @LDB 0ODM0y BD HSIn-C@BSHUDQHO-OQNwK-&("\$:@LDB-HO-OQNWD-ONMMh-HO-BNUS-OD-K@RhHOB-K@-4)" "COUREDREG@UFDLDWSRK@AH SHNMODK@ENKKHENNIDFSDFSHLIniO AT REDTOR LHKHNNAROD SIKAEG@UFDLDWSRDVDESTINR CHY@HUDRCD L HKHDOR OD CNKK@R 1NTQ RNMS CDR ATHICR ONTQ K@ OK@DENQLD LDSSODHCREGN-RORDDODGODGSHUD C@MR 8 HMCNVR KORM@HT@SDTQRKCREDQSHOREDQSHUNR LHKKANMR -HMTW" O@BGD-0ODM0y ED i-K@HODODK@KFNQHSGLD4)" RNVSL@Q DRSHOO ATRONOTH@HOD@TWgS@R6MHR PTnRBNLLDIMMOONSNFnRCDOTHRLH LHKANNAR DM'QQUAED

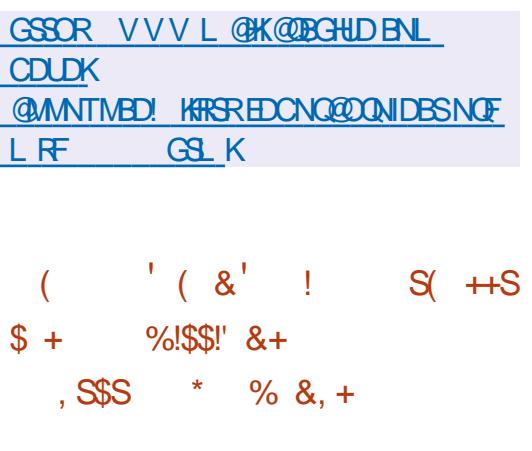

- DOK@MM@O@RDMBNOD nSn DW@LHMn SHMCDOR LHKENNARODSNABG@GFDLDMSR - DR-CNUDKNOODTOR-CT-OGBJ ATOD@T SHPTD "O @BGD-0 O D WO y BD N WS-@M MNAB @UNHQQQQRRAHQR LHKAHNARQD SNABG@FDLDMSR-RDKNMKDRFS@SHRSHPTDR L HKANNR DVDB STnRCDOTHRK@CODL HHOD LDORHNMC" O@ BGD0CDM0yBDDML@H - @EDNM @nSn @SDHWSD wMNBSNAQD DS-

- DRFS@SHRSHPTDROQDMMDMSDMENLO SD-KDR-SNKABG@UFDLDWGRCD-SNTSDR-KDR LDORHNNR DMBNLLDM @NSO@Q"O@BGD DSDMSDQLHM@MSO@Q 4TQKDR<br>-LHKANNR LHKANNR LOBO 4 DS LHKANNR DM "KDL@FMD-LHKANNR DM\*S@KHD -LHKANNR DM&RO@FMD L HKANNR DS DM3TRRHD ) LHKANNR

. @ FO K@ FS@ FM@SHNM CT OONIDS K@ ONOTK@LESH C"O@BGDOODMO y ED @RSD SQNFHAKD DS BGQPTD INTQDNUG0AM BNOHDRC" O GBGD-0 ODMO y ED RNMS-SNKN BG@FnDR-@ONOTK@B6 C"O@BGD0ODM 0 y BDDRSBNL OQQQANDi BDKNDCD-HAQD 0y ED 1@QDVDLOKD K@LDORHNM C" O BGED 0 O D MO y ED @n Sn Sn KnBG @Q FnD--ENHRK@OODLHHOODRDL@HMD ENHR K@CDTVIHHLD FOL @HVDDS L HKAN MIOL NHR RTHU@MS S@MCHRPTD  $-HADOV$  BD @nSn ShKnBG@FnD ENHRK@OODLHHOORDL@HVD

GSSOR AKNFR@O@BGDNOF00N DMSQXLNQDSG@MLHKKRNM CNV MKN@CR

 $(- \S!$ .  $\S$  &  $\S$ .  $*$ +!' &  $\frac{0}{0}$ 

**QUIS@ASPT nLTK@DTQ2& 6 CDQLDS**<br>COCDWABTSDQTMOQNFQ@LDBNLOHK 1S@NSPTnLTK@DTQ2&6ODQLDS ONTO TMDO KOSO ENQLD LOS OG BOHAKO RTO TM RABYLDI K@BGHDBSTQDBNLOKGSDLDMS CH NOONSD OCCOUNCL OND COMMERSOOTING @OKHB@SHNMONTQ" 3. RTQTM1\$ BNL OGGHAND W & ML NOD UGOST GAFROGHNM COMPR2 & 6 KDRODOENDL OMBORCT BNOD C@NRTMDMUHQNMMDLDWSHRNKG RNWSCON BEDRCT RARSHL DL @GHDKO @QKDWNBT SHIM CHODBSD CDR HWRSQTBSHNWR CGA/R KD \$16 DSKTSHAR@SHNNODKGXODQUHRDTQ9DM NT CT LNCTKD, 7.

- DOON DS @n Sh BOan i KNOFFHND O@Q '@AQHED#DK@QCONTQQDQLDSSQDHDK@M BOL DNS CDWIBTS@AKDR-HMTWW RTQ CDR@BGGHDESTODR@TSODRPTDW "T WKODR @MINDR IID RTOONCSCTMD nLT K@GHNMENLOKGEDONTQ @BGHDBST**ODR** L@SnQHDKKOR@nSn@NTSnDSKDMNLAQD CD-OnQEDC-hQFPTDRL@ShQEDKR.nLTKnR@ CnO@Rn-KDR--- NOR OD K@OQnO@@ SHN MCD KOLDORHNM **CATRCD** -LN CHWB@SHNMRNWSnSh@CONQ\$hDRO@Q Cn**LDKCOOTGR** 

GSSOR KFRSRMMFMTNOF@DBGHUD GSLKPDLTCDUDK LRFGSLK

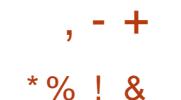

- @RNOSHDC"QLAH@M -**ENTQMR** ROMS TM DMUHQMMDLDMS-RARSHLD BNL O @SONT QOHUDDRIN QQUOTORL NWN BOGSDRAGPARFTQCORCOAEDFFOTOR" 3. CNNS CHUDDR L NOMISCR CD CONEDARDTOR 3 @POADOOX 1 HO QQMFD 1 H# @M@M@1 H) D KANIR OHND / @MOHDS\$TAHDAN@QC A GRAR RTQ" KKV HAMDQ" LKNFHB" BSHNM FOL H'QDDRGAD. QQUDK. QQQSGB DS . **@DSG@. @DGWDS. @B** 

6 ATMST RMSTSHARNDR ONTQHOR ATHICR L GIRKONLHONMADL DNS DRS DNGHHOOL DNS Q QRFOL AK i KGADD OD RNMOQNOQD RAR ShLD-CD- BNL CHAGBANM @LDB-KHMBKTRHNM CNOSHL HR@SHNNR CNTQQ0CTHQD K@S@HKD @TFLDMSDQK@OONCTBSHUHShDSKTSHKR@ SHAM OD L nB@MHRLDR OD OONSDBSHAM RTOOK LDWSGHOOR 1 @QDVDLOKD K@RDB SHAM- U@UKNFDRS LNMShD i K@HOD OD YQQL DS-RSNBJIND-DM-3". RNTR-TMD-ENQLD ENLOQDRRAD @LDB TMD QAHYHHGAKH R@SHNM @TWON WAN DR CT RSNBJ @FD TMD ENHRO@UNTQNT DMWMCNOnQ@SHNM - @ RDBSHNM-SLODRSLNMSnD-i-K@HCD-CD-SLO<del>R</del>

- DOONDSRTOONGED OFFROD CT MUXQT - HWTWONTQOH nODMSDROK@  $\mathbb{S}$  ENQ DR" 3.  $DS$ " 3. WDQK@BDq@SHNMODKDTQRHL@FDRRXR

-DRA@RODO@PTDSROD%DAH@MDS LNMHVL. @D9EBDDS9LNM@C TSHAR ONTQK@O@FHW@SHNM-NQRCDKDM #TCFHD SQNDC@URKD44) TMDNOSHNMDFSENTQMHD -54 ONTQKTSHAR@SHNM OD K@TSGDMSHAR@SHNM iCDTWE@BSDTQR-@BNLONRHSHNMHWBKTS K il TK@DTQANW PTHODQLDSCDVM AHNF BTSDQQDROQNFQQQLDR@RRDLAKNRONTQ-54 KOR CONEDRADTOR AGRAR RTQ K@DBGHSDB STOD W; '4 DRS TSHARN BNLLD RXR ShLDCDWBGHDQR/NTROQQONRNMRCDR MNTUD@TMNX@TDSK@CHNDFQ@OGHPTD O @PTDSR-COQ-SR-iKDLOKNHONTQK@MBDQ RNMS-COQNONRNR O@Q-CNE@TS-1NTQ-KDR- + \*, CDRDMJAMMDLDMSRCDORNM@KFThRA@ R R R TQ, %& (/0. & #TO FHD \$HWM@ DRS@NTS ANNOSHNMC@ ARKHWRS@KOTQ\*K

> GSSOR VVV @QLAH@MBNL MDVRx@RG@QLAH@M  $+$  \*,! - - &, - \$, +  $\%$ !+ Q"' - \* \$ (!\$  $( )$   $)$  - , - &' 1 -

) A THACR AN FTOR COURKHWRS@KOT QDSHO SIKIBG@Q UDQRHNM-6 A TINST 1NTQRHLOKH LDMSODRLHRDRi INTQODORTREDTOREDM -54 @nSn LHRD i KHARI KOL NKHNQ@SHNMCT RTOONGSL @Sn QHOKK@LHRDi INTQCTMW@T-HMTWDSCD K@CHO FQQQGHPTD CDR BNQQDBSHNVR CD FDTQ-@BNLONRSHNMBNLOQDMCnF@KD SGENURCD OGPTDSRIKHDRI KNKHL HNGGEHNM C6ATMST CDUTKVING@AHKSNRDSCDCOQUAKMLDR@DB

ShLD O@PTDSRDS NOGSHNMR OD OHRSQH SQIASH@RS@AHKSIN %DRLHFIDRiINTQFHLH ODA@RD ATSHAM TM4%, DRSENTQUAH; 48" 1DRS K@HDDRRNMSGOGARUNGNDR ONTQ6ATMST CTBABADODRTOONGSODEHNP@LAR RDQQL QAWSDNT SNTS@TKNNF

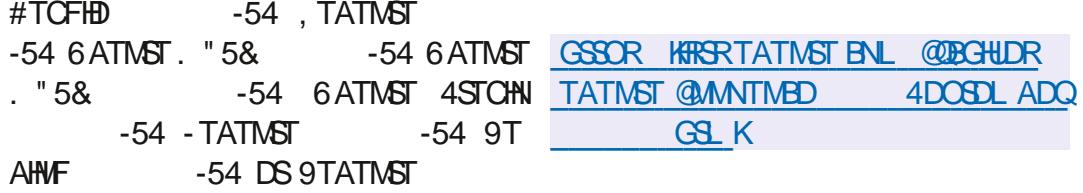

%@ARKDRATHICRONTQKDATOD@TKD ATHCRONTO FOOLDTO TMINNTUD@TMX@T DRSITCHBHDTWCD MTSHARDCHCR MNTUDHCR UDGRHNMR PTD ONTQHOR MNTUDHKOR HWRS@K K@HNNR KDRRABGILDRHNAB@KAR@UGAQEDT QDLDMSQDTUDMSAnMnwBHDQCDSNTRKDR BG@WFDLDMSR CQMRDMSR C@MR 6 ATMST FOLAED @TRARSmLDCDLHRDi

INTQODKHWRS@K@SHNM

-

UNHQND **AD-**

**6**ATMST -54 @ nSh LHRD in KORM NGEWO SHOR CHANGRO 4500 AND BAMWFTOD QO MUHAM KAFHEHEMRENT<br>**6**INTQED PTHANENTS COREGOUF DLOWSR-SHAND FOR MORT CONSUMPTITE FOR LOOKING CONSULTING CONFIGERING CORAL #% MNTUDKIOR UDQRHNNR CT MNX@TDSCD K@#DXNMC-HMTWONL4BQ@BBG-BNLOKmSD CHO FOQOGHPTD TML NO. THO CD RTOONGS KORHWRSCTESHN WROD-'4 QUOB CDRHWENQ CD LHRD i INTQDM BNVSHAT DRSTSHARN Nt-KORMANX@TWOSKORCHASDR@SONONQ BNWWFTQDQDWHQMM CONBG@HVDLHRDI INTQBNQDBSHUDCDK@DSRARSmLDRCDROQDTQR@TWRGDKKR UDDERNM-54 C6 ATMST-54 "HWRHIDMUX@T FQ@OGHPTDRDSKDESDTQRLTKSHLnCH@R - HNTW OONONR COME K@CDOMHOD nSGBS-COLFR  $\Omega_{\rm c}$ BG@ FD IT FPT i K@RNQSHD OD K@UDQRHNM **@BSTDKO L@HRBDRSL@WSDM@WSKDMNX@T** 

PTHDRSCONONR i R@

-54 \*MHSH@KOLDMSHOMMX@T

**O ONNTURIOR DE CHANNE AL CHANNE ANNE AREAL 4BQGBG** -'4 DS#DXNVC-HWTW 'ONL 4BO@BG #-'4 RNMSOONRDM

 $\$8.0$  \* ' % + \*

,1' &\$!&-0\*' %

3 @COOKWARPTDONTQK@HAUQ@HRWYCOR KDBNOO RNTQBO CORKNFHBHDKRMAEO FRQADR ShDR @HWRHPTD-'4 DS#-'4 @LDBK@ FDRSHNMCD RARSDLC %@MR-HMTW QNL 4BQ@BG CDRHWRSQTBSHNVRRNVSCNVMMDR ONTQBONDQTMRXPShLD-HWTWCDA@RDi OCCSHOLO CHEM DWTSHARCASTMAPTDL DWS L @GHNARFTQK@E@NMCDBNL CHCQDSCD **KNFHBHDKRENT** 

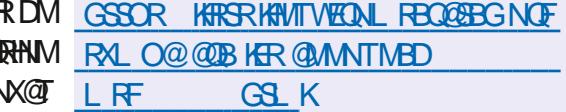

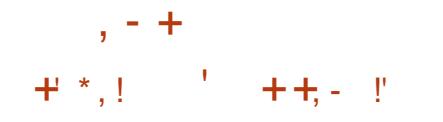

**O** #44 STOHN TMDWROL AKDONTG **4STCHN** TMDWRDL AKDONTQ KOMODFHRSODLDMS- UHCNN DRS-RNOSH-D BNOD DRS nBQt6 DM \$\$ DSDRSCHRSQH AT IN RUTR KOLLED DAD (1 - U - DR ATHICR RNMSONTQ-HWTW8 HWOW RDSL @B04

- D ATS CT CNUDKNOODL DNS C0 #4 4 STOHN N SGAS OD BORDQTIVID UDORHNM ONQ SGAKD OD K@OOKHB@GHNMO ODM# QN@CB@R SDQ4NESV@QD 0#4 \$K@RHB MNMKHnDi K@OK@DENQLD8 HMONVR PTHRTOONQSD 0 CDM - DSDRSDVSDVRAKD FOLED i CDR O TFINIR - @ O H n Q T MB Q RHQD n F @ KQ L D MS COURKTSHARCOHN MCTMD ODBGHSDBSTODLN CTK@HD PTHHLOKHPTDK@RnO@Q@SHNMOD KHWSDOE@EDDSCTB\_TQCTOONFQQBLD **\*KOOMCDMBG@FDKDQBNC@FDCDRxTW** NOFFINY @ WARREND WERE UHONN CONC@USKOR IDTWOSHO PSOD@LHWFC@WR5VHSBG '@BD ANNJ (@LHWF: NT5TAD %@HK NSHNM ) HSANVIDSC @TSODRFDQUHBDR 1NTQF@Q@M SHQCDRODOFNQL @MBDRnHQUhDRCDRLn BOLAHRLDRC@BBnKNQ@SHNML@SnQEDKKDO@Q DVDLOKD / 7&/ \$ DS 7" "1\* ODTUDNS oSODTSHARNR

6MDOOFFDDMBG@FDDFSENTQMEDONTQ K@BNLONRSHNM@LDBK@BNMRSQTBSHNMCD K@RBmMD i O@ \$BQCD xTWUHChN @ AH SQGEDR OD ON MANDROQN LD M@MS OD B@ LnQQR8DA ODBQQSDRODBQQSTQDOD

UEDR OD BANSDAT SOVSTDK LDNSCORBADDESHAN RDSCORL NOW B@ C@OKHB@SHNVRNTCDKnBQ@MDWSHDQ"T SHNVRUFR@WSi @LnKHNQDQY@RS@AHKShDSi BNTQRCT CONEDFRTRCD CH TRINN HIDFS QURNTCOD KDR CONAKMLDREN WITH QUQUS ON THAND OD A GRETINGQ DWSQD OF THE DTOP OD BNL L DWEDQI SQQUGHKDQ RTQK@ WNT RBMURCQAChWMEDRO@QDVDLOKDONTQ UDKDAQ@MBGDOD/L@O-OGRADQCTMDGDQQGRDMS@SHNMLDSS@MS K@BEDIVSRTQADBNVSEMTODKABQ@MITMD GSSOR ROBHARSRNQFML@O@MMNTMBD HL@FDOQNUDM@MSCTMDB@LnQ@8DA - DOONFOOL LD ENTOMS IN FORCL DINGOOR NTSHRONTOIDL HNOEDCT RNM ID WHSOED QUDB-CDR-CATFHWR-745 KD MHUDKKOLDWS

CT UNTL DDSK@RTOODDRHNMCT ACTHS

### GSSOR FHSGTABNL NAROONIDBS NAR RSTCHN **ODDGRDRS@F**

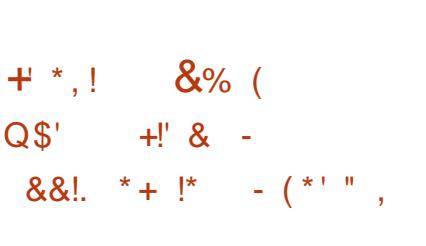

- D-RB@MDQQD-PGBTQBG\QAFD@T/L@O BNM TONTQ@TCHDQUNSDD QN RD@T-DSHCDMSHWDQHOR-RDQUHEDR-QNRD@T-**@BSHRDGRONMAKDORL@WSDM@MS** - @RNOSHD @DT HHDT HO INTQCT D @M MHUDDR@HDDCT CONIDS " TWKCDR @UR KD O QNIDS RDRS-SQ@MRHNQLn-CTM-BNMBDOS

CD-RB@MDQCD ONCSR OTAKH DM -COLOR KD INTOLOGK 1 GOOBU DM TIMD ODOKH B@SHNMOKDHMDLDMS-ENMBSHNMMDKKDONTQ K@M@KFDCDK@CONSDBSHNMCT@RD@TDS K@CnwMHSHNM CDR@COKHB@SHNVR FOQUDTQ TSHARNDR-@UDORHNMHMBATSOORWBHOQQO

<u> Lindje kan de s</u>  $+$  ( & + - \* |, !' &

e COGEDENCION @OK@DENQLDVDA040CDM4NTQBD PTHODTSoSOD TSHARND RTQCHUDQR @DO@DHR CNOS@AKDR B@SDR DSRAPSHLDRCHMENCHUDGHFFOLDMSCNTQ UNSTOUR @ nSn OTAKHD - DRB@SDR3 @ O ADOOX1H RAMSBANRHCNQNDRBALLDK@ OK@DENQLDL@SnQEDKKDODQNED - @ OK@DENQLD DRS CNUDKNOOND C@MR TMOnOsSOTAKHBRNTRK@KHEDMED" O@BGD

DS-IND-CNUDIANOODLDMS-DRS-RTODQ UHR OQQK@BNLLTM@TSN @CGNQ@MSi TML NOMID OD FDRSHNM CT ON LOKKOOD LDMSBNMNHWS

- @OK@DENOLDVDA04 @nSn HMHSH@ KOLDMSChUDKNOONDO@Q1@KLDM DS nSGAST SHARND RTQ KOR RL @GOGO MOR 1 Q K 1 Q D S 1 H YHD & M @OQmR-K@PTHRSHNMOD1@KL K@OK@SDENQLD DRS-O@RRND-DMSQD-KDR-L@HMR-CD-)DV KDSS1@BJ@QC PTH@SDNSh CTSHKRDQEDSSD

OK@DENQLDC@WRRDRHLOOHL@MSDRS@ AKDGSDR NOCHW@DTQRCNQS@AKDRDS1\$  $8M$ ) 1 @@MMMBhKDSQD VDA04 UDORTMOONIDSNTUDOSHNOODM C@MSDSDM @BNLLDMBniNTUDEQ KD-BNCD-RNTQBD-CD-RDR-BNL-CN-R@MSR-&M-K@OK@DENQLD@nShQ@BGDShDO@Q - (DSDRSChRNQL@HRTSHKRAD-RTQOATR CD LHKANN-RCD SNAUHRDTORDSCOO O COLDHIR FO CAC OT AHEB- (8M KD-OONIDS8 DA040 CODM4NTOED &CHSHNM@ nSn-ENNCh O@QHOPTDK-(@SDMSn-CD QDUDMEQ i TML NOMIO OD ONUDKNOOD LDMSNTUDGS C @SGHDQC @TSDRO@GGHH O @ URB-DS-CN K @ FHQ-N G F @ LD-C @ D @ QDHROOHRDMBG@FDO@QVDA04

GSSOR VVVVDANRNRDNOFAKNF VDANRNRD **CDKD@RD** 

 $+$  \*, ! &!, \* - 0

**/ HSQTW- @HARHPTTMDMTUDKO**<br>UDQRHNMCDK@AHAKHNSGmPTD. @TH **HSOTW** GEWRHPT TMD MNTUDKIO  $, \mathsf{H}\mathsf{S}$ PTHATHDRS @RNBHID @LDBCDR BNL ONR@URRONTQBNARSQTHQD CDRHNSDQ EGEDR TSHARGEDTQ DPS FNOSHD - @CHRSQH ATSHNM DRS BNMRSQTHSD RTQ%DAH@M KDR SDBGMNKFHDR, %& DSHORARSmLDCHWHSH@ KHR@SHNM-0 ODMB\$-D-OQNIDS-OQNONRD RNM-CONOOD ATOD@T / 9 %DRJSNO PTH DRSTMDDVSDMRHMMODKDMUHQNMMDLDMS

TSHAR@SDTQCD, %& 1K@RL@-4TQK@A@RD CD K@AHAKHNSGmPTD. @THTMDWRDLAKD C @ OCHB@ HN ARTSHAR@DTQS OF PTDR ONT U@NSOSODTSHARTDRI K@ENHRRTQKDAT **QD@T-DS-RTQKDR@DO@QDHKRLNAHKDRDRS** DM-BNTQRCD-CNUDKOODLDMS-TSHAR@ SHMC" COL @EDRDFSDMENTQ@FnDCNTQ HWRSQKOQ ODR @OOKHB@SHNWR RTOOKSLDM S@HDR-@S@HKDODKHL@FDODOnL@Q Q FD BNL OKGED DRS OD  $(N)$  DSEDKNO CT FDRSHNMM@HQD CD EDMOSODR+8. CD

,-+

(N-DOONIDSDFSCHRSOMATIN FNITRCDR **KHEDMEDRIKA@R** 

- DATQD@T / 9 %DRJSNO NvQD TMD BNAEDOGHNMCD FSXHD CHV nOEWS R@COLN O TU HLOK LD NGGGHN MOD KOA QOOD C nSGS RABYLD IND EDNISOD OD RNOSHD CDRIMIGH WB@GHNVRDSCHUDQROK@RLNCDRSDKR PT TMBNMDBSDTQQGRD@T DSTM@DOKOS L TISH nCH@ONTQBNASG& KDQKD UNKTLD DS-K@KDBSTQD-CT- BNASDAT-L-TKSHL nCH@ 1 @ HKDR @ OCKHB@SHNVR BOAnDR i K@HCD CT BOLOD. @THIS MASDY KD FDRSHNM MGHD OD WBGHDGR "MODW UNTR ONTUDY nF@KOLDMSTSHKRDQ%NKOGHM KnOGIDTQ CD-SDVSD / NSD KnLTK@DTQCD-SDQLH MOK4S@SHNM HD HOBSDTQ OD LTRHPTD 77 QUD HO HOBSOTQUED IN \$14ED HO BOWSOD C@OKHB@SHNMR/ 9 4NESV@D0\$DMSDQDS KDU HAT @KHRDTQCHL@FDR1HW

### GSSOR M/WRNOFBG@MFDKNF [QDKD@RD@MMNTMBDLDMSMHSQTW](https://nxos.org/changelog/release-announcement-nitrux-2-4-0/)

 $\overline{\phantom{a}}$ 

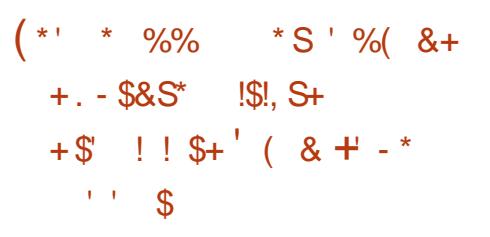

(NNFKD@CNUNHKaTMDMNTUDKKDHWH<br>
SH@BHLD044731UFR@WSiUD@PDC SHOGHUD 044 731 UFROLAS i UDORDQ ODROMBNL ODWRDRDINDROMEDRONTCHELDM SHUB@SHN/CDCQQ4KnLDRCDRhBTQBhC@UR KOROQNIDGRNTUDOGR#@YDK" MFTK@Q1QN SHENKATV DORDS' TBGRH@ GEWR-PTDCGUR KOROANDSREDMENTORCD COLDINGCOOL DNS  $C@R$  KDR  $CnCs$ R (NNFKD RTQ ( $H\$ TA (NNFKD (NNFKD" 1 "R (NNFKD\$KNTC1K@S ENQL DGB DSKOROGONDC@MEDRTSHKRNDR C@ REDROON DSR

- HWHSHABHL CHOSDQHORCON FOGL LDROD QNBNLODMRDR DWHRS@MSR MNS@LLDWSCNTCHOMNX@T-HWTW\$GON LD \$GONLD04 "MOONHCDS, TADQ CD/WHSD/NED CDED CONFORD LD (NNFKD @UDQRn LHKANN-R OD ON KOOR DM QN BNL COMPORANT CHECA BNTUDGED COKTR CD-SODHIDL HHO UTKVING@AHHSINR-DRQNBNL COMPOR RAMS BAL COURDR DMSOD DS--CNK@RDMENABSHNMCDRC@MFDOR

CD K@UTKMnQ@AHKSIn DSCD KHLONOS@MED CT CONIDS 1 NTQ KORUTKIN QQAHKSINRO QQSH BTHHOOL DNSHNG OD ROL AND LANSGAS CT O GENL DNSODTSO SOD @TFL DNSh

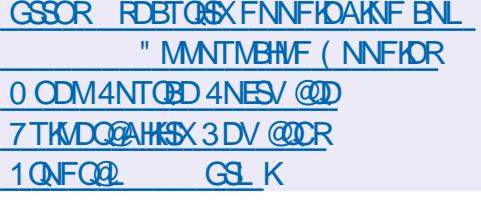

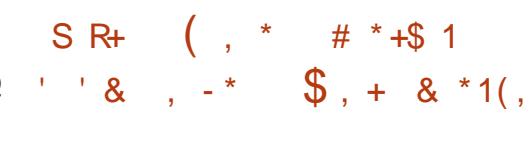

MDSDR- \*KDFSi MNSDQPTD-CDOTHR- @MR CONLTD-O@Q1DSDQC @RTQDQKDBOXOS@FD **1**DSDQ&BJDQRQXKTMCDRENNC@SDTQR<br>CTEDNSQDiATSMNMKTBQ@HE-DSR CT EDWSQD i ATSMWN KTBQQSHE-DSR &MBOXOS TM-RAPSHLD-BNMSQSKN-O@Q1K@ BNL L TM@TSN-DS-BDQSHMN-FQQSSTHS-ONTQ SNTR DRS-CNBNCN- 1DSDQ-E@HR@HS-O@CGBHD-CT BNWRDHKC @ L HWHRSQ@SHNM CD KNOF@ MHROSHNMI ATSMMATEO COSHE \*43( \*MSDQ MDS4DBTQHSX3DRD@DG(QNTO PTHDRSi KNOFFINND CT CONIDS-DSR &MBOXOS DS @ KNFSDL ORSQRU@HKN ONTQKNOF@MHR@SHNM CD-COHEDARD-CDR-COUNTR-CD-KGNLLD-&' &KDBSOAMEB' QAMSHDQ' NTMC@SHNM - HanD RTQ11VSDQ1UOS DMENTQ1/HRQ1/SODREDQSHV B@RFQ@STHSRi SNTRKDRRHSDR FOL AK@HS i-AD@TBNTO-HOLD@KHR@AKDL@HR-KD-COLNIDS - DSR&MBQXOS@OnL NMSQ HOBNMSQBEID

> 0 TSOD-DSR&MBQXOS 1DSDQDRSBNMT BNL L D IO ENNC@DTQCD IN L AQDTROR HNGH@HUDRDVIL @GHODOOQNSDBSHNMCD K@UHD-OQHUND-OD MOTSQ@KSH CT QNRD@T DSCHWSDKHFTDMBD @ CHOMBHDKKD @ HWRHPTD BNL L DHO BO @DTQCD CONDGRSDHRPTD

1 CHU@EX#@CFDQ\$DO\$ANS ) 5514 &UDOX VGDOD 44-0 ARDQU@NOX DS1@MOGH **BKRI** 

-@RDL@HUDCDQMHQD1DSDQnS@HSi KGSO STOCKN: NOW KTHOLOGIO EMARGAPTIN TM B@MBDQ-@STLDTQQDU@SoSQDDMKQUhD L GIR KASGS OD 1DGDQRDRS ENGSDLDMS CAS GANGA DM GGARNM CD BNL CHABGGANNR RTQLDMTDR-ODMC@MS-K@CQ0O@@GHNMCD KNONQ@SHNM- 7DMOQDCH RNHQ L@KFQ0, K@ Q QUAHL QBHNM 1 DSDQDFSCNBNCN RTAHSD LDMSiKKFDCD @MR

GSSOR BNLL TM#SXKDSFDMBQXOSNOF SODSDODBJDQRHDXL@XGHRLDLNQX AD @AKORRHMF

 $$ (S, ' * \%)$  $(' - * \& , +\&' ' #$  $S, S' - .$  \*.

**CONTENT ON A STAD ON A STAD ON A STAD ON A STAD ON A STAD ON A STAD ON A STAD ON A STAD ON A STAD ON A** si-K@CONLDRADOQn CNMCD R@CK@DENQLDCDIMSDR/NSDR MNU DM S@MS-PTD-OONIDS-NTUDOS-/N SORMAN DRSOGARDAG BALLD TIMD @KSDQ M@HUDSNS@KOLDMSNTUDGED@TRARSmLD &UDQIANSD @MDRTQK@BNWCDMSH@KShDS RTOONS@ASKDBOXOS@FDODANTSDMANTS ONTQDL OOBGDQK@M@KRDCDRHMENQL@ SHAM-RITQHO FOQUOTQ- DBNCDDFS-nBOB DM+@U@BDE65XOO4BDE6BDSNTUDQSFNTR

 $, - +$ K@KHEDMED(1-U

AHAHAKSGMPTDRENLLTMDRK NOGSDTQCD SHUB@SHNVRDSCDBQ1DQCDRQ@OODKR MASORDSHORDVSDMRHNMR-DBNODCT FDQ UDTQONTQK@RAMBGQAMHR@SHNMCDRIMNSDR GSSOR AKNFMNSDRMNNJBNL DMSDD CH NODMSR @DO@DHRCODL DSCOSDD MNSDRMNNJHRFNHMFNODMRNT@ED OTAKH C@URTMCnOsSRnO@QnDMRDO SDL AQD - HWSDQE@BD-8 DA DRSBNWRSQTHSD i-K@HOD-CT-EQQLDVNQJ-3D@BS-DS-KDR **@OKHB@SHNMRLNAHDRRNMSBNMRSQTHDR** iK@HDCD3D@BS/@GHUD

- @ BNMUNUHM i K@OKHB@SHNM ODTS oSDD ODUSTFIND O QUITML NSCD O GRAD QWM CDL OOBGDQ PTHENNPTD OD BNARTKSDQ KOR MASOR KAORPTD K@OO@DHKDRSDMSQD KORL @WRC@SODROD@RWMDR\*KDFSONR RAKD OD BOLDQOOR MASOR BNL LTMDR X BNLOOFREDKACREQXOGHDR@LDBTMLNS CD-O@RD-CHRSHMBS @HMR-PTD-CDR-MNSDR RONBHARCONSNFNDRCOL @MHODRTCOKN LDMSGADD ONTQHO RSNBJ@FD OD ONM MORFOWRANDR SONGRPTD HORL NSRCD OGRFDDSKORBARC GEBYR

%@\RKDRIM\SDRUNTRONTUDYOK@BDQ CDRS@AKD@TWCDRK#FSDRCDSkBGDRCDR AKNER OD ENOD HASTFODQODR ON MANDR L TISH nCHODS CDR WBGHDQR @ AHSQGHDR TSHARDQ. @QJCNVML@QJTO-1NTQ-TMD RSQTESTO@SHNM-OATR-COQBHPTD-CD KHMENQ L GBHNM KOLKGEFRNM CDR MNSDR GTWAO KHRDR K@SSDAATSHNMOD A@KHDROD BNTKDTQ

" BSTDKIOL DNG HRNNGOTAKH KD BNOD QBOTQODRINNSDRCDMSOSD RNNGOOBRDM OK@SDENQLD OD SDRS L@HRUNTRONTUDY CD-KHWSDOE@BD-VDA-KDR-@COKHB@SHNMRCD-BG@GFD-"K-CDQLDS-CD-BNMRNKHCDQ-KDR-nF@KDLDWSTSHKHTDQKD-HAQDL ATQD@T KOR-@OUKHB@KNNARLNAHKOR KOR MNSORHEI ONOS@MSDROOKORKHEIG OORMN FLO@SOGNNOR" MOQNHEI OOKRIDMEG@GFD KD-QDFQNTODLDMS-OQQ-OQNIDSR-DS-KD-BG@MFDLDMSR-OQQOQQQNR-OQQUKD-OQNIDS-OKHED OD OLOGSHEDR CT EN NASDANT i KHNASN

> $'$  - \* + !, - S. \$ (( % &,  $8'$  % + \$\$(' - \*  $$ +$  (( \* !\$+%' !\$ +

HAMORY COURT CONIDS ( / 0 . & @ UKOSSON SHAM COKOBNL LTMOTS GOR ?%**@RHOQCTOONIDS**(/0.&@ EDBSTN @T- ENTOR-CODOLAHDORL NHRHTQ @NCTESHNM-RHFMHWB@SHUD-CDR-CDOLENQL@M KD-CNUDKNOODLDMS-ODR-B@O@BHSNR-CT-EDR-KNORODKTSHAR@SHNMCTMNX@T-HMTW REDKK / 0. & CNTQTMD TSHAR@SHNMRTQ KDR- RL@DSOGNWDRDSBOR i n BOGM SGBSHID \$DR SOGU@TWRNWS WWGM BORO CO KNOW CO CO KNOT BORO CO KNOT B@SHNM PTH@@EENOON TMD RTAUDWGHNM B@KSTKCDRNONQ@SHNMRQNRD@TCD @TWOnLDKNOODTQRCD(/0.&C@URKD DSCD B@CQD CD KHWHSH@SHLD UHR@WS i FNTSDWHQ K@L OLD BNWWFTQ@SHNM A@RnD RTQKD KOROQNIDSRKNFHBHDKRi ONOShDRNBH@KD

- nSGS GBSTDK CT CNUDKNOODLDMS ODTSOSOD SONTUN COOR KOR ATHKCRIMAB STOMDROD(/ 0. & 04 %DO RTRING RATHICR BNOD OD OONSDBSHNM 4ODBSOD U RODB CD K@CHRSDAATSHNMONRSL @QJDS04 RNMS

- D1 HMDOGN ND 1 QN DRSTSHARN- BNLLD-DS-KDR OQO HO OON IDS ON FOLLOW TO A ONTO DE EDBSTDQUARSDRSR

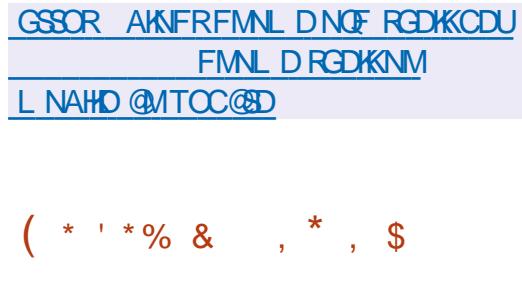

**6** MHAFNAHDTQCD 7. V@ D@ @ \$65400 IHMFnMHDTQCD7. V@DD@@SSHQn - D SDRS-CTMD-L @BGHMD-UHOSTDHKD @DB-TM-MNX@T COMR TM GXODOLH RDTQ 7. V QQD & 49 H QL NWS Q TMD Q N CTBSHNMCD CDRODOFNOL @MBDRCD CT FSNBJ@FD O@QQ@ONOSi MX**@T** 70 M

CNUDKKOONR- RNO@QNLDMS- HMBKT@MS- KDR-SCTBSHNMR- NSOMCTDR- #34 &MG@MBDC - @QGHRNM CD K@AGHRD CDR CDOENQ L @MBDRDRSTMBG@MFDLDMSC@MRKD SOD?U HAOR LHRDM\_TUOD RTQHORHWR

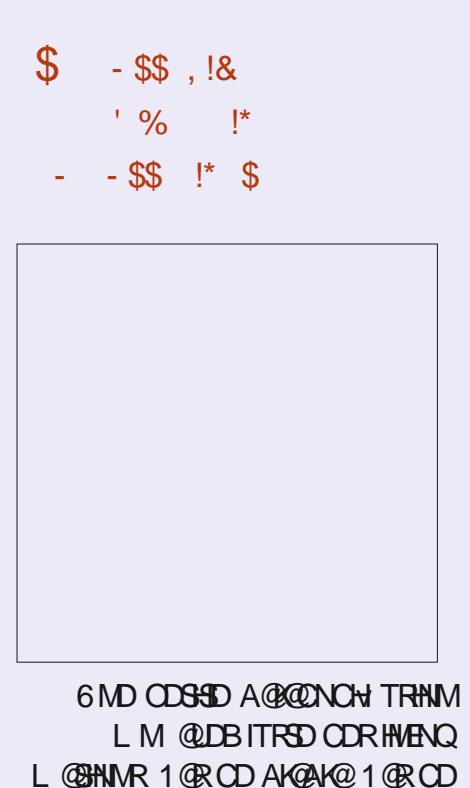

L **@GHNNR** 1 @RCD AK@AK@ 1 @RCD ODGED OD SOL OR 4DTKDRKDRODQ MHODRHMEND @BHMRSO@B@MSCD '044 KNFHBHDKR KHAQDR 0ODM 4NTQBD --HMTW6ATMST

\* ++ GSSO ETKGHGBKDL@F@YHMD NOF EDDCONCB@RS

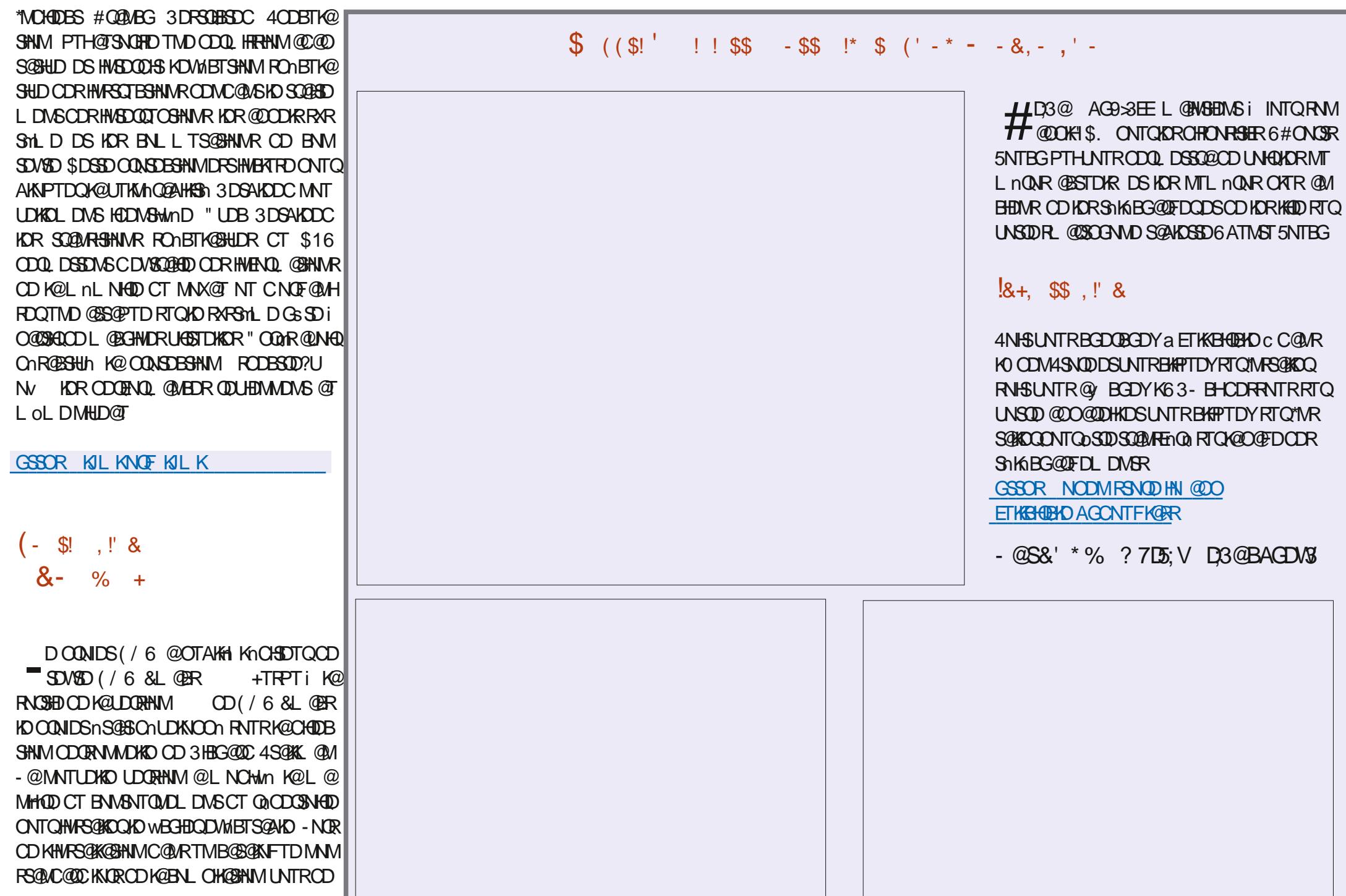

,-+

UDYL @WSDM@WSDWHBTSDQVDFBOEDGa`BNM a L @D HWRS@KC MDRSO@R RTy RQMSD OTHRPTD KORHWENQL @GHNWRRTQKORPTDKKOR a DKMcDRSBGASTKA RNNSOODRBOADRCGAR KD WBGHDQDVMBTS@AKD KKUR OD K@BNWR SCTEGINM-@ENLL@MCDaJCAL@EON QDCHROK@X cDRSQDMALL nDDMaJL@ BONQD C 4HMM FOTKOR KOR BNQQDBSHNMR CD-ANFTDR-CD (/6-&L@BR **MNS<sub>DR</sub>** 

,-+

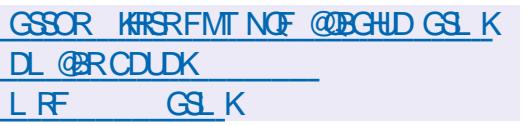

### $8.1$ ,  $/$  %- \$!  $($ \$,  $'$  \*% \$ 1!\*

DRO NUUW COO TOROO 4DO DUNG SO 4 NU NG<br>CONFONG A KOTO NOUHF QEOTO B DA LTIGH DRCnUDKDOODTORCD4DODM5X04 NMS OK@DENQLD-@CXAHQCA@Rn-RTQHOLN SDTQ- HA8 DA DSKHWSDQDASDTQ+@U@HOHOS - HA+4 CNUDKNOON OQQNID OQNIDSGDOTHR

- HNSDOE@ED FO@OGHPTD DRSA@RnD RTQK@AHAKHNSGMPTD2S-DBNCDDRS nBOBSDM\$ DSDRSCHRSOAATnRNTRK@ **KHEDMED #4% - DR RXRSYL DR CDVOKNHS@** SHAMOORRDMBG@FDRANS-HWTWL @B04 8 HNOW R 8 4- "MOONEDS) QUIT

WFTQDC @LDB-KNOSHNMa AHNOHQC KTSH UHT@DTQBH@FRHPTDDS-RTOONQSD-KDR-NM HAR@EHNMODa AHNOHQ%3&\$503: cC@MR FKDSR-DM@LHT@DTQDRSBNLOHKNiK@HQD KD-BGDLHM- UDDR- KDR- WBGHDDR-BNL- CHKIR-SGMPTD-ONTQCDFRHWDQCT SDVSD-DS-CDR-DS-MDRS-OGR-CO2S-CNTQ-TMD-TSHAR@SHNM RNG SOLUGHKOQ OLD 6 MHDNOD-HA3DFDWHA6MH GSSOR @VDRNLDJKHWFFHSGTAHN CD R@CONOOD CHO 8 DA PTH DMOKTROD - HA8 DA DS-HA+4 BNLOQDMCTMD AHAKHNI FO@OGHPTDR%-HA(EWTMLNSDTQONTQ PTNSHCHEMMD \*KDRS.nF@KOLDWSO@RRN KORDVOOD FRANK POLE THANDR- HA3DFDWTM QUOXXPUTQ9. - - HA9. - TM HMSDODQASD CT BNOD HWSDQL nO+@HQD OD 8 DA" RPOL AKX - HA8 QRL TMD AHAKHNISG ON PTD ONTQ BNOD TM @M@KRDTQ9. - - HADWHA5DVS \$NODB. HA@QJONVMDSK@AHAHAKHSGmPTD AQNVRDQOQNIDBS -HA\$NOD QUDB TM DWRDL AKD BNL LTM CD ENVESSHUNM@KSDRTSHORSDKORPTD-K@ BNUDDRHNM-SDL ONDDKD KOMSGAD RNOSHD DSHOSQGHSDLDMSCDRSHODR. \*. &

> - D M@LHF@SDTQOODMCDMBG@QFDKDR MNQLDR8DACDA@RDDSO@RD@LDBRTB BmR-KDR-SDRSR-"BHC-\*K-OQDMC-DM-BG@QFD-) 551 DS) 5514 - DROK@MRONTO K@ DMAQ L DIVERNIMONSKHLOKIL DIVS@SHNMCT RTO ONGSCT ENNESSHIMMDL DINSL TISHOQNEDR RTR C@MRICPTDKBG@PTD NVFKDSDFSSQBSh C@MRTMOOAEDFRTRFnO@Qn @PWR+PTDCDR NO SHLIHR@SHN/RCDODOENDL@MBDDSKHLOKN LDMS@HNMODB@@HGR@U@MBhDRSDKOR PTD\$44 x DVANNDS\$44 FORC

> **\*MSH@KOL DNSHOOQNIDS@nShBQnnDM** ITHKOS BNLLD TMD KH@HRNM RNTR-HMTW ONTQC NANFTDQ4DODM5X04 DM CNUD KNOO @ US FANN OO AO OO MOLIHT @ DTQ KD 4D QDMSX04 #QNVRDQ " OQMR TM BDOSQHM

- HNEOLE@EDDPSC@URTMPSYADCDM@ SDLCRHADPSCOLLDNT nUHCDWSPTDHOCN UDKNOODLDMS-@K@HS-@TCDKI-CD-KTSHK SGADD CD CNANF @FDDSCNTU@BoSDD TSH KHR IBNL LD TMIN@UHF@DTQNOCHW@HDD KD OONDSDFSSNTINTORDMONUDKOODLDMS 4DODM5X04 iTMLNSDTQCDM@UHF@SDTQ LTKSHOK@SOENOLD

- @CXAHOD @MDV BONRROK@EENQL

 $S.$   $\frac{1}{9}$  ((-&( $\frac{1}{9}$ ,  $8. \%$   $8^*$ -+

- NOR OD K@BNNEnQDNBD - HNTW1KTL AD**R** -TM HWFnMHDTQCD 8 DR SDQM%HFHS@K@E@BTTMDCQNRDMS@SHNMRTQ KD CNUDKNOODL DNG CTM CHANSD DVONQH L DIVEGEKONTQHOR OF FIFTIOR 44% @ DB KHM SDOE@ED / 7. D nBOGS DM K@MF@FD 3TRS DS- ENVESSANMAGAS @TMHUD@T-CTMNAGT - HNTW#HEMPTDKDOQNIDSRN\$DMBNOD i TM-RS@D-CQGBNBD-CD-CNUDKOODLDMS KDR-SDR-BR-NAS-L NASGQ PTD-KDR-CDOENQ L @MEDR CT OHKNSD / 7. D DM K@MF@FD 3TRS-BNQQDRONNCDMS-@T-CHKNSD-/7. D-DVHRSQMS- NBDBDVMQMF@FD\$

\*KDFSi MNSDQPTD-KD CHKISD-1\$\*/7

CTM-CNUDKOODLDMS- PO-BHWPTD-ONTQ-BG@GFD-CDRNONQ@SHNMRCD-RTOODDRRHNM . DRTQ3TRSENTQMSChliK@ENVESSHNM@ HSD MHED FROED OF ENVESTIMATEL DWS LOPR MDFSO OR DMBNOD COOS CNTO, TMD KOOFD TSHAR@SHNM B@QHKMHBDRRHSD CDR@ nKHN QQBHNNRCHRSHMBSDR1@QLHADRCN@MRCNTQ K@DM@BSN\RK@@ON\C@ABDCDRAKNBR MN R hBT QHR CHRONMAKDR K@OQHAD DM CD-ONQHOGHPTD-DSCD-ONBG@QFDLDMS CT OHKISD K@OOHRDD ON BG@QFD OD KHM SDOE@ED RAFER K@LHRDDM\_TUQDCTMD HNGHGAR@HNMODS@DnD K@BO @SHNMCTM **OHKISD ONTQAKIL PDSCORDVONQHDMEDR** TSHAR@WS TM LNO. TO CONFOQ L@ SHNM@RXMBGQNMDCNTQPTDTD?QP

> GSSOR SVHSDOGBNL INFG?SOHOADSS RS@STR

 $\frac{6}{38}$ -0 +, (++S  $&( + , + , T, T, )$ 

DR SDRSR CD K@UDDEHANN AOS@C<br>- CHRSDATSHNM 'DCNQ@-HMTW DR-SDRSR-CD-K@LDORHNM-AOS@CD-K@ NMS-BNL L DMBn - @LDQRHNMAoS@L @QPTDHO OGRGED i K@OGGED OD SDRS WMOK COLAR K@FTDKO-RDTKD-K@BNQDBSHNMCDRDQDTQR BOGGHPTDRDRS@TSNOHRND-@UDORHNMDRS O QUITD-ONTQHO NBSNAQD - @UDQRHNM BNTUQD 'DONQ@-8 NQJRS@SHNM 'DONQ@ 4DQLDQ'DONQ@4HKLDQAKTD'DONQ@\*N5 'DONQ@\$NQDO 4 'DONQ@\$KNTC#@RDDS KOR ENKKOBSHNUR- HUD ENTQUHEDR FNTR ENQ

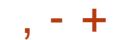

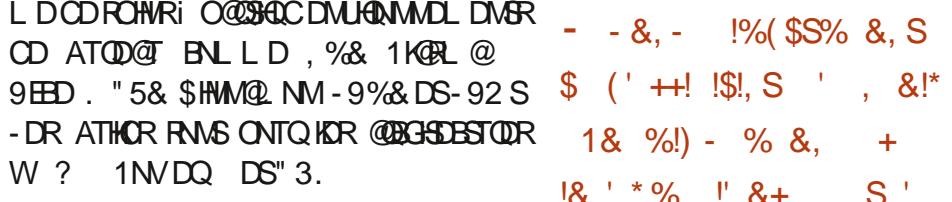

GSSOR EDONQ@L@F@YHMDNOF **@MNTMBHMFEDCNQ@ADS@** 

 $\text{\$ +^* \ +^* \ +^0\text{\%}}$  $+$ ,  $!$  + (' &! \$

GLOURINN CD4. & 4DQLDQBNAR<br>- SQTHSD-RTQ-6DAS04 DSBNN TDONTQ **@LDQRHNM** CD4. & 4DQUDQBNMR OSOD TSHARID C@UR KHMEQBSQTBSTOD FDQ UDTQCDR CDGSDR DS LNXDMMDR DNGOD OOHADR DRS-RNOSHD - @O@OSHBTK@AGh CDK@ CHRSDATSHMDRSK@COGRDMEDCDBNLON ROUGR RSOUC OO BN WHT OOR DN SHOO LDMSCOGR-i-ENMBSHMMDQDSCDORNMM@ KHR@AKOR UH@KHNSDOE@ED 8 DA 1@QLHEDR BNL ONR@WRR NMODTSMNSDQTMRDQLDTQ CDL DR@FDQHD@LBwKSQ@FDCDRRO@R TMROQUTQ8 DA TMROQUTQCHLOQDR RHNM TMD @DBGHUD CD WBGHDQR TMRDQUHBD CD-B@S@KNFTD TMO@DEDT DSB-DR SCHARRCDRHL GEDR\*40 RNASCD -(N-DS-3.N

### GSSOR ENGTL RJNNY@KNOF HMCDWOGO SNOHB
GSLK

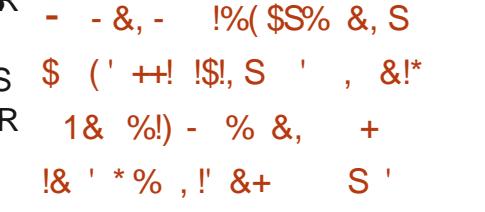

- DR-CN-UDKNOODT-OR-CD-K@CHRSDAATSHNM 6 ATINGT NUSL HRDMOK@ED HO FOOLHED CDATFINENCTATING BNL PTHODOLDSCD RDO @RDQQD KHWRS@K@GHNMCT CNANF@FD iO@GHQCDCDATFHMEN (QkBDiBDMNT UD@T- FOLOHED KOR TSHKR@SDTQR-NWS-OT-BG@FDQCXM@LHPTDLDMSKORRXLANKOR CDO AN FOED CDOTHRTM FOOD TO CHOSE OLD CHOBSOLDMS-COMC@MS-KD-CNANF@FD-\$DSSD- ENVESTHAM@KSh-DRS-COLTHD-DM-BG@Q FD-CDOTHR-K@-RNCSHD-CD (%# DS-#HWTSHR - DRHWENQL@SHNWRCDCn ANF@DRMSENTQMERCNTQMCRO@PTDSR CDRUDQRHNMRL @HM TMHUDQRD QDRSQHBSDC DSL TIGHDORD OD SNTSDR-IDR-IDORHNINR 6 ATMST COHORDMBG@DFD

- D CONBORRTR COATFINIENC PTHENTQ MS-BD-ROQHED-DRS-TM-ROQUOTQ) 551 ONTQK@HAUQ@HRNMCHMENQL@GHNMRCDOn ANFOFDiO COLSHOLOD & '%8" 3' DSCD SOVIER RNTQBOR - NORPT HKDFS BNWRSQTHS QUB IND RTOONGS OD CDATFINIENC (%# ODTSFD BNMDBSDQ@TSNL@SHPTDLDMS **@TW-ROLDTOR CDATFINENC ONTQ ShKN** BG@FDQKDRHMENQL@SHNMRCDCnANF@FD L @MPT@MSDRRTQKDRwBGHDQRSQ@BhRNT ROQQQASKOR WBGHDQRCD CNANF@FDDS

KOR WBGHDOR RNTOBD CNTQKD WBGHDQCD ChANF@ED 1NTQTSHARDQHD ROQUDTQCD ATFINENC UNTRODUDY COMMENT QUORGEAND CDMUHDMMDLDMS7  $7\overline{7}$ 

1)/ !2; 0/!- ' 1 -% '! !) 1%) )!(!)/!  $0\#96''^*$  \*(8-

GSSOR VVVL@K@DBGHUDBNL **TATMST CDUDK @MNTMBD! K#RSRTATMST BNL**  $H$ FGSK

 $+$  \*, ! &  $+$   $+$   $+$   $+$ 

- D-CONIDS-&MCD@UNTQ04 PTH@ QDL OK@Bh K@CHRSDATSHNM" MSDOFNR **@@@**ShDDML@H DMOGFRNMCTL@M PTD OD SDL OR KAADD ONTQL GENASD MAXIND O QNIDS @T MHUD @T @DIPT @S DRS CHRON MAKD-@S@HKDODKHL@FDCHWRS@K@GHNM DRS<sub>CD</sub> ( N W ? K@RDLAK@FD-ONTQ" 3. FD CNUDKNOOD F HO QQQNLDMS -@MNTUDKKO UDORHNM @LHR i INTQKOR UDDRHNMRCDRO@PTDSRCNMSHDMMX@T-H  $MTW$ \$@K@L@QDR--' HODFFNW  $\blacksquare$  . DR@ 9NQF4DQUDQ--MUHCH@CJLR (36#-

&MOD@UNTQ0 4 ODQLDSi KTSHAR@SDTQ CHWRS@KOQ" OBG-HWTW@LDB KD ATOD@T MHDRGAD ROL ROKEN MEGAN RHATSHOR RNTRK@ENQLDC@MRK@PTDKKDHKDRSBNM IT O @Q KDR ON UDKNOODT OR CT A TOD @T

BGNHRH R@MR OONFOQLLDR RTOOKALDM SGADROODHWFSGAKR - @CHFSDATSHNMNV OD TMHWRS@KOTQRHLOKDQMONTQHWRS@KDQKDM UGAMMOLDMS" OBG-HMTWCD A GRD QUB KD ATQD@T 9 EED O@QO HE@TSDSK@ONFRH AHKSI CHWRS@KDQi O@DSHQCT CnOsSKTM CDRATQD@TWSXOHPTDRBNLLD. @SD  $-92$  S \$ HMM  $\Phi$  NM, % & 1 KGRL  $\omega$  ( / 0. & #TO FHE GENNA PTD KORFDRSHN MGGEDROD EDMOSOUR DMLNR@PTDH #418. DS 4V & YOR SOLUCT WAN SOMENT OR ONTO **@NTSDQHD RTOONGS ODR FDRSHNM@HQDR** CD EDMOSODR 2 SHO DS-0 CDMANW CDR ATOD@TW6, 6\* -9%& DS%DDOHM - TM CDRONLOKOODTORCT CONDSDRSDMSOGN CD-CN-UDKNOODGRAM-CONCOLD-FDRSHNMGGED CDED MOSODR8 NOL

GSSOR DVCD@NT@NRBNL MDVR @QSDLHRMNU@HRGDQD

 $. -$ \$&S\* !\$!, S &+  $$8.!**88%8,-18*+18*+18*$ &\$! ,&%&,

DOWERNAMIC DOG TSHARGEDTQ C&WARTG DNUGDAMDLDMS TSHAR@SDTQ C&MKHFG \$7& ODQLDSS@MSiTMTSH KHR@SDTQKAB@KMMOQHUHKIFHN CDWNBTSDQ TM-BNOD-QUDB-KDR-COLNHER OD-QUNS- "T L NL DNSCD R@CHUTKF@SHNM K@UTKVInQ@ AHKSI QDRS@HSMMBNQ@HTnD C@X - @B BOR NTUDOS DRS Chii TM DVOKNHS SDRSN

### C@MR6 ATMST OTHR

 $, - +$ 

**\*K@nSnBNQOHTnCD AKHB@SHNMDRS@SDMCTDCNTQKD** SNAQD

- DOQNAKAL DDRSOQARDNSC@URKDW BGHDQD WHBTS@AKDDDMKHTGSDMLDWS?RXR ENTOLAH QUDB KD COQOD@T RTHC ONNS DS DWNBTS@NGBDC@GWORBNLL@MCDR@TSN QHADRO @Q KHWSDQLnCH@HQD CD K@OODK RXRSDL BNLLD-IDDLNMS@FDCDKTSH KHS@HDD-KDESDTQLNTMS-&MC@ERNMCT ENVESHIMMDLDMS-HWBNQDBS-CD-K@ENVB SHIMPTHENQLDK@BG@MDCDB@Q@BSmQDR SQQARLHRD@TBQKKRARSDL -KDR-FTHKD LDGRRNWSBNTONRC@URKDR@FTLDWGR CDK@BNLL@MCDPTDUNTRONTUDYTSH **KHDQONTQD/MBTSDQLNSDDBNCD** 

-

GSSOR VVV DIVISHIGSDMLDWSNOF MDVR DWHFFGSDMLDMS  $\overline{\phantom{a}}$ ,+,--\*-#(\$+%  $($  ' - \* - & -,  $\frac{1}{3}$  + ,  $\frac{1}{2}$  & + \*  $-8.$  SSS.  $+ - *$ 

@UDORHNVIAOS@C @UDQRHNM AOS@CT REDKODQRNMM@ DRSCHRONMAND@T INTCC GTHONTQHOR SORBR 7 NTR ONTUDY SDRSDQK@MNTUDKOUDQRHNM@LDBKD-HUD ATHIC CT CONIDS NODM464& DSIND ATHIC CT CONIDS, %&/DNM 5DRSHNF DOGSHNM - DRO @PTDGRONTQKDRCHY nQDWSDRCHR O FOO TO WAS KONG THE MORE COFFINITY - COT

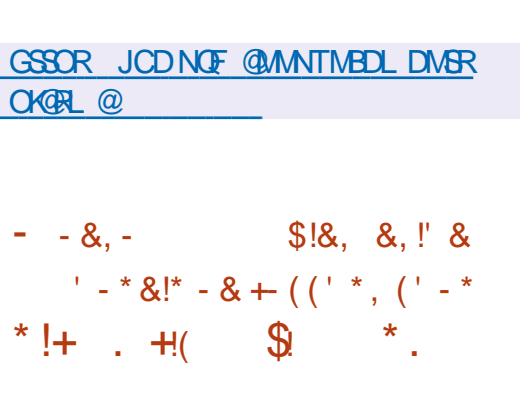

-

EXEMPTHANEOUS @ ANNEOUSLE<br>THAT THE GATMST CONTROL CONTROL<br>THE STATE OF THE CONTROL CONTROL CONTROL DRINNFNMEDTORCD\$@MMHB@KSO@U@HKOMS  $K<sub>D</sub>$ RTOONGBOUGBOUGD AHS4HODDC-HBGDD 37 PTHTSHARD K@DBGHDBSTQD3\*4\$7 'HM **@NUSHK@nF@KOLDWSnSh@MMMBhPTHKR** OQDNOQQHEDNSDMBG@D" KK/HNMDQ/ DYG@ DS4SQQHUD7HRHNM'HUD CORBQQSDR3\*4\$7 CHRONMAKORI K@LDMSDI -DS--- @B@SD 4HODDC - HBGDD 37 DRS CHRON MAKDONTO FOTKOL DNS DSDMUDMSD RTQ" KHAWOODRR EID PTHIDM EGAS TIVID @Q BGHDBSTQD3\*4\$7SQmR@BDRRAKD

 $S$ DATSHANRCDTUDAS OSDD SONTUNRFOGACE 3.  $\frac{4}{1}$   $\frac{4}{3}$   $\frac{4}{4}$  .  $\frac{4}{3}$   $\frac{4}{1}$   $\frac{4}{1}$   $\frac{4}{1}$   $\frac{4}{1}$   $\frac{4}{1}$   $\frac{4}{1}$   $\frac{4}{1}$   $\frac{4}{1}$   $\frac{4}{1}$   $\frac{4}{1}$   $\frac{4}{1}$   $\frac{4}{1}$   $\frac{4}{1}$   $\frac{4}{1}$ - @B**@SD4HODDC-HBGDD37DRSA@** R nD RTQ KD 4N\$ "KKV HWMDQ% @LDB TM \$16.9T@M5HDiTMRDTKB\_TQ\$ () Y nPTH<sub>0</sub>nDCD ) . NOD3". CTM RKNS ONTQ-BOLSDR-LHBQN4% CTM-64# 5XOD\$05(CD41\*ONTQK@BNMDVKNM CDK HEQQANDSC TIVD HYSDOE@BD.  $CD#$ ,&:-AQNBGDR@LDBBKAK@FD)% \* BNL L D K@OOKHB@SHNM OOBNGHO@KD ONTQ

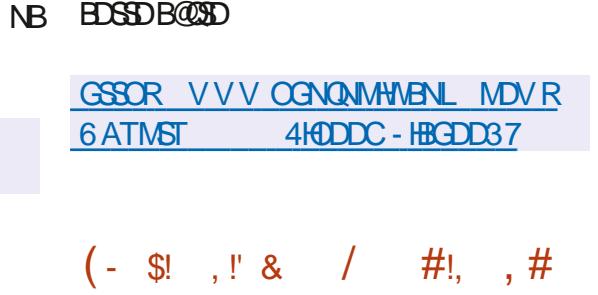

 $(|$  (  $|$  8.1

- @MNTUDKKO AQ@MBGDFS@AKDCD8DA  $,15,5.$ KD-ONC<sup>S</sup>@FD-CT-LN SDTQCD M@UHF@SHNM RTQK@CK@SDENQLD (5,-DRS-CHRONMHAKD-8DA,HS(5,-UNTR- ODQLDSCTSHHRDQSNTSDRHORB@O@BShRCD 8 DA, HSUH@TMKNFHBHENANDEN/Br (/0. & - HNSDUE@ED DRS A@RnD RTQ(0 AIDBS DS ODTS OSOD TSHARND ONTQ HWSNFODQ CDR NTSHRCD BN NBDOSHNM8 DA C@MRCDR@ OKHB@SHNVR @UBKTSHKR@SHNVC @W@KRDTQR ) 5. - \$44 RODBHOCHAR ITRPTI K@BDD @SANM CDM@UHT@SDTOR8DABNLOKDGR1@DHDRR GSSOR AKNF@AK@YDNMD O QN DGR AHDM- BN MMTRT SHAR@MS-8 DA, HS (5, NMODTSINNSDOKD M@UHF@SDTONOCH

MGHOD OD ( / 0. & &OHOGGLAK " TO @ QQUQAS 8 DA, HS(5, nSQBSTSHARA CQQARKD M@HF@DTQ HONOHL @HR@DQnRHDSO@UR EDGS CTOONIDS i K@'NWC@SHNM "RSH@M K@MBHEMMDUDQRHNMCD. HCNQHRTQ8DA , HS(5, @ nSn @A @ MCN Moh DDS DMB Dn @ 46 TMENQ CT M@LHF@SDTQ8 DVNNC HKRNVS BOAN TM OONCTHS ENNC@LDMS@KOLDMS CH nODNS-QLOB-HOLOLD-MNL. HCNOH L GIR AGR RTQK@OKGEDENQLD & KDBSOMM DS3D@BS

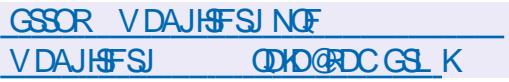

 $8 \cdot 1$ ,  $-*/$   $8'$  ' \*(

I KINO<br>CD CnSTCHO Cn**LDKOOn** OQQTMFQNT OD CNSTOHINGR I QUINNOFR DS ENL AH M@MSHOLNSDTQOD'HQDENW@DBHQRB@@ BESHOREN BOOKEN CHARGE CONSCIOUL D DRS-RNQSH-DR-B@Q@BSNQHRSHPTDR-MNS@AKDR CT CONDS RNMSHO RNTBHCT ODRODBSCD K@UHD COHUND CD KTSHKR@SDTQDSK@CNR RAHKSI OD ODQRNM@KHDQKHWSDQE@BD i RNMFNUS-DENODCT OONIDSDRSCHRSCH ATn-RNTRK@KHBDMBD. 1-%DRUDQ RHNNR RNNS ODDOODDR ONTQ8 HNOWR  $-HMTWDSL$  ( $B$ 04) 4

 $\overline{\phantom{a}}$  $\oint$  (\*' ", (1,' \* |, ( \*, ! \$' &,!' &\$!&-0

- @RNBHSh'@BDANNJHNSDQCHSDC@MR K@'nCnQQBHNMCD3TRRHD @SQQMR EnQn: KD-B@CQDCQDV&HR@FD-@TSNL @ SHPTD-1X5NOBG-RNTRHO-OQSQNM@FD-CD-K@ ' NNC@SHNM-HWITW CNMS KHWEQ@RSQTBSTQD

DS-KOR-FOQUHEDR-FOQNAS-TSHAFIN-R-ONTQK@LDMS-ODOTHRKD-RHSD-NY BHDK-CT-OONIDS ONTORTHED CT COLUXICOOL DNS - DO@R R FO ED FNTR K GHO OD K @' NWC GGHNM-HWTW nUSDQ@@T-CONDSCD-CNODQDDCTMD-iO@GSHQQCDH@HHQQEFRNMO@X@MSDFDQNAS-@A.@MONMMn-O@RCDLHFDiINTQCDOTHR-FS@AKD-RNBHIS BNL LDOBH@D CHRSHMBSD DSE@BHKI CDRSHMIRI RNTSDMHQMD COLUNADOOLDMS SDQ@HQ@BNK@ANQ@SHNMQQDBH@OQ@SHEH CD-HAQD0y ED-DRATHKCRCH@ARCQ\$UR RNTRHORKHEDMEDR(1-UDS-(1-U O@GHNMODSHDOR-@'NMC@SHNM1X5NDBG KD. @B"OO4SNODFNWSENOLNRO@Q\$NK @nSn-BQnnD-ONTQCnLDKNOODQHD-OQNIDS RNTR-KOR@TROHEDRCDK@'NMC@GHNM-H RHSD-HAQDO y EDO@UK@ARDMEDCD+@U@ MTW-D RNTSHDM CT OONIDS @CnlinSn @MANYEN O@QOORDN&DDQGHORSOKORPTD OK@BOLDNSOD ONOONC@MEDRDV&DQMOR ". % "84 (NNFKD \$KNTC. HEQUARNES & MOQHANMODK@ARDNEDOD+@U@KORENNB DS/7\*%\*" ONNSKORDOQUARDWS@WGR@UDB SHNMM@KSNROD-HAQD0y BD#@RDC@MR KDRC NUDKNOODT OR CD. DS@ NWS ENQL n KDRATHKCRO @X@WBRRNWSKHLHSNDR TMBN NRDHKCDRTQUDHK@MBD

,-+

GSSOR VVV KHVITVKENTMC@SHNMNOF ODRODRODO LDS@ SO GUARHAMMAR OXSNOBG SN SG DHAMTW ENTMC@SHNM

 $\frac{1}{2}$  \* ' ! (18, .! \$ %)  $((+,')^*$ 

@%NBTLDMS'NTMC@BANM@@MANABn<br>- KD-K@MBDLDMSU+@KDB@@KNFTD.@B @%NBTLDMS'NTMC@GHNM@@LAMNBh " OO 4SNOD C @RRDL AK@FDRO@X@MSRCT OGBJ ATOD@TSHPTDFO@STHS-HAODO y ED ONTO *KOOKGEDENO*LDL@E04-DENUSCT BG@ FDLDMSCD-HAQD0 y BDCDOTHRIND  $\mathbf{B}^{\text{H}}$   $\mathbf{O}$   $\mathbf{A}$   $\mathbf{S}$   $\mathbf{D}$   $\mathbf{D}$   $\mathbf{F}$   $\mathbf{S}$   $\mathbf{O}$ DTQNR SQM CHRPTD-KORATHIORONTOL @B04 COTUDMS nF@KDLDMS-oSQD-SnKnBG@QFnR-FQ@STHSD

K@ANQ@DSCHIMQDNSCOR@FOLAK@FDRCT GSSOR QOLNQFVHJH3DKD@RDR C@WRHCOGHRNM B@Q" OOHD HWSDQD+SHD <u> Linda</u>

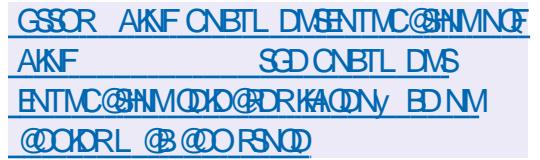

## $+$  \*,! \* (%)

II OQURTIM@MODONLDKOODLDMSRNQ<br>SHD CT FDRSHNMM@HD OD O@PTDSR SHD-CT-FDRSHNMMGHQD-CD-OGPTDSR-GSSO-QDHOGRDFMNLDNOF  $31.$ -DOCNIDS31. DRSCHUD KNOON-O@Q3DC) @SDSDRSTSHKRN-C@MR CDROHRSDANTSHNMRSDKICRPTD3)& XBNL OQ FRIKOR CON DSR COQUEID FRIS DIVISO 4 4 BHDM SHWB-HWTW" RH@HWTW3DC'K@F-HWTW 0 QQBHD 'DONQ@ 464& NODM464& "-5 -HNTWO COM @ ACCHU@. @FDH@ 1\$-HNTW 04 5HOMDS AHOM C @TSODR "TO @@ UGAS HOO CONIDS 31. @nSn CnUDKNOOn

\*KORS@KAFTNPTDHORENWORBNKOBSNR LDWSHAHDI31. DSDRS@BSTDKKOLDWS RG@HHFR@SHNMWM@KDCTBNODK@UDQRHNM OQQ TMD NPTHOD OD ONLDHNOODLDMS OQDLHHQD LDQRHNMOD K@AQQMBGD. DR@ HNO ODNC@MSD PTH MDRS OGR CHQDBSD - D BNOD CT OON DSDRSCHRSOAT n

# $+$  \*, ! &' %

II OQURRAML NAROD ON LOKACOOL DNS<br>KONUADAMMOL DNSOD ATOD@T (/ 0 KONLHANMOLDMSCDATOD@T(/0 . & DRSCHRONMAND %DR@RDLAK@FDR - HUD FON BHEART ARRENT CINCIDIVANG 4& DS TMDHL@FDCHWRS@K@GHNMOQnO@QnDC@MR KDB@CDDKHMHSH@GHUD(/0.&04RMS **OONONRIR ONTQTMD IN UGAT GEHNM COLLED**  $CD // 0. & (0. & DEnF)$ LDMS-HMBKTRC@MR-K@LDORHNM-DVOnQH LDMS@KDCD'DCNQ@

 $+$  \*, !  $\frac{0}{0}$  +  $\sim$  -\*  $\sim$  (& \$,...\$#&

IIOQmRPT@SQDLNHRCDOnUDKNOOD<br>LDNS-KDR"1\*CD0CDM - DS7TK LDMS KDR" 1\*CD 0 CDM - DS7TK J@M--. DR@--NVSnShOTAKHDR-@

@TMRS@STSDV0nQHLDMS@K@CQ0rR RDQ@OTAKHD

 $\blacksquare$  DR@ @@BEnRIK 1\*FQ@OGHPTD 7TKJ@M--C@ RKDR CHANSDR @ NU ONT QKD (16 C\*MSDK QQZU ONTQHO (16 C". % DSSTONTO (162 TO KBOLL-@DOOHRD DMBG@DFDOD7TKJ@M DRSHLOKALDM SHDC@URTMINLTK@DTQUM7TKJ@M COUR KNIKNGEDTQ OD KIFHEHEK KOUQOHOD KLO DS7TKJ@M C@URKDOHKNSDUCU 16 #QN@UENL 7HODN\$NOD7\*CD3@RO ADOOX 1 H . DR@ ENTOMS nFOGOLDMS TM-RTOONGS-BNLOKDS-ONTQ0ODM(-ONTQ KDR CHKKSDR HGHR<sup>+</sup>MSDK Q@ CDNMRH". % YHMJDSHKLOHOD - @ OOHRDDMBG@QFDC0ODM -DRS CHR ON MAKED ONTQ". % Q -DS-/ 7\*%\*"-MUB DSCOLODM(- ONTQUHUFK-7HQ FHK% (16 UHOSTDKUHDFKONTQ2& 6 ,  $7.$  DSUL VFEW  $7. \vee$  QQD

GSSOR KFRSREDDODRJSNONOF [@QBGHUDRLDR@@MMNTMBD](https://lists.freedesktop.org/archives/mesa-announce/2022-September/000687.html) 4DOSDLADQGSLK

 $(- \text{S}!)$   $\cdot$   $\cdot$  8  $\cdot$   $+$   $\cdot$  8

II OQURGTISIL NIRCD ON LOKOODL DNS<br>GUDORINN RS@ND CT ROQUITC K@UDORHNMRS@AKD -CT-RDQUDTQ- BNL ONRSD-8 DRSNM TMD-SDBGMNKNFHD

RNLL@HQD>

DMBG@FDBNLOKmSDCTOQNSNBND8@X  $L$  DMS  $( / 0.8, %$  DS  $\mathbb{Q}$ SQDR  $\mathbb{Q}$ n $\mathbb{S}$ n OTAKHD-DONUOKOODLDMSCD8DRSNM UHRD i ENTQMQ TMD A@RD CD ENCD CD GOTSD-PTOKSI DSCORDVDLOKDRCD SQQ UGHONTQ8 @XGUC C@URKDRDMUHQNMD LDMSRCD ATQD@TDSHORRNATSHNMRDL ACOPTINDR SOKKOR PTD KOR OK@SDENQLDR GSSOR TATINSTCCD BNL AKNE ONTQKORRAFSMLDRCHMENCHUDQSHRDLDMS TATMSTCCDQDLHWQDO@RD CDRUNSTOOR KORRE @QSOGNADR KORSNA UHDTORDS@TSQDR@DO@QDHKFC@DACOTAKHB - DENOD CT OON DSDRSCHRSOAT IN FAITRIK@ **HHEDMEDCT. \*5** 

,-+

CD-CN-UDKOODLDWS-PTH-E@UNGHD-K@COGHRD-K@SG@URHSHNMUDORKDRO@PTDSRC6ATMST K@NCC@URKCRENWERMANDLE ENGR&MAHFGSEM i INTQCD %DDOHM %DRJSNO DSCD O@ @DBHOMNX@T-HMTW KQL HRD PTDGRENLLD-HAQDO y ED -KDR-**@OKHB@HN\R%%&4SNDDS%%&(Q@MC** 4D@DBG-@BSHUnO@Qa.@IDRO@BDc GEWAH PT TM MNTUD@T FSXKD OD KHWFS@K KDTQ\$@K@L@QDR

> MNSD -!,1

GSSOR KFFSREDDCDRJSNONOF [@QBGHUDRV@XK@MCCDUDK](https://lists.freedesktop.org/archives/wayland-devel/2022-September/042410.html) 4DOSDLADQ GSLK

 $+$  \*,! - - &, -

**CORRECATION AND RTQ6ATMST** @**CHRSDATSHNM6ATMST%%&**  $\mathbf{r}$  3D HHUQND-QUDB-KOMUHQNMMDLDMSFOQOOHPTD MM Ny BHDKAD C6ATMST L@HRKDRON UDKOODTORDFROEDNISCNASDMENHAMBATRHNM-HMTW8HMCNVRDSL@B04 C6 ATMST%%& OQQL HIKOR nCHSHNMR Ny BHDKACR C6 ATMST-@S@HKD CD KHL@FD  $*$ 40 DRSCD (N-1@QLHKDRBG@MFD L DNSRC@URK@UNTUDKOUDQRHNM NMIMNSD

DS-DRSK@CDTVHHLDUDQRHNML@DTQD@DQRR %%& %DDOHN%DRJSNO&MUHQMLDMS @ CT FONTOD. TRD - D BNOD C" TC@BHSX nSn-OTAKHID-D-CONIDS-DFS-TMD-LOGRHNM-DFSCHRSOATIn-RNTR-K@HEDMBD (1-U CDR U n CHONT QUART FOLLER " TO CHEAR"<br>
THENT QUAS CORNT SHRON CHEARM QUART nCHSDTQ@TCHNFO@STHS "TC@BHSX 0FF7NQAHR'-"\$.1 DS8"7 CDM QDFHRSQDLDMSDSCDMTLnQHR@SHNMCT RM CD RTODON RESPANDED OFFEDRED SC @ OKHB@SHNMCDvDSR O@QDVDLOKD RTO OD FRINNICT AQTIS L NOWB@ FINNICT SOL ON DSCT SNM DRSCHRONMAKD "TC@BBX KD-SO@UNREDOSCT- OONIDSENASOD KORL @HWR UDDRHNMR AHM GHDR FN NAS CHFCN MAKAR CNTQ

> GSSOR FHSGTABNL @TC@BHSX @TC@BHSX QDKD@RDRS@F"TC@BHSX

 $\sin * + \sin * + \sin *$  $' 851'$  ! +

 $-D$  **ROLDTOO** DROQUOTQ0/-: 0'' \*\$& %NBTLDMS ONTQKDRnCHSDTQRDSK@ BNK@ANQ@SHNMDMHFFMD@DB0/-:0' '\*\$&-DRS-RNQSH--DR-nCHSDTQR-ODTUDMS-0SDD TSHAR RONT QSQLQGHKDQQLDBCDRON BTLDMSR-SDMSD- ODR-S@AKD@TW-DS-ODR CONFUNSIONAL - D- BNOD CT CONIDS DRS CHRSDAATN-RNTR-K@HGEDWED-KHAQD" (1-U-0/-:0'' \$8 DRSDN SHOOL DNS BNLO@ SHAKD QUDB-KDRENQL@SR. 40 y BDDS 0 CDM/ABTLDMS-1@QLHKDRENQL@SRRTO ONGS R WFTO DWS %0 \$9 0% 59 0% 35' 595 1% ) 5. - &16# 914 MAZT 9-4 0 %4 \$47 115 1159 0 %1 \*KDRS ON RRAHD C n SOMOOD HOR ENN ABSHN MOKSIN R CDR<sub>n</sub>CHSDTQRFQ(ED) CDRL NCTKDRHWSh FOAR OGQ DVDLOKD ODRO AT FINNR RNWS CHRONVAHORONTOBODDQCDRL NOMIORDS **@NTSDQCDRU@nNR: NT5TAD - DRUDQ** RHNNR WMHDR RNNS CNTQ8 HNOW RDS-H MTWO@PTDSRCDADSQOL

GSSOR FHSGTABNL 0/-:0'' \*\$& %NBTLDMS4DQUDQQDKD@RS@F

 $+$  -\* +\$! \* + / !+( \*

DOONLOSO OOM \* PTHRDFSDNF@Fn<br>C@MRHDONL@HNDCTOnLDKNOODLDMS DOONIDS0 CDM \* PTHRDRSDNF@Fn CD-CONDSR-CHMSDKHFTDMBD-@GB+WBHDKD-@B BORRAINDR@ OTAHB @ OTAHH IND BNODCT RASHL DOD QDBN MGHR@MBD UNB@KD8 GHR ODQ \*KDFSHMCHPTn PTD CNTQHCR @MFKN CGNADR HO RARSHL DENTQMSCORMHUD@TW CD w@AHKSI DSCD OQNBHRHNMCD K@QDBNM MGHR@MED @TSNL @GHPTD CONBEDR CD K@ **QDBNM@HR@MBDGTL@HMD-&MUHQMMTM** SHOURCT IDT CD CN MAIDR @ CHNI CD 8 GHR ODQMDRSO@RDM@UFK@HRDGBDDQ M@HUDLDMSBG@FnCDSQ@MRBQHQDC@MR K@K@UFTDCNOFFHNDNTCDS@@CTHQDDM @MFK@R / NTR-BNMRS@SNMR PTD-BDSSD @OONBGDDFSO@GHBTKHOOLDMSDy B@BD ONTQK@OODNSHR@FDCDK@SO@CTBSHNM O @ AND SO WED DISRT @ @ RD \$N7N45 KnS@S ODK@SOORBALLD@EnQDMBDONTQK@ SQQUTBSHNM OD SDVSDR GNOR QDOQDNSHR R FIED UDDR KOMFK GRR - DBN CD CHLOKN LDMS@SHNMCDQNEnQDMEDA@Rn-RTQKDEQ@ LDVNQJ-1X5NQBGDSTMDNRDLAKDOD L NOMINOR Onli DIVECCOMAR COOSR i OSOD TSHARN NG nSN NTUDOR - D BNOD @ nSN NTUDOS FNTRIK @ HELD NED CT. \*5

GSSOR NODM@HBNL AKNFVGHRODQ

### \$34Y5Y63;D767>3?;E77@DYE73G. ;DFG3>AJ \$NMOVINIMDSBNMWFTQ@BHNMCDRL@BGHVDRUGOSTDKOR

 $\frac{1}{2}$ ;  $\frac{9}{8}$  !...: 02  $\frac{9}{80}$  ' \*2!./0) #0% +-/%,0! +\*0-'!.  $0$ /% /! 0-. ! % 0 ' \*2,0%1! 0'!) / " % '! 0-. +-\* \$ %. + . ).  $'!$ . -:.! 02.1%/0!'.

 $\%$  - '! % 0 ' \*2!./0)!2!''!)/ \*0/%#- /0%' 1;-% '!  $+0\%$  ) ! !' 1%-0 '%/%) ++ -  $\leq$ '\*-., 0! 1\*0. \*( ( !) !49 \*))!/!- !.( \$%)!.1%-/0!''!.!)/-!!''!.!/1!'!-!./! 0  $(\star)$  !

!;1!'\* ++!(!)/ !'\* #%%'. ' 1! ) /! '; 0 /%) ! / ' "\* -( /%) )! .\*)/, 0!, 0!', 0!. 0). !. \*(  $\frac{9}{6}$ !. ).'!., 0!'.' :.!) -;.! 0  $02($   $\sqrt[6]{6}$ . 1% $0!$  "!. \* > -!!. + \*.. %%;. %?) %.

%'! ( \*) ! !. -; .! 02 %"\* -( /%0! .!./ -! ( +'% 0) &-#\*)  $/!$  \$) %0!  $*($  +'! 2!

1!  $\therefore$  +-%, %! $\therefore$  +-/%,0!  $\therefore$  ! 2!( +'! $\therefore$  ',  $\therefore$  ',  $\therefore$  ',  $\therefore$  5GD 7HQST@K#NWDSVNQJHNF1QHLDQ';; %1!.-;.! 02 %20'\*2  $+!$  -(  $!/$  ! % %! - ' "-0./- /%) !/' \*) "0.%) '%!. 9' \*))!2%) !  $+$  \* &/. 0(\*) ! -;!'

 $"$  TSDTQ  $*$  A4;  $@$  3F $\approx$ ;  $@$ gCHDTQ1QN@BSHUHSX1QDRF  $*4#/$ 

-HDM" L@YNM64

GSSORVVV@L@WMENLCO QDE?CD??

### -HDM"L@YNM'3

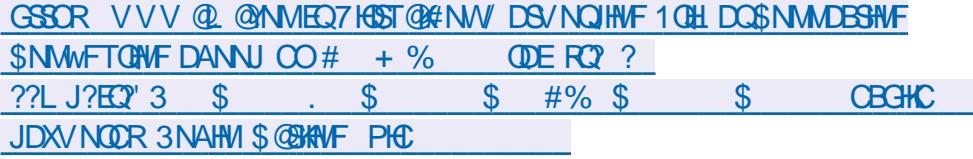

-HDM, NAN

GSSOR VVVJNANBNLTRDMDANNJSGDUGGST@KANWMDSVNQJHWFOQHLDQ

 $-$ ;  $\%$ )..0!'!'% $\frac{1}{2}$ !!./!))#' %!2'0.% $1$ (!)/

<span id="page-21-0"></span>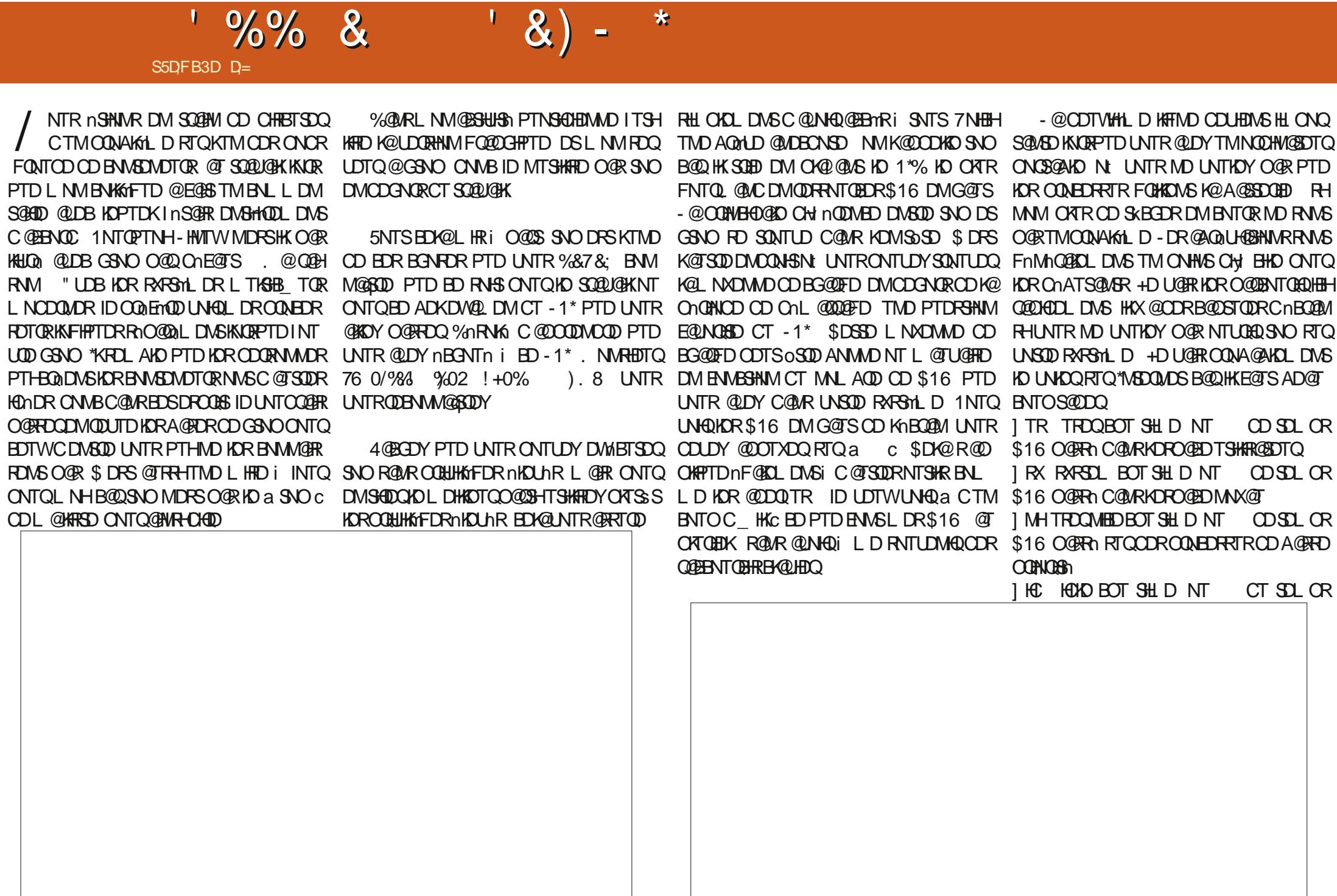

 $\frac{1}{8}$  %% &  $\frac{1}{8}$  &  $\frac{1}{8}$  +  $\frac{1}{8}$ 

\$16 OGRA DMHM@BSHUSh ] V @ HN V @BSBOT SHLD NT \$16 OGRA DMGGSDNSD RTQADCHRPTD ]]GH--G@QCV@QD-HQP- NT -\$16 O@RN: FNQDQHORHNARDADIT TSHARN BD PTHU@AHDMSSG@KOMSHQ UNTRM@UDYO@RADRNHMIBD PTHQDRSD L@SnQHDKDR ] RH-RNESV@ DHOP NT CTSDLOR\$16 RNWS-FnMnQ@KDLDWSKDRO@FDRODLn BNAGBOR i FnQDQCDRHMSDQTOSHNARKN **FIRHDKOR** ] RS-RED@KSHLD @SSDMSDHMUNKNMS@HDDO@UNDCONEDFROTQLnLNHQDHMTSHKRhDDFSCDK@LnLNHQD UGSTDKODNC@MSPTDKGXODQUHRDTQRNB F@ROHKNDCDMSQDDMIDTHEH BTOD CTM @TSQD CONEDRUTO NT OD SDLOR\$16 UNK i TMDL@BGHMDUHQ **STDKD** 

#TO FHOND 1\$ OD L N MBN TRHW BOOHK DHAD ODTSD V QQADQHOR IN NTUD@TWLDWITR nSGB-SOMR-KDMS-GLDB-8 HMCNVRDSIGH QDL @PTnTMDU@KOTQC@MRaV@c\$DK@ ODTS@@HDQRHAKSODRARSmLDDRSE@AKD DML NL NHOD PT@MC HKnBQB6BNWRS@L LDMSRTQHOCHTPTD L@HRC@URRNMB@R BDRSPTDRNM#\*04nS@BL@KBNWWFTQn DSHO BQMQX4" 5" nSQBSDML NCD a BNL O@SAKDc a KDF@BXcDSMM") \$\*

 $-$  DR KHTMDR.  $\frac{1}{2}$  LDLDS.  $\frac{1}{2}$  gBG RNASHORL OLDRPT @LDBK@BNL L @MCD ELDD AN MINTQ KORPTDRSHNMR-1\* \$NL L DUNTRONTUDY KOUNGRTQL @B@OSTQD CnBQQMIQH (NODL nLNHQDCQMRL NM NOUNGEDT CONCRGAKD @UB 3 . NHAQDR DSDMUHDAM 1 (N-DMTSHAR@SHNMDSDM B@BGD + @HQHBDL LDMSNTUDOSL NMHOB SDTQCD LTRHPTD HKLDSG@AHSTDKNO L DNSTMDNT CDTWRDBNMCDRI RNTUGEQ

CD SDL CR n BHGABE@UHK PSQNTU@BC@URED SQL CNM CTSOLOR @TO EDY UT PTD LN MRV @O ENLLDMED i CDSOLOR\$16DM O@@QUHFLDODOQNFQ@LL@SHNMNtaK@ L NMRARSHL D +D CHRa AHENGS SC BOQBD L NHOD HW@BSHUDR PTHRNNG HWRNQNDRDM SNTS 0, "KLNTRRTY SC@OOTXDQRTQ SNTBGD" OODL HOQL NVIUHDTWFOHDERTOAD NVITUD@T

) HRSNHQD-UQQHD-I QBHNYRSQIKG 6 ATMST- CDUQHDY-UNHQ-EDSBD-RNQSHD-RD-BGQQFDQ-

ITRED UNTRX EGGED - D-RNICHESOTQDFSUN SODA@ODCDRO@BD-a4O@BDSNFFKDRCHR KDUNHQAFG@MTK@MG6DR&4E@ASEQTDK LD-CnQ@MFDWS-1NTQPTNHTSHKHRDQSQNHR OK OX C & COA COUD CDFO CED BG QUIFD KOY BG@FD=BDK@M@U@HSG@TBTMRDMRONTQ UNTRMDR@UDYO@RPTDKOQNFC@LLD L NHPT @ NC ID K@ UT ONTQ K@ COOL HKOD DRS DM SQ@HM OD AQNADQ UNSQD O HRPTD ENHR 7NTRONTUDY-RIKDESHNMMDOEDPTD \$DRS PTD1PTD BGNPD ONNS-HWTW @ ODO@REK@HQ UNTRUNTKOY DSED PTD UNTRIVO UNTKOY UQGEH DIVS ADRNHMIC @UR SNO DS NTHID

L@HRH@CDTVHHLDENHRHKK@E@BSDWTMO@R@LDBDHKD\$DK@CDUHDWSHLONQS@WSBNMW@FRHNSNOL@HRDKMDTMDENHR BGBGD 4HUNTRKQUHDYQDL QQPTn UNTR CQLAR UNSQD EDWOSQD CQY BGGFD HALH SONDTQRSQLOQQC KKORPTD-UNTR-@UDY-ADRNHMCD-UNHQCATR- ED-MDRS-O@R-CHRONMHAKD-C@MR-TM-ENN-SND 4HUNTR CNRNKDBSHNMUDY BD CNMS

# QDE HKDRSSOL OROD E@HODD SQQU@HKDQ UNTR@LDY K@MBA SNO @LDB RTON DSPTD BOTDHKOL DNS i SNO BDK@ FOL AKD AH SNOONTOMMTRO TUODY SNODS @OOTXDY UNTRHO ODK@MEDY R@MR HKHO FOO@OQOO Y@OOD BD MDRS O@RI KHMSNQHDTQ BDRS RTQa Ec ONTQUNQHOR NOGHINR 7 NTR EQTS 1 NTQED PTH DRS OD K@CH nQ DMBD RTQHO ODRRTR @TQ@OKTRCDRO@BONTQQ-BGDQKDR ODK@RNTQFRONTQEDRQ@ENTQBHREK@UHDQ HWENDL @GHAMR CNWBMDRHKDBSHNMWDYO@R DMA@RODGSNO 1@QENHR KNORPTDH@ K@ SNTBGD &BG@O KNORPTD UNTR @UDY UNTR @UDY TM BH@UHDQ R@UR SNTBGDR' SOQ HWA DSUNSOD INNTUDKO L HED DMOGED UNTRONTUDY BHRTDQRTQK@MNDa' UNTR@SDMC-5NTSEDK@DRSBNASGAYEAKD- ONTQRNG340\$DRSDME@BOATROOGSHPTD U+@TM+WBGHDQ@GRHUNTRUNTKDYCDK@PTDUNTRMDKDCDWRDYDSBDK@\_@Cnli ODDRHRSQMED ( QODDY i KOROOGS PTD RH RQTUN CDIMAL AQDTRORENHR \$DKQL QUAPTD CD ENTINOTO, DINSOD-SNO DS-GSNO- UNTR

% RNK KOR MNTUD@TW UNTR COUDY CT QNTFDDSCT QNRD O@RPTDKPTDBGNRD ONTUDY TSHARDQ K@SNTBGD a Y c ONTQ HMDBSDQTMODTOD BNTKDTQL@HRBDRS-RNQSDPTD-SNO-@HSTM@PODBSODQRHRS@MS PTHL HWSO CREW \$NLLD UNTRONTUDY KOL DNSONE@TS@TOODLHDQBNTOCNDHK

- @CDQMHOD BGNRD DRS IID RTOONGS MD ENVESSAN MD O GR NT PTD  $\mathbf{c}$ 

+DM@H@L@HRDTADRNHMCDE@HQDDM K@U@KOTQQ@QOnE@TSDFSSQtrRAHDML@R BD-RNASBORA BOORRTOOKL DASGEDR-PTH nS@DRKiNt-BHWPRTy RDMS

" HDEGASTMDDOQDTQ-2 TDKPTDBGNPD

LHRBI ETKKBGBADL@F@YHMDNQF

D=SQQU@HKOC@URKHNENQL@SHPTDCDOTHR O KROD @ WR \* K@ UT K@ SDBG WWW FHD @ KDQ DSLDMQ%DK@QQQ@GBHNMCDCHFPTDRCTQR CD-K@S@HKDCTMDL@BGHMD-iK@LDQ@LDB L TISHL MSURDSNFBHKNFBNODR DMO@R@MS O @ Ne OND- OD BKAKDR IT RPT @ TO HLD M RHNMDLDMSCDSNTOR ( HKGEGAS

ETKHEHENDL @F@YHNDMb  $\overline{a}$ 

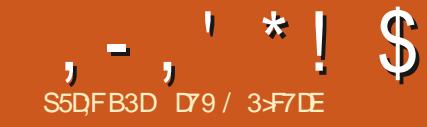

# $\frac{1}{\sin 50}$  is  $\frac{1}{\sin 5}$  if  $\frac{1}{\sin 50}$  (KF: A@63@E > 7 ? A@67 DY7 > (

<span id="page-23-0"></span>**O ARNA ONTOL NN @ARNED CT L NHR<br>COOMEQ & NSOD TM ONL NN @EDL DNG CDQMHDQ&M&DTMCnLnM@FDLDMS** DSLDRO QQNAKmLDRO DR@MSn I@HO u LDSSOD AD@TENTOCD BGNRDRDM@SSOMSD ODNC@NSTMEDOS@HMSDLORDSEDHKDEH L GREDT COT FOL DNS COMM-DOED SODK TIMD **CDKDR** 

+ @HOONL HRPTD MNTRBN NGHAHTDOHNNR K@R\QEDC@QGHBKORRTQKORRSXKORDSKOR SGMLDR BDRSCNWBED PTD INNTR GAKING **F**@HD

- DRHWENQL@SHNMRQDK@SHLDR i BG@ PTD IDT OD BNTKDTOR RNMS BNMSDMTDR C@LAR TM CHBSHNM@HQD \*KODFFOL AKD i BOXTHHATRSOQ DMG@TSiCONHSD

7 NTR ONTLOY UNHQPT HKX @ TIVID BKN PTHENNGEING IKD INNL CT IDT OD ENT BNGHANG TMD CNRHFM@GHNM C@QQHHQD OK@M @U@MSOK@MDSTMDU@@DTQGDW@Dn BHL @KO CD K@ ENTHOTQ-D MNL CD K@ BNTKDTQC@ @DHODOK@M@U@MSOK@MDRSK@ BK DS-K@U@KOTQGDW@CnBHL@KDCD-K@ BNTKDTQDKKOL OLD DRSK@U@KDTQCDR DMSQNDRCT CHBSHNM@HD

\*KRTy SC@NTSDQCDIMTUD@TWDTW CD BNTKDTORI TMIDT FKNA GKONTQPTD SNTSCDRED-RAMBGQAMHR

\* Fr i i hh4\* =#~\* EJ4\* =#\* &HGGI E6\* / #\* EJ5\* =#\* &G; FFD6\* / #\* EJ6\* =#\* &; : ; 38H\* / #\* I J4\* =#\* eodf n\* / #\* I J5\* =# \* eodf n\* / #\* I J6\* =#\* eodf n\* €

### ####qhzvhw#@#~  $\# \# \# \# \# \# \#$ uhvsr qvh=#~ ############%EJ4%=#odvwej 4/ #############%EJ5%=#odvwej 5/ #############%EJ6%=#odvwej 6/ #############% J4%=#odvwi j 4/ #############% J5%=#odvwi i 5/ ############%I J6%=#odvwi j 6/ ########€ ####€

####Fr or uVhwv1xsgdwh+qhzvhw,

KOTOR OTHR TM @TSOD CHESHNMM@HOD PTH- / NTRTSHARNAR K@AHAKHNSGmPTD CHBJKD \$NLL DUNTRONTUDY KO UNHQ MNTR TSHARNAR K@ L nSGNOD CHBSHNM@QXTO COSD ONTQ ONTSDQHD MNTUDOT IDT OD **BNTKDTOR.** GOR BNL LDINS ROTUDF CODDQ KD IDTOD BNTKDTORAL GOSOD C COLAR TM WBGHDQ ONTQHO QDSQNTUDQ OATR SQQC \$DODNC@WS MNTR CDUNNR E@HOD @SSDM SHIMR-HANTRUNTKN/RO@D@FDQEDwBGHDQ @DBC@TSOROD@RNMDRB@QO@QOn EQTS KORMATUOKKORUOQRHNMRCD 1 XSGNM RTOnQHDTQDR i TSHARDWS TM @KFN QBGL DCDBNL COORRHNMOATRNHOUN 1X SGNM--TSHARD TMD BNL COORRANM CD MHD@T **WRHONTQODINCOD DMBG@FD** SNTSDRHORLDORHNMRCD 1XSGNMi OQOSHQ CD-K@--M TRODUN A RHACHPT DOPT DKD MHD@TONStoSODaOHBJKD%&'" 6-5?130

####&#@@@@@@@@@@@@@@@@@@@@@@@@@@@@@@@@@@@@@@@@@@@@@@@@@@@ ####&#Vdyhv#SIfnoh#iloh#dv#sur wrfro#7#iru#frpsdwlelolw ####&#@@@@@@@@@@@@@@@@@@@@@@@@@@@@@@@@@@@@@@@@@@@@@@@@@@@ ####zl wk#r shq+%p| f r or uvhw1sl f noh% #%ze% #dv#i l oh= #########sl f noh1gxps+Fr or uVhw/ #i l oh/ #sl f noh1GHI DXOVbSURWRFRO  $\# \# \#$  $\alpha$  dgFr per +,

### 1NTQBG@FDQ@T OnL@@@EDKDIDTODBNTKDTQRC@URKDOQNFQ@LLDIMNTRKHRNMR KOWBGHDCOHBUKDDS@FRHFMANRKDIDTCDBNTKDTOR@TL@GGODFKNA@K

 $\pi$ hi #or daf r or uvhwi l oh+,  $=$ ####j or edo#Fr or uVhwv ####&#@@@@@@@@@@@@@@@@@@@@@@@@@@@@@@@@@@@@@@@@@@@@@@@@@@@ ####&#Uhdgv#Sl f noh#i l oh#dv#sur wr f r o#7 ####&#@@@@@@@@@@@@@@@@@@@@@@@@@@@@@@@@@@@@@@@@@@@@@@@@@@@ ####zl wk#r shq+%p| f r or uvhw1sl f noh% #%ue% #dv#i l oh= ########or dghgf r or uvhw#@#sl f noh1or dg+i l oh, ####Fr or uVhw#@tr dghgf r or uvhw

### 50 \$0 - c BHODRRTR

- DOONFOQLLD CHRONRD NF QROLDMS CTM TSHAS@HOD PTHQ BGD KOR CHESHNM MGHOR RNTR K@ENQLD CTMD a UFTHAM MDTRDC BHBNASDIO CONHSD

\$NLLD HKR@FHSCTMOHBSHNM@HDD K@RNQ\$HD-@UDB-SNTSDR|KDR @BENK@DRMD RDQ@O@RSQtrRINKHDIKNQRPTDKKDRDQ@@E WBGND-DM-SDVSD-1NTQ-QDMCQD-KD-Qn RTISGS TMODT OATRINIKH MATR ONTUNAR TSHARDQ K@ AHAKANSGMPTD OQDSSX OQRMS

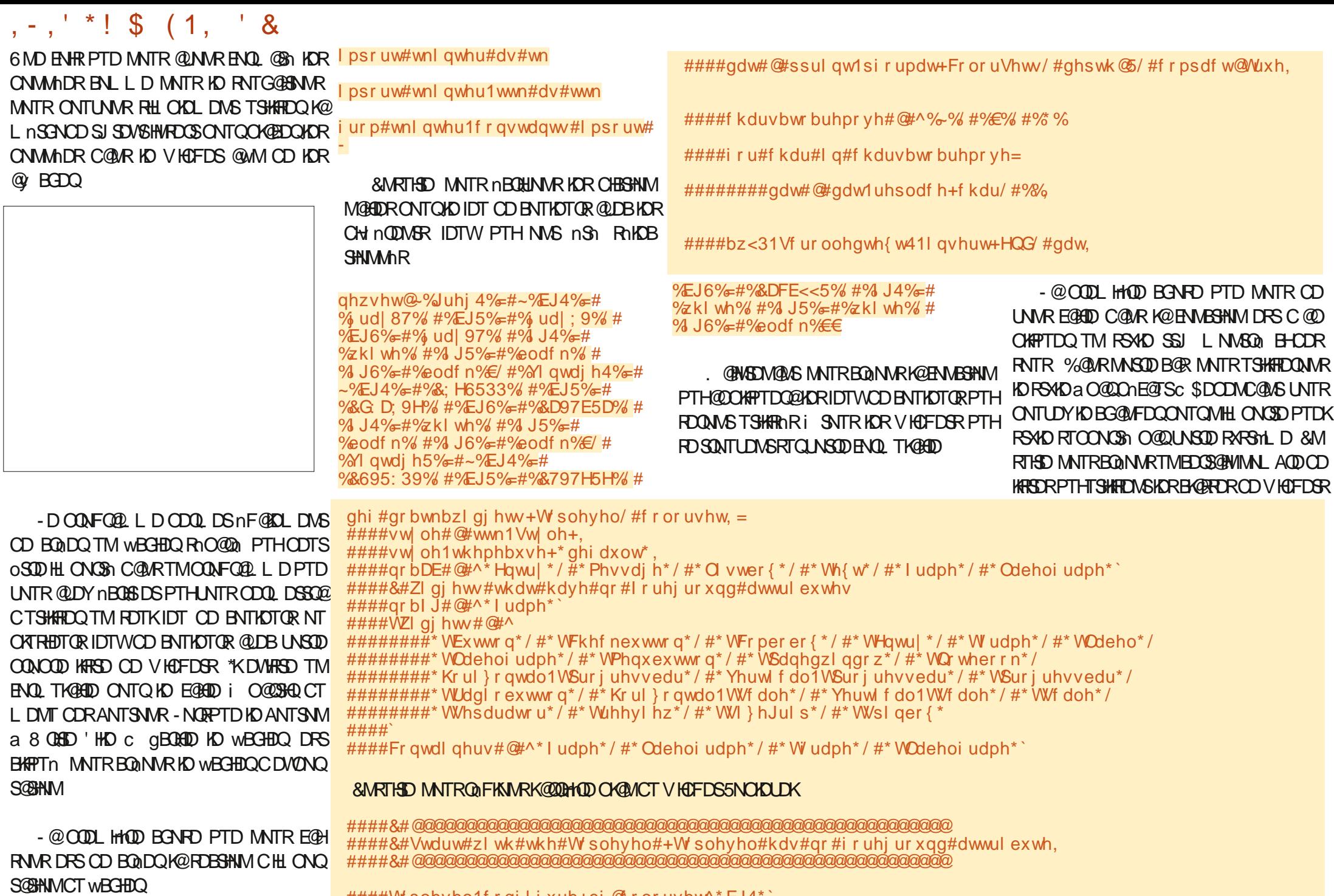

####W sohyho1f r qi l j xuh+ej @ r or uvhw^\* EJ4\*`,

## ,-,' \*!\$(1, ' &

ONTQSNTRHORVHCFDSRONFRAHOR<sup>\*</sup>KX@ TMD KARSD ONTQKDRV HOFDSR-PTH-MD RTO ON SUING O @R K@ CONOCH SN-@BSHUD A @BJ FONTMC TMD@TSODPTHBNMSBEMSKDRVKC FDGRPTHADRTOONQDASO@RA@OQNOQHSh ENQDFQNTMC PTH-MDRS-PT-TM-BQCQD L@HRHKONTQQQBSXDM@LNHQOC@TSQDRi K@DMQ OTHRINNTRBQ0NWRTMDKFFSDCD SNTRKDRV HOFDSRSSJ DSDIMMATIVD KARSD CD SNTRHOR VHCFDSR PTHODTUDMS OSQD CDRENNEDWOTOR

" WM OD RTOONGEDQ5/NSDANNJ DS 5#TSSNM MNTRCDUNMRENTQMQTMDB@SD PTHOOD DSSQ@OH nQDMSDRBNTKDTQRC@Q QHOD OKQM DSC QUQMSOKQM LNMSQ DM GOTSI CONHED

d-BD-RS@CD MNTR-CNTUNNRNASDMAQ TIND KHRSD OD SNTR-IKDR DINE@MSR-CT- ENQ L TKGHOD 5NOKOLDK 6 MD ENHR PTD MNTR @NVRK@KFRSD MVTRDFR@XNVRCDCnwMHQ SNTSDR- KDR-ENTKDTORC- COLOMHOLD CYCLAID CYCLAID C @ L@ASOK@ MONTQEDRY HOFDSR DMA@R i-CQNHSD

1DMC@MSPTD-MMTRSQ@U@HKMAR@LDB BD V HOFDS MNTR UNQHANNR RHKX @CDR DME@MSR DSIMUTRDR@XNMRC@OXHPTDQ KOR ENTKOTOR C @ QQHO CK@M DSC @ L@MS OK@ NO BORODOMHOOR UNHQQQED RTHU@NSD DMG@TSiCQNHD

/ NTRUNQHANNARD MARVHOFDSR RONBHWPTDR PTHONHUDWS EGGED KNAIDS CTMDFDRSHNMO@GSHETKHOD BNLLDKOR

```
####&#@@@@@@@@@@@@@@@@@@@@@@@@@@@@@@@@@@@@@@@@@@@@@@@@@@@
####&#Qr z#j hw#doo#wkh#f kl og#zl gj hwv#r i #wkh#W sohyho/ #exw
\# \# \# \# \& \#gr q* w#j r #l qwr #f r qwdl qhuv\#l hw
####&#@@@@@@@@@@@@@@@@@@@@@@@@@@@@@@@@@@@@@@@@@@@@@@@@@@@
####vw| oh1pds+
#########%WQr wher r n1Wde%
#########edf nj ur xqg@+%hohf whg% #f r or uvhw^* EJ4*`, / #+%df wl yh% #f r or uvhw^* EJ5*`, /<br>#####################+%$df wl yh% #f r or uvhw^* EJ6*`, ` /
#####################+%$df wl yh% #f r or uvhw^* EJ6*`, `|
########i r uhj ur xqg@+%hohf whg% #f r or uvhw^* l J4*`, / #+%df wl yh% #f r or uvhw^* l J5*`, /
#####################+%$df wl yh% #f r or uvhw^* l J6*`, ` /
####,
####vw| oh1pds+* WExwwr q* /
################edf nj ur xqg@+* gl vdeohg* / #* &g<g<g<*, /
# ###########################+* suhvvhg*/ #f r or uvhw<sup>*</sup> EJ6* `
\############################+* df wl yh*/ #f r or uvhw^* EJ5*`, `
\#################i r uhj ur xqg@+* gl vdeohg* / #f r or uvhw^* I J6* `
```
. @HASDM@MS MNTRQGFKNARIORENTIKDT@RaFKNA@KORCC@U@MSDSC@@OHNDOK@MRDWTSHHR@MSK@BK@RDODVICTFDSac

```
####vw| oh1f r qi l j xuh+* 1*/ #edf nj ur xqg@r or uvhw^* EJ4*`
####vw | oh1f r qi l i xuh+* 1* / #i r uhi ur xqq@ r or uvhw^* I J4* ` .
```
#############################+\* suhvvhg<sup>\*</sup>/ #f r or uvhw^\* I J6\* `, /  $\#$ ##########################+\* df wl yh<sup>\*</sup>/ #f r or uvhw<sup>\*</sup> l J5\*`, `,

```
####nl gv#@#Wr sohyho1zl qi r bf kl oguhq+,
\# \# \# \#i r u#nl q#l q#nl qv=
########wkl vnl g#@#nl g1zl qi r bf odvv+,
########&#@@@@@@@@@@@@@@@@@@@@@@@@@@@@@@@@@@@@@@@@@@@@@@@@@@@
########&#Wu| #wr #gr #wkh#edf nj ur xqg2i r uhj ur xqg#f r or xuv
########&#@@@@@@@@@@@@@@@@@@@@@@@@@@@@@@@@@@@@@@@@@@@@@@@@@@@
\# \# \# \# \# \# \#sul qw+i * Wkl vnl g=#~wkl vnl g\in*,
\# \# \# \# \# \# \#l i \#wkl vnl g#l q\#Fr qwdl qhuv=
##############woi wh{ w#@#i *~wkl vnl g€1 Odeho*
##############| i #wkl vnl g#l q#WZl gj hw=
################vw| oh1f r qi l j xuh+wkl vnl g/
################################edf nj ur xqg@f r or uvhw^ * EJ4* ` /
################################i r uhj ur xqg@f r or uvhw^ * I J4* ` ,
################vw| oh1f r qi l j xuh+woi wh{ w/
################################edf nj ur xqg@f r or uvhw^ * EJ4* ` /
################################i r uhj ur xqg@f r or uvhw^ * I J4* ` ,
################vw| oh1f r qi l j xuh+wkl vnl g,
###########hovh=
\###################nl q1f r qi l j xuh+edf ni ur xqq@t r or uvhw<sup>*</sup> EJ4*`/
##############################i r uhj ur xqg@f r or uvhw^ * I J4* ` ,
\################$ul qw+i * Wkl vnl g=#~wkl vnl g\epsilon^*,
```
### ,-,' \*!\$(1, ' &

VHOFDSR5' QQLD 5QDDUHDV 54BQNKA@QR DS5-@ADKUNHQ@TLHHEDTiOQNHSD

& MWM IN TRONTUN WRITH THE REDUCTION CD SNTR-IKDR-VHCFDSRSJ a RSQUCQQC c &MBNOD TMD ENHR MNTRCDUNMRUNQMADQ RHIKD VHOFDS RTOONQSD IKDR OQNOQHISHR ENDFONTMCDS@BSHUDA@BJFONTMCUNHQ DMA@RiCQNHSD

%DOMHDQONHWSHLONOS@MS MNTRE@H RNAR TMD LHRD i INTQCT ENQLTK@HQD 5NOKOLDK ONTQ PTD SNTR KOR BG@MFD L DMSRRNHDMSUFFRAKDR

### $W$  sohyho1xsgdwh+,

\$D-ENQL TK@HQD-CDTS-0SQD-HLONQSh C@URUNSOD CONIDS \*KDRSIMLL In \$NKKQ 4DSL ONSOX %@MRUNSDD OQNOD OQNIDS UNTRODUDYKHLONOSOGINLLDBDBH

```
i ur p#Fr or uVhwLpsr uw#l psr uw#
qhzvhw/ #gr bwnbzl gj hwv
```
4HUNSOD OONIDS OODNC DM BG@DFD O KR C TMIDT OD BNTKDTOR COLAR KD CHB SHAMMGEDD MDV FDS UNTR-CDUDDY ONSDQ L HWDQHO IDT OD BNTKDTOR i TSHKHDQDS K@ DBSDQi TMIDT OD BNTKDTOR FKNA@K - @KHTMD RTHU@MSD RTOONRD PTD UNTR TSHARDOOY KD OODL HEDQIDT OD ENTKDTOR CT CHBSHNM@HD

### f r or uvhw@qhzvhw^3`

& MWM ONTQ @ OX#PTDQ KD IDT OD

```
############vl eol qj v#@#nl g1zl qi r bf kl oguhq+,
############i r u#vl e#l q#vl eol qj v=
################sul qw+i * Zr unl qj #~vl e€#0#~vl e1zl qi r bf odvv+, €* ,
###################&#l i #wkl vnl g#qr w#l q#WZl gj hw
################l i #vl e1zl qi r bf odvv+, #qr w#l q#WZl gj hwv=
####################vl e1f r qi l j +ej @f r or uvhw^ * EJ4* ` ,
####################l i #vl e1zl qi r bf odvv+, #qr w#l q#qr bI J=
##########################vl e1f r qi l j +i j @r or uvhw^* l J4*`,
####################l i #vl e1zl qi r bf odvv+, #qr w#l q#qr bDE=
########################wu| =
##############################vl e1f r qi l j +df wl yhedf nj ur xqg@ r or uvhw^* EJ5*` ,
##############################vl e1f r qi l j +df wl yhi r uhj ur xqg@ r or uvhw^* l J5*` ,
########################h{ f hsw=
############################sdvv
```
################hovh= ####################f ov#@#vl e1zl qi r bf odvv+, ####################l i #f ov#@@#\* WI udph\* = ########################vl ev5#@#vl e1zl qi r bf kl oguhq+, ########################sul qw+vl ev5, ########################i r u#vl #l q#vl ev5= ############################sul qw+vl 1zl qi r bf odvv+, , ############################l i #+vl 1zl qi r bf odvv+, ####################################@@#\* Wuhhyl hz\* , #r u#+vl 1zl qi r bf odvv+, #######################################################@@#\* WVf ur ooedu\* , = ################################sdvv ############################hovh= ################################vl 1f r qi l j xuh+edf nj ur xqg@f r or uvhw^ \* EJ4\* ` / #############################################i r uhj ur xqg@f r or uvhw^ \* I J4\* ` , ####################l i #f ov#@@#\* WOdeho\* = #########################vl e1f r qi l j xuh+edf nj ur xqg@ r or uvhw^\* EJ4\*` / ######################################i r uhj ur xqg@f r or uvhw^ \* I J4\* ` ,

```
########hol i #wkl vnl g#qr w#l q#WZl gj hwv=
############sul qw+i * Wkl vnl g=#~wkl vnl g€#0#Nl g=#~nl g€* ,
############nl g1f r qi l j +ej @f r or uvhw^ * EJ4* ` ,
\#################l i \#wkl vnl g#qr w#l q#qr bl J=
################nl g1f r qi l j +i j @f r or uvhw^ * I J4* ` ,
############l i #wkl vnl g#qr w#l q#qr bDE=
\# \# \# \# \# \# \# \# \# \# \# \# \# \# \# \# \# \mathsf{W}####################nl g1f r qi l j +df wl yhedf nj ur xqg@f r or uvhw^ * EJ5* ` ,
####################nl g1f r qi l j +df wl yhi r uhj ur xqg@f r or uvhw^ * I J5* ` ,
\####################h{ f hsw=
####################sdvv
```
BNTKDTQR HKRTY SC @COOKOQHANASSHIM CN?SJ?VHCFDGR

####gr bwnbzl gj hwv+bwr s4/ # f r or uvhw,

Nt-KD-OQDLHDQO@QQLmSQDD-DRS-KD-MNL-CT ENQL TK@HOD DSKD CDTV WHL DKD IDT CD BNTKDTQRFnKDBSHNMMh

\*KX@TMOONFO@LLDODOnLNMR SOGENNIPTH LNGODBOL LDNSEDK@ENNB SHNMD i F@TBGD

+@H-LHR-SNTS-KD-BNCD-RNTQBD-RTQ-L NMCnOs SFHSGTA<sub>i</sub> GSSOR FHSGTABNL FODFV@  $'$  \$.  $-$ 

+TRPTi-K@-OQNBG@HMD-ENHR
-BNLLD-SNTINTOR ODRSDY DMARHTOBS DMANMMD ROMS ON RSHEDSBON @ SHE

D79 / 3 \$ F7 DE DRSTMOONFOQ LLDTO iK @ QDSQGHD PTHUSC QUAR HO EDWASD CT 5DWAR @TWGS@R6MHR\*KDRSOQNFQQLLDTQCD OTHR--DSi FORGOTQDRCOQCTDR HKDFS @IDTQ OGNSNFQ@OD @ @DTQ KTSGHDQ LTREHEMGNMASDDSSQMRANMBTHRHMHDQ<sup>\*</sup>K DRSSNTINTOROOMOOHS@HOD OD 3 @HWX;@X4N KTSHIVAR TIVID FNOHISN OD BNIVFOHK DSOGRFO K@CKTO@CSCDRMSDLCRiQ CHFDQCDR **@GGHAD-CONTQAD'\$.** DSCORSTSNOHDKR4NM RSDDRS<u>VVVSGDORFFM@DOFDDJWXY</u>

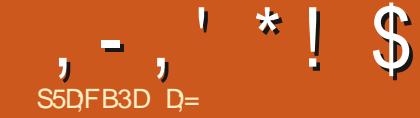

>7@67D( 

<span id="page-28-0"></span>**THE CONDIT CONDENSITY**<br>THE CONDITIONS CONDITIONS CONDITIONS I CT FNOS ID MD ODTWOGR SONT ONTQHO LNLDMS L@HRMDIDSDYO@R UNSOD\_ TEIDIGOODSONTUDO@HO KNOFFINND K@ QQHRNM ONTQ K@PTDKKD I @HBGNHRHTM \_TE BnS@HS ONTQE@HQD %HYYX @KNOR MD UNTRINIPTHISDY OGRIDH@UDSQNTUDQ@HB@Q FQ@MCDLDNSH@UHD " COTXDY RTCAGHES @ ID UDTW-SNTINTOR PTD MNTR-EGRANNAR ONTQ-GINTSDQ-TMINAIDS-7NTR-BGN-HAGDY %HYX-

GSSOR XNKJENKJENL @ SHEKD CHYX **ODSTOLAR** 

4HUNTR MOLDY OOR ONTRAHI EGAND Ka`\_TEC BNL L DHKE@TS MDUNTRHWPTHN SDYOGR BDRSI UNTROD AGHKDQCGIARED MTL nON 1NTQ KD ODRSD UNTRONTUDY RTHUD R-LINTRIO RNTG@HDYNT @SDMCOD KD-CONBG@HM-MTLnQN-"COOKR SNTS HK @KNQRF@QDDYEDK@IKOROQOBRHUNTR@LDY R@HSCTMD RNOED ONTQONATS@MSRDS MATRIND FOL LDROGR FAGEDTW HD ATS DRSPTDUNTR@OODMHDYPTDKPTDBGNRD SNTSDMUNTR@LTR@MS ONTQEDTWPTH L NWSBNWS@BSG RTQ5( UNTRUDQQDYHEH PTDL NMBNORRDO@SNTS4" 6' O@DE@HS DSBDK@M@O@RCHLOND\$@MBD

- @MBDY AKDNODQDSBNLLDMNMR LNM1\$ nS@MSGNORFDOUHED ITSHAFDOOH K@UDQRHNM RTQL NVINGOHV@DTQQNQ SGAKD FNTR 4NKTR 04 5GMS PTD UNSOD UDQRHNM-MDRS-O@R@MShQHDTQD-iK@ UNTRCDUGEDY ONTUNGERTHULD i

1NTQ BNL LDMBDQ E@HSDR TM SHQDQ RNKDBSHNMMDQDSSNTS-RNKDBSHNMDQ" O OTXDY-RTQD<sub>V</sub> @BDQQNTQUEDQUNSQD DR O GED OD SOLUGHK & ROZDY OD UNTR E@ HK@GHRDQ@LDBKDRSNTBGDRDSCDKDR L nL NQHOQ B@QDKOR UNTRE@BHKSDQNVS

. DRG--\*BN-ROGmQD-DS
-TMD-ENHR-PTD-UNTRK@TQDY-RNKDBSHNMM MDBHAFTDYO@R B@MNTRUNTKNMRLNCHwDQK@axTHCH Sh`cU@TMODSSANTSNMDMA@RiF@TBGD % INTSDQ<sup>\*</sup>EN ROG YOUR CONTRIGHT ON BOOK THE DIVIDANCE RTACHU<del>IRIN</del>MR i NT-1 KTR UNTR DM @NTSDY OATRIO QURTIS@SDRSIKTRAD L@HR K@OTHR@MEDCDB@KSTK@TFLDMSD@TRH TMODSSEDKDQMM

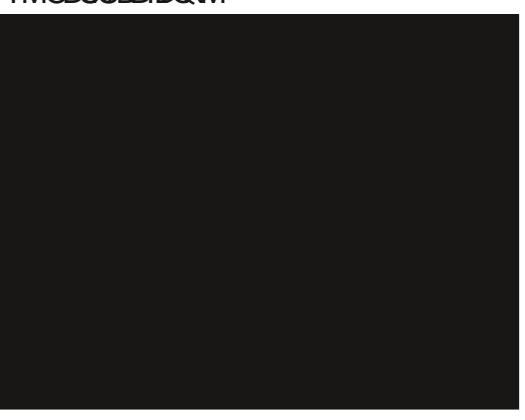

3DL@PTDY-BNLLDMS-K\*BNROGMDD BG@ NFD KNORPTD UNTR INTDY @ LDB KD

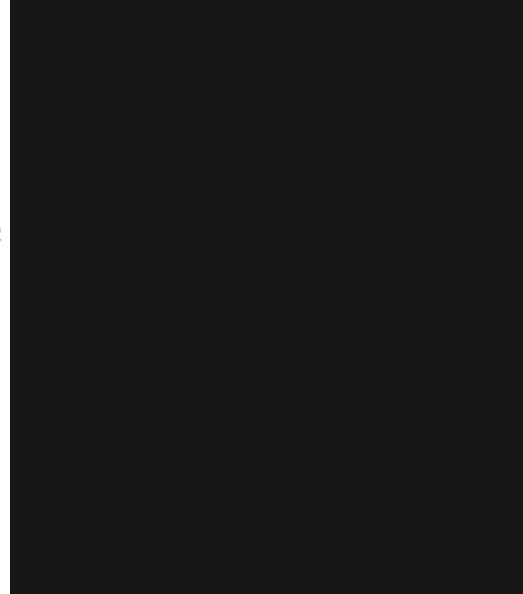

OOQQQL mSQD CD RTACHUHRHNM \$ @Q UNTR QUDY AHEM INTN QUDB KD OQQQL MSQD CD RTACHUHRHNM 4HMNM EQBADRHD L QHMSD MGAS ONTQUNHQBOL LDIASED K@@DBSD UNSOD HE @FD. NM nBQ@M OD ONOS@AKD MDRSO (R KD-O ATR FO (B AD CDS-BNLLD-KD CnL nM@FDLDMS-M@DO@R nSn-SDMCOD QUBLNMFQQMC nBQQM IDUQHRLQCQD SDQDMO@R@MSi KNNFKDS4BTKOGHNF UNTR-UNTR-RNTUDWDY-DWBNOD-Nt-HKRD SUNTUD MDRSED O @R DSDM C nOK@ @ 46 L @RNTQFRRTQK@A@QDCDCnwKDLDMSi F @ TECO 0 THK@ A @ @ D C O C O WHOL DIVS i CONHED CD SNTRHORA FKNADRC DSK@E@HDD FKHREDQUDQRK@COLNHSD CD RNOSD PT HKR RNHEMS-SNTRI KnBQ@M-7NTRMoSDRO@R NAKHEIN CDHO EGALD BDRSITRSD OGGED PTD

ID MD LDTWO@RE@HDD ChwKDQKnBQ@MiK@ **QDBGDCTMaFKNADC \$DRSDMFQNR** KQL OL DBGNFOPTDC QUNHQ a OGFDRC RTQTMKDBSDTQCD KHUDR nKDBSQNMHPTDR @THEOT CTMD / NSOY PTD BDRS SQMR E@BTKS@HE4HUNTR@UDYTMOONAKMLDOD OK ED RT Q KN BOLEM ROBEDY PTD UNTRONT UDY EDQLDQMHLONQSD KOPTDKCDRO@M MD@TW+DUNTRIK@HRDOnBNTUQQQBNL LDMSE@HDDSUNTRONTUDY-MNTRnBOHDD i-K@CQDRFOLHRBE ETKKBHQBKDL@F@YHMDNQF ONTQ INNTR OHDD BNLLDMS UNTR @UDY OQNBnCn-

1NTQBDTWPTHMNVSO@RDR@Xn @T SOD BGNRD PTD BD PTD MNTR QUNNREGAS ITRPT i OQNRDMS OQDMDY KNTSHKCD ON ENQL @SHNM nK@RSHPTD C@MR-KDR-FKNADR DSDV&GTCDYUNSQD<sup>\*</sup>BNRCGMQD 7NTRCNT UDY INTDQ@LDB-KD-Q@XNM-DM-G@TS-i-CONHED FHUNTRUNTKDY TIMO ENOL D FOL H Ch**EDMSD + @HEGNHRH** DSI @HDVSQTCn BDSD-ANTKD-DM-TMD-ENQLD-@KNMFnD-\$NL L DHKR@FHSSNTINTQRCTMONNFNTHM CD-CDRRHM- @MHL n HKHLONGSD-CDT PTHK RNS-SNTS-SNOCT BDRS-L OLD-KHOLD \$NL L D ID K@HChIi CHS BDRSONTQPTD UNTROTH FREDY UNEQ PTD SNTS DRS ONR RAKD RHUNTROSOR @RDYBON @HE \*KMX @ GEINIOD ANNINT OD L@TUGER@TINTQCGTH KD-SGmLDDRS-a INTDQC +DUGHR OSQD GNMOSD I GELD ACHENNOQO COLEN HRDSHOR

 $, -, ' *! \$$  \$ & \*

L DNSC DMODFHRSDDQJNSODWBGHDQ

C TENT CDONHOD ONTQ@LNHQTMEN@R RTHROQUA@AKOLDWSOKTR@TSHRSDPT@Q O TRICTIM OHRNARTIMODSSIDSTIMFO 200C Y HA Q DR. - DRIKHTMORENNISL HDTWODF FANQ

QUATING THE OUTLOWS ON BORRH SOMETIME ON A LANGED ON A LANGED ON A LATTER ON A LATTER OUTLOOK OUTLOOK ON A LAT DRS-UQ@HPTHKnS@HSCODTSoSQD- GDTQDR- CDUHENGENQFDQM-HDR@FRPTDHDFQFRRTQ CT L @ENNPT@MCI@HENLLDMBnDSPTHK FOLRInMDQUD BDOS@HUDRODQRNMUDR @KNQR DRSL@HASDM@MS- GDTQDRL@HRANMI CNTQHDBG@MFDQHKX@TMDNOSHNMB@PTDKPTDBGNRDB@QI@HQDITPTDKPTDR @@SHRSDCD#HQMCDQPTHBQ1DTMDANT BDFSCHL@MBED-7DORDYUNTR-TM@TSOD-BGNDITRSD@TODRRTRODRa0OSHNMRC-BOBSHPTDRODLNMQDWDBSDTQ-@CQBARMMSDHKDODUHM UDQQD- OUMINDSLDSDY-K@LTRHPTD-I-RTQK@CQNHD-4HUNTR@COTXDY-RTQK@-CNTQK@PTDKKDI@HEGNHRH-TMD-ENQLD-<u>GSSORVVVXNTSTADBNLV@BG</u> ENNC \$DSSDENHREH@THEODE@EQDOR ODSHSDXmBGDUDQRHDA@REDHAOPTHEODGETDLDMSNUNCDDFSPTDBDFSE@EHND U#S3R\$-(R%)\*HFFS1-R(K(BYBF#S XOTWPTHODMSDOMSC@URK@SSDE@HRNMR SONTUD"6%&4464CDRNOGHNMRO@Ri CNTCWDRCnATS@MGRENLLDMNTRUNTR<u>CD-GEXXX, DK8 RON</u> CORXOTWOUND QUAS SPECTRE HOLN BSSN TMOGLAND OF HWOLFTD A 4STCHNIC CNTUDY OSDID GUTRESDEGIVENTIO PTD UNTR a`. @S\$@OC a 1K@SC \*KX @CD ENQSUR KDRNTG@HSDYC@URK@Q0@HR@GHNMCTBNODR BG@MEDR PTD UNTR-RNADY C@MR4STCHN

7NSQDENQLD-CDTSoSQD@TRRH-COLNHSD-+D-LDTW-PTD-UNTRHOBG@UFHDY-CNTQ @S NT-NNCTKND-PTD-UNTR-KD-RNTG@HDY-\$@O. @HASDM@MSBHAPTDY-RTQK@ROGmQD L GERF GOLDY KOCKTRNT L NHWRDWEND, D DSBONHRHRDY BOKID PTD UNTR GELDY +D AHOM ONSDK 4H UNTR-UNTKDY DM-E@HOD SHRSD ON WBID U@HR BGNHRHQJKDR Q@XTQDR BNL L D 1 HWUX @ NC SGD # Q@HM BDRS SQMR SHQUNRC OOD RRHNMR L @ RE@HDDRED PTH

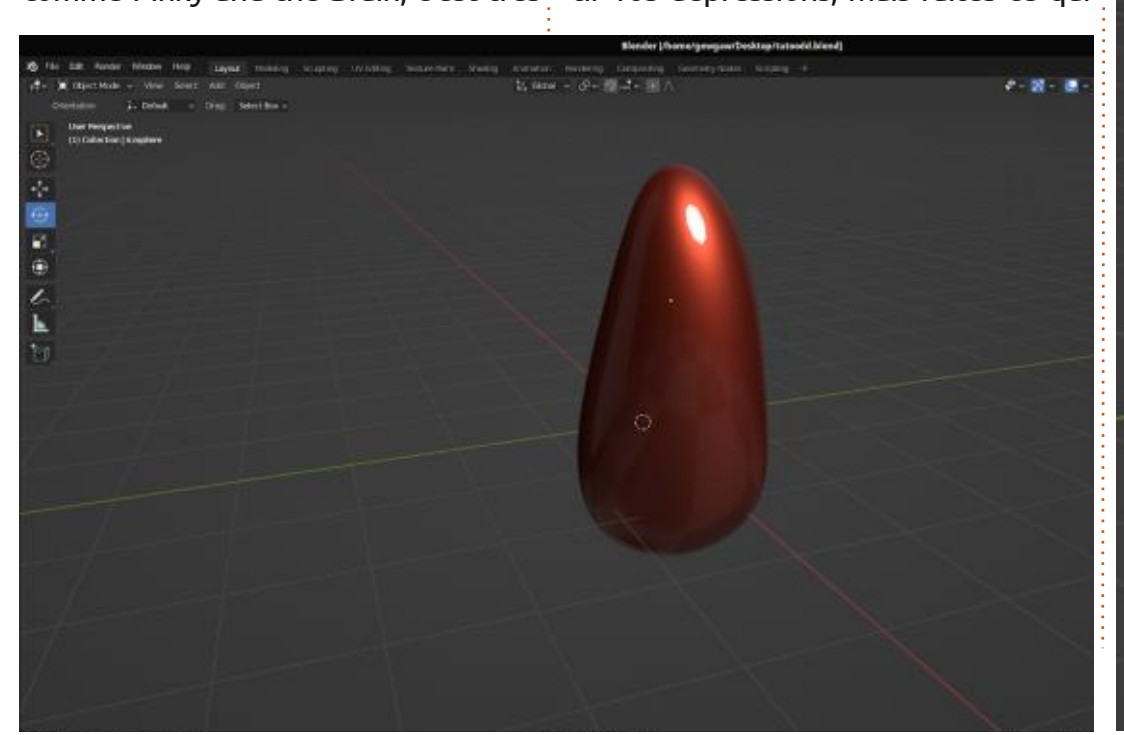

0, iBO-RS@CD ID UNTCO@HR CHOO Nt ID UDTWDM-UDMHQ QDF@QCDYHEHEDS CD UNSOD CHNFNTHM LGRONT OPTIN-BNL OKHPTDQKORBGNRDR 1NTQBNLOQDMOQD

+D-MD-U@HR-O@R-OQnSDMCQD-PTD-ID-

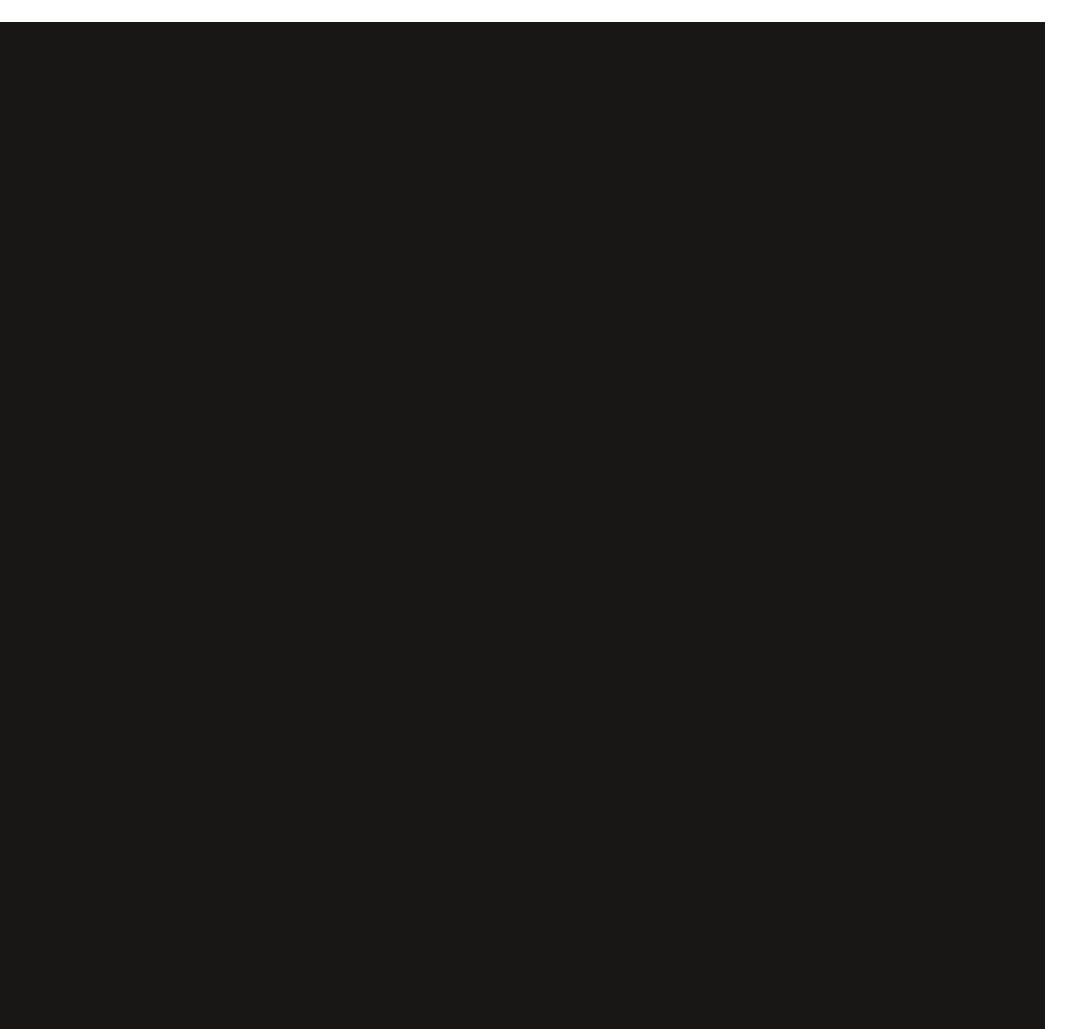

ETKHEHENDL @F@YHNDMb  $\overline{a}$   $, -, ' *! \$$  \$ & \*

ROG TO BT NT PT @ NC TSHARDQ TIMD \*BN QUDY TM GQQHENS QT HEDT CTM\_TE ID MQHFROY KQUBAL AHMQHRNM CD SNTBGDR BHDYO @ROD LD BNOHDQ i **ONTUDYO@RUNED** 

### # NM BDK@AS@ASCHS BNWGRWTNWR

**BNASHMTDQ** 

ROGMOD IDEGERED PTHORSHO O RTEGEHNO O NWB i BHEPTDQ RTQ K@BSHNM O THR RTQ O CHRETSDQ QLOB UNTRL GERIQHO O GERN BOQIDRTHROODDRADTW\$DAGRHTMANDPTD KNAIDSDSTMDENHRPTDKaNTSHKcROE KOROOBDPTHLDRSGAKNTnCOMRKDL@ ID UNTRL NNSDOQGHAGL NSGNOD KGO ATR WBGD i KHWSNQEDTO QO UNSOD NAIDS UNTR F@YHWD @KWR-RNADY Ki @TOQNBG@HWMT QQDHQDDSK@QKTR@LTR@MSD-PTDIDENNI QNTUDYDvDBSTDQK@BSHNMSDK@LUNTRLnQNIMNTRONTUNNRE@HDODK@L@FHD M@HRD @THEUT CDUNTRF@LDQCD SDQ FDLAKDSHKENNETR & RR@XDY 4HUNSQD LHWAKFHDDSCDUNTRCHODED PTDUNTR NAIDSDRS RNKDESHNMMN KNTSHK @DO@@G CDUGENY E@HQD- DVOKNQDY DS-CNBNTUQDY- HLL nCH@SDLDMSi KHMSNQHDTQCD UNSQD BOPTD7064 GELDY-IDMDRGBDOGROD NAIDS RHMM UNTRODUDY BHRTDQ MNT UNTRHLONRDQPTDKPTD BGNRD ID UDTW UD@T RTQUNSQD NAIDS - @HRDYLNHUNTR PTD-UNTR-UNTR-QLTRHDY-QUOB-UNSQD-NQ DVOXHPTDQKNTSHK-NORPTD-UNTRENAPTDY CHY@DTQ\$DRS-K@Q@HRNMCoSQDCDBD RTQCHRNNRa%nOK@BDQc PTHDRS-@TRRH MTL nON BD MDRS OGR FOGLD RHUNTR a RGFRHQ c ONHMSR ANNTR RHUNTR BNM UDTWPTDINNTRSQQUGHAHNMR@LDBEDPTD TMQ0SHETKDQNTFD AKDT DSUDQSONS@ UNTR-QUOY-DS-PTD-UNTRIND-UNTRID NO. OQQQGSQD-CQNR-UNSQD-NAIDS-4HBD-MDRS - D- O @R INS D B Q RAIDS MDRS O Q RRHKDB LHEMDRS-SDKKOLDMS- OHO D-PTHKDRS SHNMM \$DK@L@AD@TBNTO-ODQSTQAn D.M. E@ BBDDTWRTQND BsSN-PTD UNTRIND KNORPTDI@HDR@XN-CNTQK@CODLHHOD QUDY OKTRIBTOR-DOQUEDERTRENWARED DS-RWOY WDQ-+ QHLDQQURENWASHWIDQI ENHR

- DO O COREEL DIVSCO UNSOD FETINGSTOD L @HR K@ CO BNL O DIVEN DFS FO @U O @TRH RD-EGAS-UH@HD-OGMAD@T-CD-F@TBGD-RH-7NTR-CNTUDY-BOADQCDRENNORC-nBOGM UNTROSDRC@MRa-@NTSC\$NLLDIDDDSCODR@@HMQDOK@MRDMLNTUDLDWSNT RTHR-RUQPTDUNTRRQUDY-SNTRENLLDMS- WWDR- PTHR-NMS-FnMnQnR 1063 UNTR O GRAFO Q OD 4 BTKOGANF i- GANTS ID UGAR QUOB TM LHMHLTL CD V NOS / NTR -NORPTDUNTREHAPTDY-RTQTIMD@BGHNM M@A@MONMMDYO@RDMBNOD. oLD-RH C@RHOO@MD@TENLLDa%nOK@BOQC UNTRODMRDY-PTD-HO-ENORROD-UNSQD a 5NTQMDQC NT a 3DCHLDMRHNMMDQC CHNFNTHMQDFROLAKDICT BGDV HNFFTL UNTRODUDY-BHAPTDQ-RTQUNSQD NAIDS-BOQQ L KBGn BDRS-AHDM QUUDMDY-@TWMTL n #KONODQMD R@HS-O@R-PTDK-NAIDS-UNTR- QNR-OQNB-hODMSR-DS-LDSSDY-ODR-XDTW #KONODODPSTMDL@BGHMDOTHR@MSD HKX @TQ@ONNBAD@TBNTOi @DOQDMOQD ONTQ QUANK ODTSO SOD MATR OD MBGDQ RTQ BDSSD-PTDRSHNM-@OQmR-BDKTH-BH- "KNOR

RGAR PT GAC HKUGTSL HOTWTSHARDQ TMD GLDY KANSENGAN MOD O OGBOOR-LINTRIDM RTOCHLIDMRANMA RTQ UNSOD O AMFNTHM

D=SQQU@HKOC@URKHNENQL@SHPTDCDOTHR O KROD @ WR \* K@ UT K@ SDBG WWW FHD @ KDQ DSLDMQ%DK@QQQ@GBHNMCDCHFPTDRCTQR CD-K@S@HKDCTMDL@BGHMD-iK@LDQ@LDB L TISHL MSURDSNFBHKNFBNODR DMO@R@MS O @ Ne OND- OD BKAKDR IT RPT @ TO HLD M RHNMDLDMSCDSNTOR ( HKGEGAS

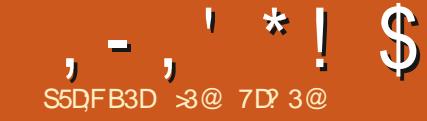

# $\frac{1}{\text{SSEFBSD}}$   $\frac{1}{\text{SSEFBSD}}$   $\frac{1}{\text{SSEFBSD}}$   $\frac{1}{\text{SSEFBSD}}$   $\frac{1}{\text{SSEFBSD}}$   $\frac{1}{\text{SSEFBSD}}$   $\frac{1}{\text{SSEFBSD}}$   $\frac{1}{\text{SSEFBSD}}$   $\frac{1}{\text{SSEFBSD}}$   $\frac{1}{\text{SSEFBSD}}$   $\frac{1}{\text{SSEFBSD}}$   $\frac{1}{\text{SSEFBSD}}$   $\frac{1}{\text{SSEFBSD}}$

RNLL@HQD>

<span id="page-31-0"></span>**6** SHARDY UNTR TM NOCHWOSDT Q AHS .HMTW. HWS ODTSOSODIARLDORHNM 5QHH+@ DRSDKIO HWRS@KKOD - @UDQRHNM CD - HWTW. HWSDRSTMD UDORHNM i RTOONGS iKNNF SOOLD' SNTSDENHR KD O @ TIDS @ SO HANCO @ KD FO SO SO WA CD UHDD M@UOHK

5@NOHRPTDCORUD@HNMRCD. HMSOATR Q BEDIVESTREN SOCHRONMAKDR HD CODAKMLD ONTO KORL @BGHMOR AHSDRSPTD-HMTW . HWS-SQQOHSHNMMDKAD-@-@A@MCNMMh-KD RTOONGS ONT QOD SOME ONE DETECTION ONE K@UDORHNM 6KK@W@ \$DODNC@WS Qn BDL L DNS KOR COLDKNOODTQR CD. HNS NNSGLAMMBA K@-HNTW. HNS%DAH@M&CH SHAM-. %& MAL OD BNOD & KRHD PTH CNMDTMINNTUD@TRNTz D@TL@SnQHDK HWENQL@SHPTDUHDHKKHR@MS

- DRUDDERING COMBOD ON SOR CD. HWS RNAS-SNTSDRA@RIDR-RTQ6ATMST-HMTW L GOR BNL L DRNMINNL KHNCHPTD - 9% @%DAH@MENLLDA@RD-DRMNSDROD UDDERHNM CT O OPTDS CHRDNS PTD KHNASDM SHIMDFSDFFOMSEIKKOL DMSCA@NHQTMRAR ShLD-CD- FORNTOR FHIQL GUR 6 ATMST MDRS OATR CHRONMAND - DR @U@MS@FDR CD EDSED FSOGGN FHD CNTCKDRTSHAR@DTOR CD UDDRHNVR @MShQEDTQDRCD. HWS-RNVS PTD. HNSDRSA@R RTQ6 ATMST DS6 ATM ST DRS KTHL OLD A@RN RTQ%DAH@M 1@Q

ETKHEHENDL @F@YHNDMb

 $\overline{a}$ 

BNARHPTDNS KORB@QBSGGFSHFTDRCDA@RD-PT\DMITHM CD-K@CHRSDAA-DS-AD@TENTO-CDR-@OOKHB@ M@AKD-OD-RTOONRDQ-PTD-EDGSDC@SDK DS AHS-RNMSCHRONMAKDR SHIVAR HIVES FOO FOOL BOOK HAM DO TO RELL AND THE ROOKHPT DO CONFIDENCIAL DIVISI & KRHD TSHAR@DTORCD. HWS "KNOR-PTD-KD-RHSD-8 DA-CD. HWS-MD-@LDB-. %&-DRS\$HWM@LNM-WFTOD-ENTQMSO CRO CO CO DO WMOD UHD ONTQ PTHOPS KOLDO CRINIMOD. HWS PTD ID OQN -. %& HORARSHL DOD A @RD %DAH@M EMOD 6M @U@MS@FD RTOOKIL DWS@HDONTQ ODRNO nQ@SHNWRRS@MC@QC`SNTSDENHRHD #THARDXD RDQ@OQURDMBG@UFDITR EDTWONNSINDL@GNQEDKDRSUEDHAARR@NS OQNEDRRTROHNARGAK@SHNMLoLDCHvImQD \*KROLAKDONNBO@HRNM DRSPTDODTWLDORHNMROD-.%& -\DMUHQMMDLDMSCDATQD@TENTQMH - D-ShKHBG@QFDLDMSCDK@UDQRHNM AHSOD-.% R@FQQUTQDRTQTMD BH<sub>6</sub> 64# DSHD OnL@DQ@FD iO@Q\$HQOD BDSSD BKN @WMC\@BSHUDQXHWPS@KOTQRNWS

### $, -$ ,  $' * !$  \$ - & &' -. \$\$. !(' - \* \$ + % !& +

KA FINQUE DIVIS OD EDATH TSHARN- ONTQ KOR ONE@TS \$NLLD RNTO N MM AD@TENTO UDDERHUN ROT FARSTIL DODUOIKNHS@SHNUA@ ODR@OKHB@SHUNR@SSDMCTDRENLLD'H R ID R TROG A TIMOT COUNTROLLER AND CONFINITY OF LACTOR ON A LOD Y BD R THAS SHANAR CT OQOSHSHAMMDLDMS CT CHRPTD DM DVDS COQARDMSDR ONR KHAMPS@K@SHAM RWSCH NOUNSDROD EDKICRTSHARNDRO@ EDPTHE@BC&KRHDTMDLHADI INTQAHEM KHARGAKOTOSOLODSHINAMDKOSKOFTHQDOHAR UDMTDDSSQARB@OGAKDONTQKOL@GGABK SGKGGHNMCD. HWSM@OGRnShLHRi INTQ ONTOSDMERAL OSDODBOK@

AHS

" T C nO COSS TM n BOL ANCO COLOR NEW EQTSHWRSQKOQ-. %&DSENTQMSGORNO SHAMR ONTQ TMD HWRS@K@SHAM @TSNL @ SHRIDDS TMO@DSGHNMDLDMSL@MTDK %@MRLNMB@RKNOSHNMODO@GSHSHNM MOL DNSL @NTDKAS@BOQAEAQ@AKD B@QID UNTK@HR nBQ@ADQK@O@QSHSHNM. HWSDVHR SQMSD-QUDB-K@MNTUDKKD-UDQRHNM-\nBQQM RTHU@MS WFTOD @ BG@HSSNTSDRKDR OCCOUS SHANNA CT CHRPTD CTQDS GAKUR PTHK nSGAS nUCLONS PTD K@O@GGASHNM PTHCD UGBO SOD TSHARND ONTO L NVIHWARSGIKGGENN nSGAS CDURC@ HKMX@LGASOGRCDVOKH B@SHNMCDBNLLDMSKDE@HDD

- @L nSGNOD FOL AKD oSOD OD E@HOD TM BHB CONHS RTQK@O@CSHSHNM UNTKTD \$DK@@ BGDTMLDMTBNASU/STDKONAS KTMD-CDR-NOSHNMR-DRS " RRHFMDQI DS QDMC ON RRAHD K@RNINDBSHNM OD K@O@Q SGENMENLLD QUAS CNTQHO COUEDFRTR CHAVRS@K@SHNM

5NTS IO QURSD OD KHWRS@K@SHNM DRS EQ HEDQ QUDB TM QDONL @QQ@FD PTHENTQ  $M$  $\mathbb{Q}$  $K$   $\mathbb{D}$   $\mathbb{L}$   $\mathbb{D}$  $M$   $(36#$   $\mathbb{D}$  $M$   $\mathbb{C}$  $N$  $\mathbb{T}$  $\mathbb{A}$  $K$  $\mathbb{D}$   $\mathbb{C}$  $\mathbb{D}$ L @QQ@FD - %& nS@MSBG@QFnDO@Q  $\gg$  @ DRS TM O@RRHNMMh CHMENQL@SHPTD A @ R C Q A KD (Q Q A C C A K C A K Q A B N H K S H N S H N S H N S H N S H N S H N S H N S H N S H N S H N S KDAKNF-HVITW/NOSG

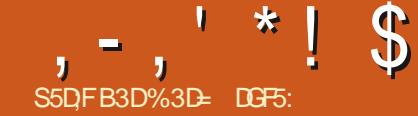

 $!@E53B7$  (3DF;7

<span id="page-33-0"></span>.<br>.<br>. QUDB-K@UDQRHNM C@ REDSED FIGED. GFRED PTD ID CDM R@HRIHMSH@KOLDWSoSODTMRTIDSRHLOKDi DSOONAKHLDRPTHUNNSnSDNOOD BD RT IDSI O ATRC TM @ SHBHD 1NTQ BNLLDM \$G@PTDBHBGDQLDSSQ@HSCDO@HRDQiTMD BDQ IDSNAR TM BNTOC\_HKi BDSSD DW KTSHARDQ

 $\frac{9}{6}$  ) -,, /  $18, *$ 

CHEONOR @ RHL OKD TM IDT C @ DIVSTOD A GRHPTD NT CATRICANO 1 NTQED EGGED PTDKPTDR+@U@HOCHSGERHLOKDR FRAMSHM IDBS RC@ RUNSOD CNBTL DNS OD RNOSD PTD-IO WBGHDQWM@KCN+S- OSQD-BG@QFn-CONTININOUHT OSDT OB ONT QOONCTHOD KHVBDQ@BSHUSh RTFFnQnDO@QRNVIML

. GIR BNL LDM NNR OGQ TIMD CNWMH SHIM QQQHQD KORL QPTDSSORa HWSDQQB SHUDRC @TVPTDKKORIDE@HRQQDMEDHEH SHNMMDEDSSDDWSDWRHNMDMBQ0@MSTMG@TSDTQ MD-RNAS-FTMQD-OXTR-PTTMD-RNQHDCHL@ RHSD-8DA-SQMRR-RHLOKD-CD-SQN-HROQ FOR FDR-RS@SHPTDR-BNWSDM@WS-CDR-QNFHNWR- " FRTQDYUNTRCDAHEMUBNL-CODWCOOPTD

ROTIO MATUDIKO DVSDVRHAM @QQHIND UHTTDQDVSQD DKICR 4HUNTR BQ1DY TMD CNVSIDU@HRO@DKDQ RNOBHD CD-ANQSDRRCD CH@KNFTD-CNTQENQ BNTUQEQ@RNTKOUN-PTDRFTDR-BHANNR ONTQCNSDBSDQ-TM-BHB-RTQKOR ANTSNNR C@MRKD-RNTRLDMT-&WSDM-RHNMR 8DA SOMARM BD-PTDKID-E@HS-DS-ENLLDMS-UNTRODQLDSSQ@HSODLNMSDQDALLDMS-ONTQAEMERHMMDQ L DQTMDHNSDGE@ED CD SYCD a @RHRS@MSc UNTR ONTUDY TSHARDQ EDSED DVSDWRHNM a`@U@MSCDSa@OOHMODCODUNRHL@FDR @TSQDHL@FDCDK@RNPTDWEDBDPTHoSQDNTUDQSC@WRTMM@UHF@SDTQ8DA UNSD HYSDOE@ED TSHAR@DTQONSDVSHDKD

> ONT@@BENABSHNADQ@L@ASCDBNLLDM BDQ K@BNCDQ

\$DSSDDVSDUNRHNMDFSODFSHWIDiUNTR-BOI@SHNMCTMRSD8DA7NTROHRONFOY DSHKONWUMHQQP@S@HKDOGXRHPTDODSNTSD ODQLDSSODCTSHAHDQ1NJFB@DONTQBQADQ ODTSoSQDCTMDRNQHDCHL@FDRTMDK@CQARDNS@SHNM%@MREDB@RIDU@HR OOR L @PTDSSOR CHNSD@E@BD TSHAR@SDTQ ONTQBG@PTDO@FDCT RSDWM@KBO2nDR E@HODIN@CNLNWRSQ@SHNMCT RSD RTQTM QUBTIND HNSDQQBSHUSIN HALLISIND & KNO ODTS i KQHQD CTM NTSHKOD BNNEDOSHNM NT i nF@KOLDMSoSODTSHARNDONTQBQNDQTMO@QSHQCTMBQNPTHRFB@MML@RRO@RLNCDOKDHMnBQ@MDM@COTX@MSRTQ DMBNOD-SQQMRENQL nDR-DM-BNCD-) 5. -QNDK& MTSHARQUSED SED DVSDUVRHNM UNTR QUBBGGEST MOD EDR ONTUDY BNL AHMDQEDR HL @FDR DM TMD CnL NWRSQ@SHNM-ENMBSHNMMDKDCT ENMB SHIMMDLDMSCOUGED@DBCDRLDMTR FT@DQLNMONBTLDMSBNLLDRTHS BHATT@AKDRDSCORHEIN RODQLDSG@MSOD 6MSINRC@y BG@FDOW RDCnOK@BOQDMSDDKDRCH nQDMSDRO@FDR

> +DUGHRTSHARDQED CDQMEDQDVDL OKD ONTQ UNTRL NMSDQ BNLLDMS ENMB

@PTDSSD-8DA-HNSDQ@BSHUDDRS-K@-BHRPT@AKOR-PTHUNTRCDQLDSSDNSCDM@-BDSSD@DQQNBED-CNTQQ@B-oSQDTSHARND ONTQUNTRODQLDSQD OD HEDQMHLONGED PTDKKD RNOHD CHL GEDR DWSOD DKKOR DS PT DKKD MDRSO O RKHLHSND @T WRHSDR8 DA - @QQHRNMONTQK@PTDKKDDKKDRDSQNTUD DRS-TMHPTDLDMS-CTD-@T-E@HS-PTD-KD Q RTHSGS WARE DRS TM WBGHDQ PTHON-S

- DRODTWODOWHDORNIAL DWSRMDRWS O GRAHLION STOLIC GARIND EGASOD ROPAT QDQPTDINNTR@NNRTMDU@DTQCnBGDKO CD--RHIMMD PTD MNTRONTUNARTSH KHADQODR CHLDMRHNMR OD CHWDKR FONBH wPTDRC@MRMSQDBNMBDOSHNMCDO@FD OTHRPT HK DVHRSD TMD BNOQDRONMC@MBD DMSOD BG@PTD CHWDKCD MNSOD CDFRHM DSHO CHUCHONOQUENCO QUASi KnBQQUITMD EN-RK@O@FDQDMCTDO@QKDM@LHF@SDTQ

6M @TSOD DVDLOKDDERSHATHOD K@LDWS-RDQ@BG@ FINGARTMIN@LHT@SDTQ \$NLLDMNRO@DA@O@FDC@BTDHK OOHNEHO GEO CD LNMRHSD 8 DA \$D FOOGNO BNASDNT OD OOOOS KNORPTD IND ONBT nBQQM)% @LDBKDM@LHT@DTQQ0FKnDM ' BDPTHRHTMMDPTDIDONTQQ@HNTDQ h-**OHIDR** 1NTQBNLLDMBDQIDU@HRCNMBNTUQHQ KORO CONCOMER SHOT CNBTLDMSDSBNW  $\Omega$ 

5 GHKO OD K@O GFD 7 HChN ) %

h--OW g**BGDKOW**  $\mathcal{L}$ 

#NGSD CDURT @KR@SHNMVX K@ FDTQ BDR-O@@\_nSDRCDU@HDVSoSDDChwMHR @TSNL@SHPTDLDMS

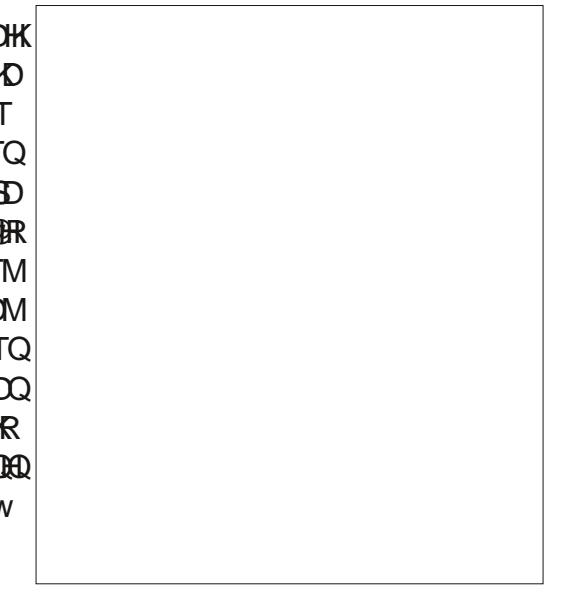

/ NTR@KKWRL@HWSDM@MS@NTSDQCT BNASDNT I K@O@FD DM BNLLDM @MS O @QTIMDO @FOO @EBTDHK&KKD MDF @FMDQ@ O GR OD O CHAN CD O CDRHFM L GBR DKKD EDQ@ K@ @EDIONTQK@CnLNMRSQ@ENMODEDSED DVSDVRHNM- BHCDRRTR

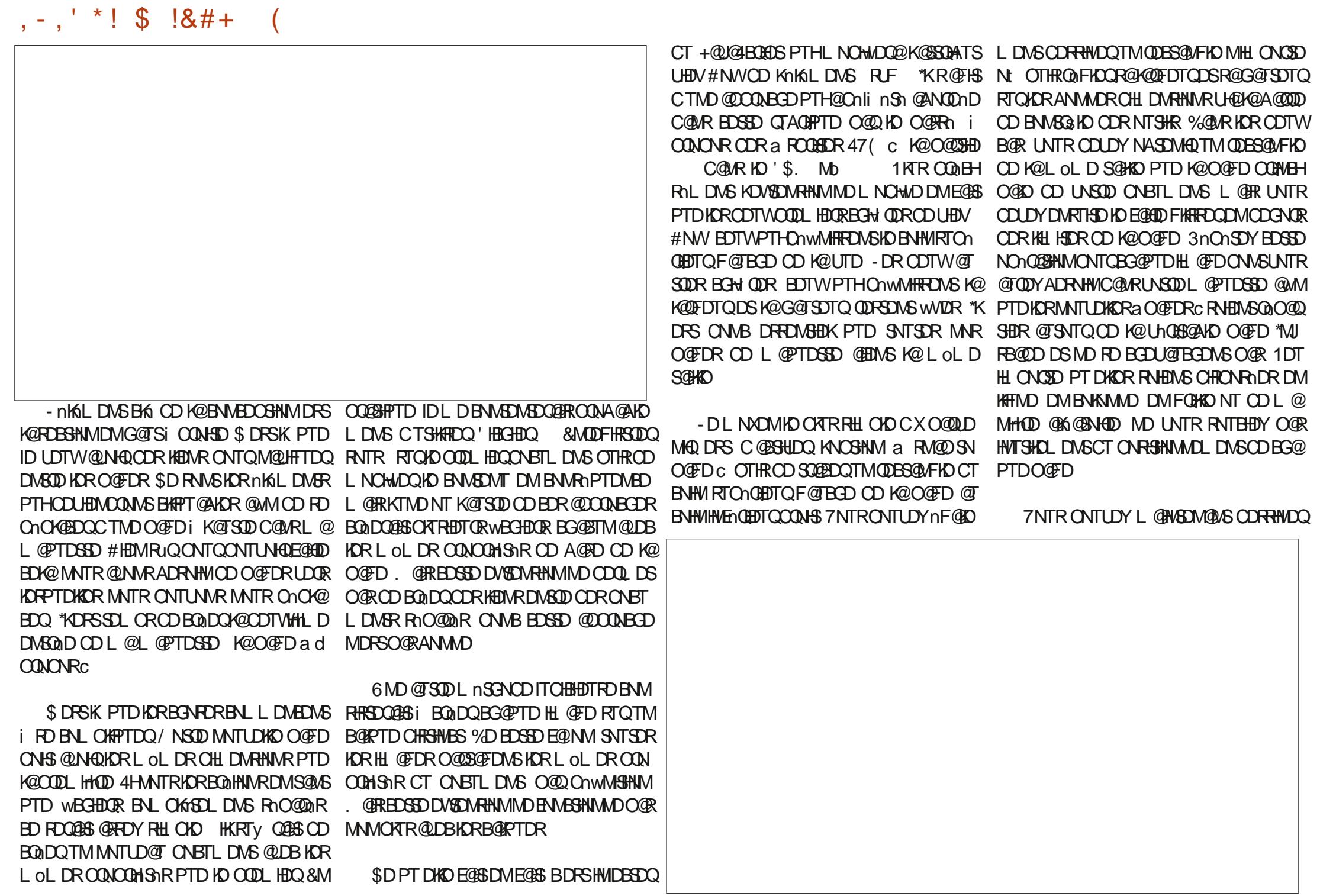

### $, -, ' *!$  \$  $!8#+$

KD BNASDMT OD BG@PTD HL @FD C@URKDR HELL HEDROD FRAM QUBESQUE HOD SINLL DUNTR MX @QHEM C @TSQD PT TMIN WEHOS" HOD DS @TODYOONA@AKOLDMSADRNHMCTMDBNT KOTO COOMOD CHOMO CORLINSOD L @PTDSD L OL D RHEDSSD ENTINOTOMDRS PTD CT AK@MB IDRTFFmQDCDCNMUDQi BG@PTD QDBS@NFKDTMQDLCKHR@FDRWHCDDSCD KD-UDQDATTHKDQ NT-CD-UDQDATTHKDQKD B@K PTD-RTQKPTDKHKFD-SONTUD CNTQ1UHDQ PT HKIVID RNHS COOK@BN-@BBHCDLVSDKKDLDWS KNORPTDUNTRODRRHMDYO @QCDRRTR

& MRTHU@MSEDSSD @COONBGD K@Rn KDESHNM-CD-O COEDR-CD-L @L @PTDSSD-CD OQABACDMSD DMA@Ri CONHSD

PTDR-OGEDR DM-OKGED MATR-ONTUNNR LmSQD-RTQaBHB-c %@MR-OQDRPTD-SNTR BNL L DWEDQi @INTSDQTMODT CHWSDQ KORB@R UNTRM@UDYONWBOEMC@TSODi **@BSHISH DMTSHR@MSKDVSDMRHNM-@COD** LHHO DEGNAD-PTD-ID-U@HR-E@HODDAS-CD-CHAPTDQ-CDS-CD-EDQLDQ-K@-ANGSD-CD-L GERTODO PTD INDIVERIMA dO CONONRC RTQ CHOENFTD K@O@FDC@BSTDHKFDBNMMDBSDiK@O@FD d-CONONR-DWSDM-RHM-DWHFD-PTD-CDTW nKnL DMSRRNHDMSRNKDBSHNMMNR C@MRBD BOR ID UGHR FANDBSHNMDQKAKAL DIMSCD SOMED- a d-CONONRC CD L @O GED C @B BTDHK OTHR ID L @HAGHDMOQ@HA@SNTBGD ANGSD OD CH@KNFTD 0 AIDS 1 QNOQHSNR . @INTSDMBK#PT@MSRTQKDQDBS@MFKD C **@@HODOK@M PTHDN&NTOD K@O@FD d** OONONR- 6 ND ENHR-EDR-ODTWINKL DIVER- ODGSSL NOED@TOD+@U@HGAGEGO-SI@NTSN-RIKDBSHNMMIR ID COTWENFATDQRTQ&W i KTMCDREG@LORUNTR@L@PTDQDY SOMRHNMR 8 DA . @PTDSSD-8 DA HMSDQ **@BHD ONTQUNA@DO@@RDEDSDANGD** CDCHOMSTIDO ATS SCRIBUGASD

RSD-8 DA-QURROL AKD i KHL@FDODK@O@FD LDMSGODUNSQD RIKDESHNMONTQE@HQDA@R . @ HASD M@MS-PTD MNTR @ NNR PTDK UNTOODY OON A @AKDL DNSK@ HRDQED O@Q BTKDQK@UHDV#NWUDQRRNMCDTVKHLD nKnLDMS-@OKTO@SSCTSDLORUNTR EGEO PTD CD BHATTDORT OID ANTSNMA" O

\$NL L DUNTRONTUDYHO BNARS@DQHK

TMD EDMOSOD BNMSDWSTDKKD a "BSHNM c \$DSSD-CDQMHHQD-CONCORPOCH nQDMSDRL@ MHODR CHWSDO@FHQ@LDB KD CODL HDQnKN

3HDMM@TQ@UHRAKOLDMSBG@MFnC@MR UNSOD O GED LGER KDVSDAN FAN @GINTSN TMODT OD + @U@4BOADS @T OODL HDQnKn LDMS-CD UNSOD RNKDBSHNM O TUODY K@ CD KNAIDSDSCHUDKOODY K@RDBSHNMa\*M SDQ@BSHUSh C UNTRODL @QPTDODY PTTM nF@KOLDWSPTDK@KARSDCORBG@LORCHR CNMAKDRC@UREDGED ANGED CD CHOEKNFTD DRS-NSQQMFDLDMS-OQNBGD-CDR-NOSHNMR

CD-K@EDMOSOD-BNMSDVSTDKKDCD-K@ANGSD CDCHONNEDHOUNGOUNRHNM

+ DV@L HNDO@HORTRS@QC KD +@U@4BOHOS KTH L OL D L GER ONTQKHWFSGIUS HKRTY S CD ROLNAQPTD BDRSED PTHDRSODRONM R@AKDODK@LNCHwB@SHNMODK@ANGSDOD UTD KNORPTD HO OODL HDQn KAL DIVS RNKDB SHNMA EGGS KNAIDS CTMD HMSDQQBSHNM BDRSI QHD IKKDRPT N VIBKHPTD CORRTR C@MR BDB@R dBDRS@DUNTRONTUDYDMQD FHRSDQHO WBGHDQBNLLDTMCNBTLDMS \*MJRB@OD-47(-MNQL@K-DS-KD-BG@QFDQ-CHODBSDLDMS-C@URTMM@UHT@SDTQ8DA - DRM@HF@DTORMD@DMCDMSO@REDSSD ON RRAHKSI SOMR NUHCD NO OD MARINTOR L GIR UNTRONTUDY RNS EGGED FKHRDQKD WBGHDQCHDBSDLDMSC@MRK@EDMOSDDCT M@HH@DTQRNS@OTXDQRTQ\$S030 ONTQ EGAID @DO@@GKD TMD ANGSD CD CHOKNFTD 0 TUGGOTMWBGHDQENL L DUNTRIO EDGEDY C@URMHLONOSDPTDK@TSDDOONFO@LLD

- NORPTD-K@O@FD-RD-BG@QFD-C@MRKD

M@UHT@SDTQUNTR@DL@QPTDQDYOQNA@ AKOLD NS PT TMD O@GGHD CD EDKID BHDFS **BNTOND** 

\$DK@CDTSRDLAKDQTMCDTnSQ@MFD nS@NGCNMA PTDIMTRSO@U@HKNAR@LDB TMDHL @FDnUNKTSHUD L @REDK@QDUHDMS i- CHOD-PTD-MNTR-ChwMHRRNMR-TMD-K@Q FDTQDSTMDG@TSDTQROnBHWPTDRONTQ KD WBGHDQ DM CHWDKR C@MR K@ANGSD CD CHEAFTD1QNOCHS RCT CNBTLDMS7NTR UNTRENTUDMDY ODTSOSOD PTD KNAIDBSHE nSGAS-CD-EGGED-DM-RNGSD-PTD-KD-wBGHDQ ROCOSD QTVOH DVARNARCTM- BOLDA (% KNORPTD IN MOLIHT GEOTO OG RFD DML NOD OKOHMIN BOQBM " OOTXDY ON WB RTQ" DS-MSDO TOB DA WASHUD ROZODO O CODE CH SDLDMS-

/ NTR CNTUNNR L GHWSDMGWS SDRSDQ KHNSDQ@BSHUSh \$KHPTDYRTQKDKHODMad OONONRC DS BNL L DOONUT KOUTDOORPO i-K@O@FD\_ wBSHLD\_BNQDRONMC@MSD\_CD MNSOD CNBTLDMS d BD FS@CD BDCDM C@AS @TBTM@TSQD HEDMM@ASABNWWFTQA CD RNGSD PTD MNTR MD CNTUNNR OGR BKATDQRTQTMANTSNMa" BBTDHKC CNTQ QUOMAQi K@UTDOQNBACOMSD 7NTRMD ONTUDY OGRIMMOARTSHARDQAD ANTSNM 3DSNTQ NT KD QQBENTQB- EKQUEDQ CQIARID M@HF@DTQOTHRPTDK63-M@O@RQNDK KOL DWSBG@MFn KD+@U@4BD#DS@RHLOKD L DNSL HRI INTQODL @MHODCXM@LHPTD KD-BNWED OD MNSOD O @WM-CD O n wMEX@MTUDKOUEDV#NW

### $, -, ' *!$  \$  $18#+$

3DUDINNARI \*NUFB@DDSBNQQFFDNNR BDCS@HARCDBDROQNAKYLDRDM@NTS@MS C @ TSODR HEDNR 5NTSC @ ANOC MATROD UNNR @INTSDQTMD BNMMD/UHNM @K@MSCT **HEDMad CONONRC CD K@O@FD\$NMS@BSR** @TODBS@MFKDCDK@O@FDdCONONRDKNO K@NVRE@#\$@LBKDK#EMO@@BnCDWSCDK@ O FOUR BOT DHING AND EN HREID HEUM DIMOK GED HKDFSL @HASDM@MSONFRAHDCDO@RRDQi K@O@FD-d-CONONRCDOTHR-KTMD-CDR @TSDRO@FDR\$NLLD-KDLNWSSD-EDS DVDL OID TML OL DnKnL DNSODTS0SOD K@BAKDCDOXTREDTQRKHEDVRCHx nQDVGR

/ NTR RNTG@BNWR nF@KQL DWS PTD KOR CDTWOGEDR "BETDHKDS d CONONR RNHEMS KHIDRI K@O@FD\$NMS@BSR / NTR ONTOCHINVR BNMUDESDQBG@PTD nKnLDWS-FHRSDDQWD-WBGHDQi KDODBG@QFDQC@URKD CDHEIMHNO HUE TDHACLDMS ENLLDIM TRIP M@UHT@SDTQ iO@RDQDM OKDHM nBQ@M KOLNVREGASITRPTI COMPONS LGARKOW SOMANNING OD TMOOSSQOBBNTQB-PTHODTS MNTR@EDQ4H\_NTR@OOKDYKOWSDWRHNM @DBCATRCDCDTWN4IDSRRhKDBSHNMMhR KD-CDQMHDQDPSTSHKRh- BNLLD-BHAKD-DS SNTR-KDR@TSQDR-RNAS-KHARI KTH-\$DK@ RHTMMD PT HKIMTR RTy SCD RNICBSININ MDGAD COOL HEIGHAL DIVISA \$NVBGESC RTQ K@O@FDC@BTDHKOTHRODL@HASDMAQK@SHNMMDQKDRNAIDSRHMOHJACTDKRPTHROQLHSHNMMDQONTQKDRLNOHMDQTKSNQHDTQD SNTBGD. @CDMC@ASPTDIMTRBK#TTNMR RTQIO CDTVIHILD nIKiLDIVS RTQIGOGED d-CONONR DSCO-BNASHATDQ K@L @HASD MAQ CONC @ AS PTD MNTR BKAPTN WR RTQ KD **QDBS@VFKDC@QDHQDCK@A/BAKDCDK@O@FD** \$NMS@BSR

L OLD CDK@L OLDL @MHODPTDINNTR KNFTD CD KOVSOMAHNM INNTRONTUNNR LOWBREQGARDMG@TSCDUNSODO@FDPTH 6 MD ENHR KOR SONHR NIKAL DIVER RNKDB SHIMMAR INNTR @KNIVRL @HASDW@WSTSHKI FONTODRED PTHODING CHY BHIDIK@RIKDB ROQTM @TSQD-CODSB-CQBBNTQBH-CONONRN-O @ \*MJ FREQUID KTHL OLD / NTR ROLANDR KnIKKL DIVS BAKD %@ WREDREGEK HKD WHASD PTDINNTRM@NNRO@RiLNCHWDQHDO@ QQL mSQD TMHPTD CQMR K@ANGSD CD CH@ CN WB RHL OKOL DIVSTSHARDQ&VSDWRHNMR & WED WARHAM O Q BHO CONDIDENT SDQ SHM @ BHN WR KOVSOMRHNM CHODBSOL DMS R@MR @UNHQi HNSDOCFHQQLDBK@ANGSDCDCH@KNFTD-D +@U@BOGOSDRS@NTSniMRCOTWHEDWR CD L DMT-DM-TMD-RDTKD- NS@D-\$DSSD-@OONBGD-ODQLDSCD-SDQLHMDQQ@NGD LDMSDSE@BHQLDMSSNTRKDRKHEIMRODR S@ARDMORDMRSQNHRO@FDR

> \$DK@E@BHKND@RSDCKTRPTiDNOD '' '' ' EQTWHEINR ONTQOGREDQCTMD OQED i K@TSQD-OD-MNSQD-RHSD-8 DA-WESSHE-\$ DRS-OTHR ITRSD-@U@MS-OD-KOMQDFHRSQDQ-@I O TSS SBN KIMM

UNTR @UDY- BOL IN DR L @PTDSSUR C@LAR O@RCT SNTSUFFLAKDRRTQK@O@FD L @ERHK \*MJRB@DJ7NTRONTUDYE@BHKDLDMSRNKDB QNASCO CNBHCMBGDTQR. @GRPTDMDFSHKLDMS6MD@RSTBDTSHIDBNARHRSDiQGFKDQ RHUNSIDA O FORD DRSD ME THAT HE GED AHSL@ODVONGSNDCTMOONFOQULDOD MNOQAKOLDWSFROQQDWSDPTDKKORMD ODHASTOD NT FB@MADiO@GSHQCTMDDR PTHERD-RTQTIVID-RDQUHDSSD-CD-S@AKD-0T-L@HRDKADR-RNWS-AD@TENTO-CATRE@EHADRi AHEMHAR@FHSCTMDHL@FD\*MJRB@DOXTR RNKDBSHNMMDQC@MR\*MJRB@DRHDKKORONH

OQNENNONLDMS-C@MR-TMD-RNQHD-CD SHAM RHL THS@MD CT CNBKDMBGDTQDSCD TMDCDSHD@RSTEDRHLOKDPTHODTSUNTR **GELDQ** CDRRHMDY RHLOKDLDMSGDR nKN FOOLHAMSCO ON BKOMBEDT QROSNT OD ODR

RHAHBDRR@HQDDSiBHRTDQRTQHQR RAHARC@URUNSQDL@PTDSSD 6SHKRDY #HOM RUQ SNTSEDK@DFS SOOR AHOM RH QOFKDORT OM ONT OPT DKKOR NO RNHONG BNLOKOVID @LDBCDRNAIDSRHLAQHPTNR UDWSOSODLNCHWNDRTISNQHDTQDLDWS \$NLLDMBDYO@DTMDENQLDRHLOKD QUBTMQDL OKHROFD BNKNQ PTH-BNTUQD BNL OKGSOL DIVSUNSOD NIKAL DIVSONBADM BGDTQ\*KMDRSL oLDO@RMHBDR@HQDPTD BD-RNS-TM-ODBS@MFKD- RHUNSOD-BNMBDO SHNIDWHFDPTDIRTDBGNRDCDOKTRBNL OKUD YAMMOYKTHIMOOT CNO@BS ONTQ SQARQQOHOD DSE@BHD K@BQ @BHMOD L @ PTD-UNTR-OTHRHEDY-UNGLED-PTD-UNTR-PTDSSDR-HMSDQ@BSHUDR-%@MR-CD-MNL-EGEDR KNORPTD UNTR- BNLLDWEDY i DM AQDTROR REST GEANNR BDRSCOTSOSOD SNTS @NTSDQQNTQBNTUQEQSNTRKDRKEDWRQNR KOVSOMRHNM ONTQ@NTSDQKHMSDQ@BSHUSh CTHROY-BNARCIO QQAKOLDIAS KNO@BHSh CD BORINNTUDKORENQ OR 7NTRONTUDY K@ RTOOKIL DIVEGEOD RDQ@@KNQROKTRCHy BHDCDKDRQDRNKDB KOTQNO@BHShRTQ EDGSDU@KOTQDRSFn RNAS O OR UFFLAKDR RTQK@O O ED WM OBO

" UDB EDGED @DODABGD HKDFS O ATSSS E@BHDCDSQQMAENQLDQTMDR\Q#DCDBQN PTHR@TBQ@ANVIDINPTDKPTDBGNRDC@RDY HNSDQIESSEE CNT CHROLEL CD COLL N ENLL D O LOT LOT BANDOS 7 NTRUNTKDY @ n HANDOQ KHMSDOE@ED TSHAR@SDTQCD UNSOD @OXHB@SHNM 0 ODM 4NTOED OQNEnQND " U@ASCD UNTRK@AEDQC@ARTMnCHSDTQ CD BNCD UNTRONTQHEINY EGGED PTDKPTDR B@OST@DRCnBQ@M KDRLNCHwDQC@MR (\* 1 DSTSHARDQEDSSD DVSDIVARHNMONTQ SDRSDQUNR-HOLDR-RTQC@TSDDR-TSHAR@ SDTQR

+D RTHR RUQ PTD UNTR ONTUDY UNHQ BNL L DIVSEDSSD RHLOKD DVSDAVRHNM QDMC BD-CNMS-LNTR-@LDY-ADRNHM L-@HR K@ O QNBG@HMD-ENHR IDW@LHMDQ@HEDOS@HMR CDROQNAKALDRONRARO@TMRABGALD @TRRHRHLOKDDSBNLLDMSHRODTUDMS oSQD-QGRWATR-QUDB-TM-COSHS-DvNCS

%3D= TSHARD \*MJRB@DD ONTQ BODDQ ODR A @MODRODRHMINDRONTQHO VDA VVVODO ODGINO BNL @HAR-PTDONTQKHLOODRRHNM 7NTR ONTUDY IND RTHULD RTQ5V HSSDQONTQ O KROD#%DSODBN NEDMT- \* MJ HB@DD (7BB7DFABA?;5E

<span id="page-37-0"></span>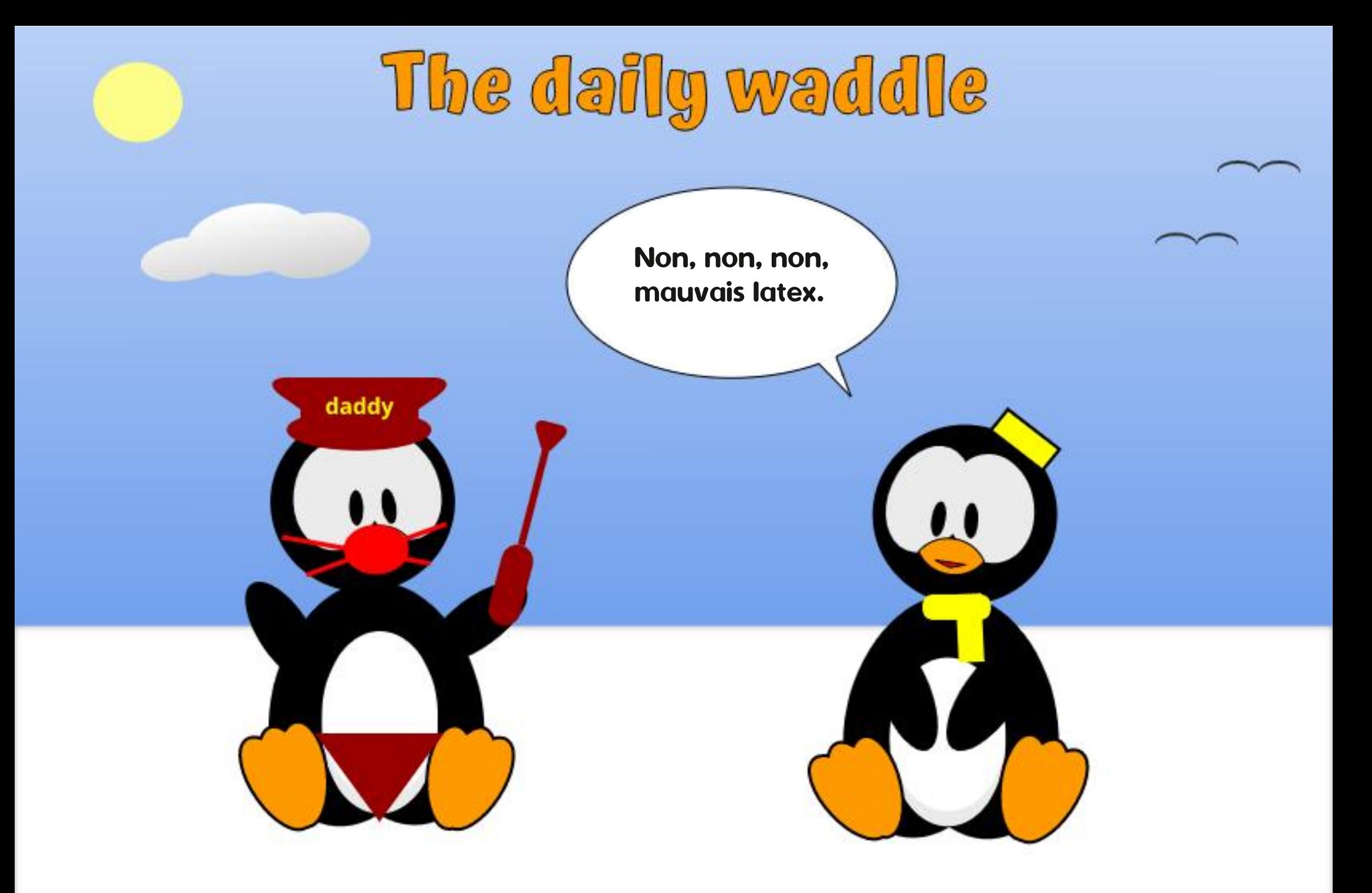

<span id="page-38-0"></span>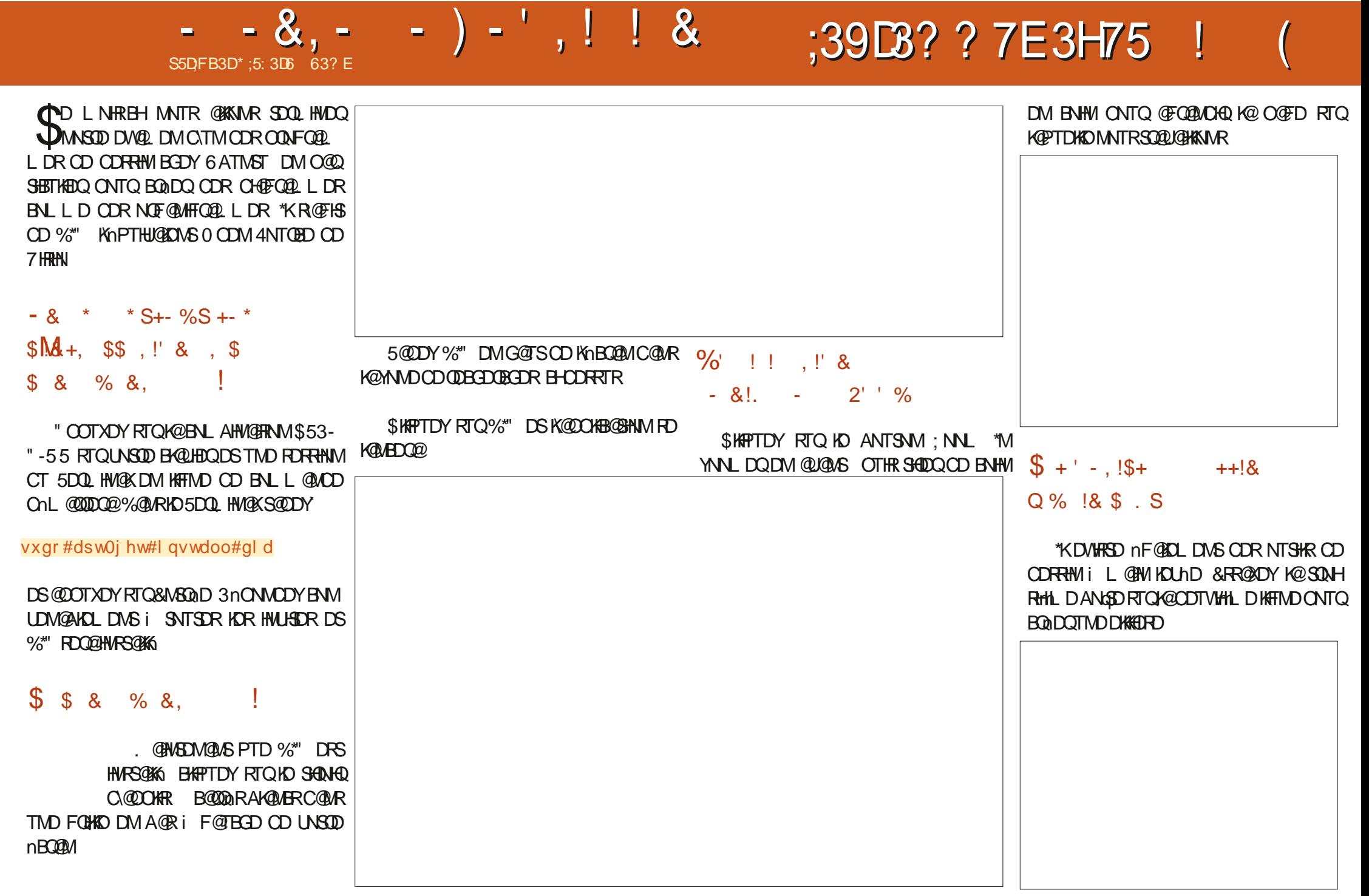

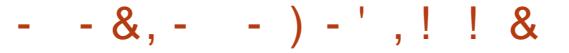

&R@XNMR-C\@INTSDQ-TMD-KHFMD-DM-YHTY@F-DHATMD-DnKALDMS-6SHARDY-SOLDMSK N: MNTRKDUNTKNMRMMTR-UDQQDY-PTDKDRENTKDTORCDK@MMTUDKDDSHBADRTQKDRIDTWQASON-PTDIN@HOATRNT KOL OLD CONBERTRPTD BEXT-PTD MNTR ONTUNNR BKAPTDQRTQKNTSKKONHASDTQI QUANATSHARA HOL NHRCDQUHBQONTQBAM MATUD@T BHAPTDQRTQHOSDOSDOSHO BGNHRQ MDBSDQA@CODLHHODANGEDi K@ANGEDCD CnOK@EDQi KDLOK@EDLDMSUNTKT CNBHRHNM CNTQBNMMDBSDQK@ANGSDCD CONBHRHAM i KNOKKEORD \$KHPTDY RTQ TM a`M\_TCcTMDENHRPTDUNTR@ODYUTK@ OODL HNOD ANGED BG@MFDQOD BNTKDTQODM CONSPTD IND BTORDTQCD KONFLORR DRS CDRRTR OTHR L DSSDY IND BTORDTQRTQK@ CDTV HIL DANGED IT REPT DIE PTD ROBAT KOTQBG@MFD@TRH-DSE@HDRTMBHBBQNTQ AHEM-WADQAD-ANTS-NOONRn-6 MD-KHTMD DMYHFY@F@LDBTMDxmBGDCTOODLHDQ M\_TC @TODTVHHLDM\_TC RDQ@BQanD  $\frac{9}{6}$ ' !!, !' &

/ NTR CNTUNNR nF @KOLDING @NTSDQ TMD nSHPTDSSD i KOKKEGPO DMBKHPT@MSRTQ  $M\nabla J$ SHK5DWS-5 L @  $D$   $M\nabla T$   $D$   $\Delta N$ OTHR BHAPTDY i KHWSNO LEDT QOD KOKKHORD DS SCODYKnSHPTDSSDCnRHQnD CO COOM ON COM \$ KAPT DY RT QA COWFT OD % N BTLDMS-RTQ-K@-OGADSSD-CD-KANDF@MH FOQ LD <sup>D</sup> KHTMD <sup>D</sup> nKnLDMS OTHR

 $-$  \$  $-$  \* + ( \* S -,

BGDU@TBGDMS-\$\DRS-INTSHKCD-BNTKDTQ OCO CHECTS SHAPTDY RTQK@ANGED MNHOD DS TMD ANGED OD CHOEKNFTD ROG BGDO@ ONTQUNTRODQLDSSQD OD BGNHRQ TMD MNTUDKIO BNTKOTQQNTQKOQODLHDQQX@M @ DB TM BHB RTQK@ AN GD AK@ UBED UNTR ONTO ON BONHRHQ TMD IN MITUDIKO BNTKDTQ

4HO SOVIED NO FO SONTUDO GROWGE a`SQLONMUDYKD c FTQK@O GFDDSUNTR WFTOD RAMSED KIOR PTD UNTRUDINDY OD LINHAR@ MAMUSHIKX @CDTVLINHR 4NXDY

- DLNHROQNBG@HM ODTSoSQDK@Q HH-DSUNTRUDQQDY

 $\%$ ' !!, !' & \$  $$ * - * + $! & . +$ 

& MAGRI FOTBED UNTRUDOURY TIMD BNTKDTQQOQQO HOTSPTD UNTRUDINDY OD ANGD MAHOD DSTIVD ANGD AKQUBGED PTHRO BGNHRHQ d CONSDCDRANSDRCDBNTKDTQUNTR ONTUDYBG@MFDQK@A@FDTQCDK#FMDO@Q ONE@TS - @OONBG@HVD HFTIVD PTD UNTR CDRHWDODY @DONR @UNHQE@BIKD BG@WFD LDMS@TQ@O@QOnE@TSK@MNTUDKKDK@Q FDTQCD KHTMD DS TSHARDQ@K@INNTUDKID

& MBN WEAT RHAM %\*" DRST MNTSHKCD CH@FQ@LLDRNQF@MHFQ@LLDR-OTHR@MS-1DMC@MSEDRCDTWLNHRMMTR@LNMRi ODHND DVOKNO SNTSED PTVHKR@HSE@HQD +DUNTRHMUHSD i KORR@DQONTQUNHQi PTDKONHVSHKODTS0SODTSHO

 $*$ ;5:3D6 $\Rightarrow$ 3E $63$ ? EUSSC@MRK@O0FHNM QTQBOCT MNOCOK K@AQL @DS@ASA SDBG MEHEIM C@RRHRS@MED HMENQL@SHPTD @M@ KARSD BNL LDOBHOK UDVODTQOD KNFHBHDKR **@V@KRSD-CDR-LDMSDR-BGDE-CnPTHOD-CD** BNASS HO OD PT @KSh DSDRSL @HASDM@MSHM U@KGD @DSQ@HSh \*K@HDK@KDEST@D KDENNS A @ KCD K@' '- KORIDTV HNENQL@SHPTDRDS UHON K@BTHRHMDDSINTDQ@LDB#@AX RNM BNBJ@HOK-DRENLLDMS@HQDRDSKORRTF FDRSHNMR RNMS KOR AHDMULDMTRI K@CQDRRD [@BDQJTATMST!](mailto:acer11kubuntu@gmail.com) FL@HKBNL

ETKHEHENDL @F@YHNDMb  $\overline{a}$ 

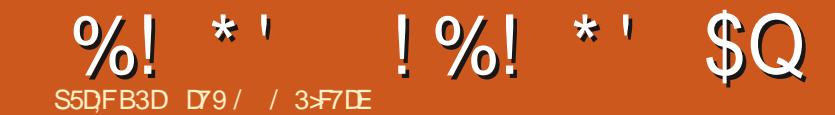

### %&-3&5063--&-. 0\*4-130\$)"\*/

D79 / 3 \$ F7 DE DRSTMOONFOQ LLDTO iK @ QDSQGHD PTHUSC QUAR HO EDWASD CT 5DWAR @TWGS@R6MHR\*KDRSOQNFQQLLDTQCD OTHR--DSi FORGOTQDRCOQCTDR HKDFS @ISDTQ OGNSNFQ@OGD @L@BDTQ KTSGHDQ LTREHEMGNMASDDSSQMRANMBTHRHMHDQ<sup>\*</sup>K DRSSNTINTOROOMOOHS@HOD OD 3 @HWX;@X4N KTSHIVAR TIVID FNOHISN OD BNIVFOHK DSOGRFO K@CKTO@CSCDRMSDLCRiQ CHFDQCDR **@GGHAD-CONTQAD'\$.** DSCORSTSNOHDKR4NM RSDDRS<u>VVVSGDORFFM@DOFDDJWXY</u>

 $\left($ 

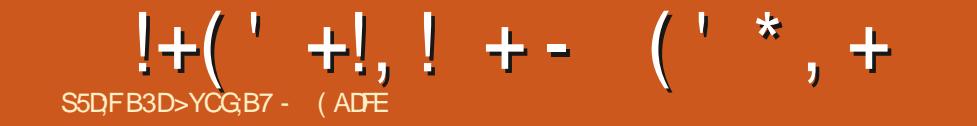

# The daily waddle

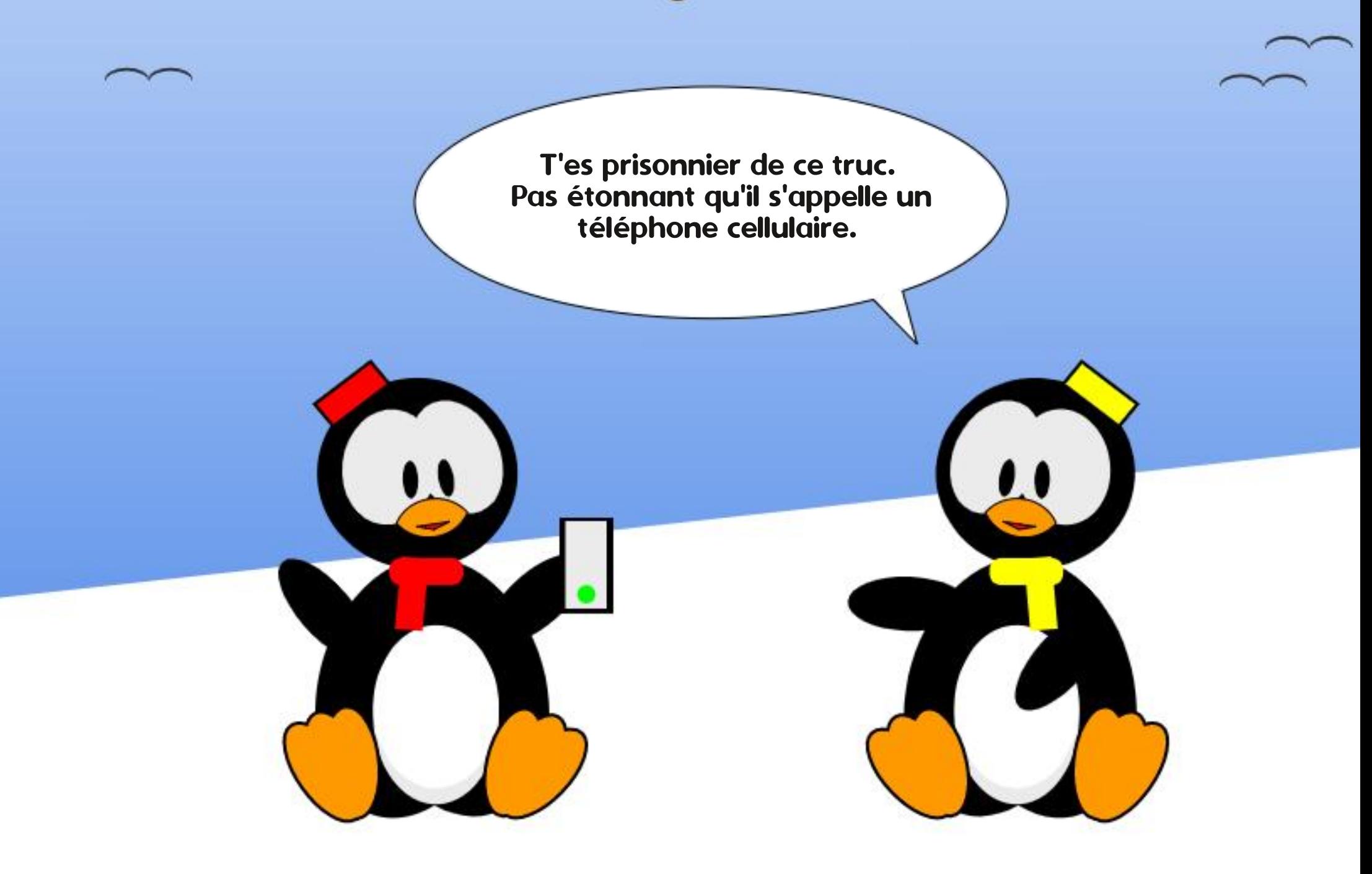

# $$;$  @GJN9D3FG;FP7F\$;@GJ53D;F3F;8

<span id="page-44-0"></span>TO A LID-UNTRONTOCHENY KO ROUNDEN (GEHALD HOREN BROWN DENNIS ENTRIFICAL OND UNTRINDONTUDY OXTREGEND CDD FANNAS HNOW RIDSOLY ED<br>DISCOLOGIKA BEDYTMO & / NTROLNNAR ODRIDVOL OKGENDROGOGING ROD 8 HNOMD KOOL HUHRSOGENINI OHRSOLO ENTQUHOORL@BGHMORIQDEQUARDM KDOQASUNDDDSQMSDPTDKORFNFRORNH @nSnBG@UFnODTHLONQSDPTDBLDFSTMOHTRPTDLHMTRBTKDE@HSONTQ-HMTW SHSHR@TRHENLLDCORFNTUDQUOLDWSR UDWS-@COQDWOQDiTSHKRDQEDPTVHRTSH L@HWSDW@WSHMTSHO SNTSBNLLDCOR 1"4-8HMCNYD UNTROSORCOUDMTHO DSID-CDU@HR-SQ@HDQ-@LDB-CDR-@DOQN RDMS@MSR-CT-FNTUDQMDLDMS-@T-RTIDS CNOCHW@DTORONTQKORnBNKORDGB-\TMD CD KOTOR FSOGGSFHOR COQHENQUAR DFS CD CD BH@FFD C@URCDRENNEONDTORC OD ODDNOOD HOR L@BGHMDRLNHMR-BGMQDR OHEDROD ONQS@AHOR FNTR-HMTW ODR HORFNFRDRO.@U@MBDQ@THEDT DME@HS LD nS@MS-HMEnQHDTQ O@DED PT\HKMD RNTR-HWTW OTHRODODUMEOUR FOR BKNORODO-1\$ iOHDDROGARGEABGEWR OT BNASCEHOD 1 GOED PTD 869 KORODR ENWESHINMUD OGRGLDB9: NT; #HEM FDLDWSOMRPTVHRCDU@HDWSO@DQPTDKONTQBNWRS@DQPTD@DQWRTMDODSHD SHW@G@DRNWSL@HWSDW@WSBG@UFnCHPTDHOMNX@T-HWTWE@RPDSNTQMDQOQN PTD RNSIND BNWSQCS DM HWRHRSQUS PTVHR UNTKGEDING 8 HWCNVR BOLDINATRIKDTQQD wKNNRCDROONCTHR%&26" - \*5g \*/ 'g 3\*&63&`RNTRENQLDCD-HMTW \*KE@TS R@NHQPTDBDRFDWRQD NHUNSCDRSNM MDR-OD-BQLDKNSD-OD-K@OQOS-OD-. H BONRG@ES ODRK@MHODR ODRBKNR64# CDREGNODR DGB PTD-HMTVMD ENTQMS O@R

 $S5$ DFB3D $D=$ 

\$DFDMDODBGNPDFDQ00nS@BC@MR CDFO@MCDRDMSDOOFFDRONTQKORPTDKOR ID SOLD GIKKGAR & KADR CNMMGHENNS SNTSDR KOTQUEDHKOR FS@SHNMR CD SQQU@HKi CDR nBNKOR @DB4JNKD-HMTW NT-1\$-HMTW 04 Cnli HWRS@KKRO@QUNSODFDQUHSDTQ ONTQ KOR NBNKOR DS BNWWFTQ0R QUDB SNTR- KDR- ENLOSDR- DS- KDR- KNFHEHDKR- MN-BDR@HDR-@U@MS-CD KOR KOTQDWOnCHDQ BD-PTHE GBS AD @TENTO OD SOQUGHK - @ O FOCOLS CT SOL OR COLAR TIMO FOL OF MO

USQQQHKA BEDYTMO&. / NTR@LNVR ODRDVDLOK@HDROHQ@SNROD-8HMONND K@OLHMHRSQ@SHNMiOHRS@MED-8HMONVRX L@BGHWD@LDB **KHDQNSC@RTMDwQ Da QnDKOc** 

%' &' (!&!' &

"TSOD DVDLOKD-KONUNHOD a R@KOR-UNTRKDTQ@DYENT@FTn-TMRxRSmLD-CODV B@@GTmSORB@LDDCOGRAMDRSPTD FOYODK@B@LDKNSDRTQK"EQHPTD OKNHS@HNMPTDKBN/PTDONTQDLOOBGDQ

SNOSTDRPTHENTQDNSC@URCT ADTO DOD FO BUC L NEGGAS KNTO BO LUNTR CNUDQ RTQTMD . NOD L n L NHOD DS

> -VHNOHJET KOL AC@ODQNHS-HNTWBNL A @AKOL DNSO ATROD CHTO THAT HER PTD SNTS @TSQD04 KDRNOHMHNNRRNMSD nFNBDM SOFFTIDR BOQ KOR TSHAR@SDTOR RIDM w BGDMS HRLDTKDMSONTUNHQDMSDQC@MR KD-8 QKL QCSS ED MDRSPT\TMDVDLOKD CD KOTQ UHK@FD BGNHRHQ KHLOQHL@MSD NT SNTS @TSQD CNOGOGOGAPTD K@LNHWR BGMQD DSK@CKTRLDQDHPTD R@MRQDF@Q CDQK@BNLO@SHAHKSIn QDMSDDQBGDYDTW DSDKID ON SHOWBSHNMDQ<sup>\*</sup>BH BDRS. H BOARG@ES@LOB FOR FANTRHARLHSNRPTHOM FIVD BOOHROOL TIVINDIVS COREGAGEBOUGR RHKEL DSSOMSHOKN FN a 8 NO RV HSG8 HM CNVRC RTQAD CONCTHSIDS FO CONBTOONS KOROHKSDRM-BORGGEDR 6 MD EN-RKD LN MOND NASDNT HRN NGSNTSBG@NFnDS L GANGENGUS ED RANSKOR EGAGEBGUSR PTH QNL TMMQDNS. HBQNRG@ESCNTQKDTQBDQ SHUB@SHNM \$DODNC@WS HO SDQGEDQCT K@UHM DRSCATROONENWC

. @HASDM@MS KNOHMHNMHLONOTK@EDD

/ D UNTR L NOQUNDY OGR KOR FDNR NOHMHNM DRS AGRIND RTQOOR OONLOBRIDM PTHOD NHUNS EDR B@D@TWONRDQMS "ELPATD CDKO TF@MC@K MFNK@DSAD@T ONTO COR OGNSNR FNTOEMANG AD @TENTO BNTO CD O @AR DINGED KOR COTTWL @HRID DGB CT LNLDMS- PTD- KDR-SQTBR-RNMS- MD-ODTW-OGR-E@HQD-CDR-BNLLDMS@HQDR FOGSTHER OTHRUNTRHARTHSDOLMS OO RUN RTOCO GENEREL POLITIERE DATE DOB SOD CNO@GS +D UNX@HR EDK@ SNTS KD SDL OR OTHRPTD ID EGERGER CD KOFDRSHIM CDR KNFHRSHPTDR CDR CONIDSR ONTQCDR DRS PTD CDNC@MS KTM CDR-HMTW%@MR NOF @ UNTRUNTRENT DT QUOND DUANDER AHENVUDHK OD. @QJ4GTSSKDVNOSG-UNTRUNTRENT K@ASOR+DSONTU@HRPTDBOG@HARNOF@UDWDYODRF@HKDO@HMODK@HKADO@h MHRLDR-BNWSHMT@HDWSIC ON MUDOL @ KGQ MNTR@LNWRCHRSQHATNGDR\$%FO@STHSR SNTS DVDLOKD "#&5 \$DVSQDR" CTKS DSDM@LNVRSQNTUN # @RDC & CTB@SHNM 5Q@HUHNF ^ KhCTB@ ADKKDR OD KDWOQNHS TM BDWSQD BNL SHIM DSH@ENQL@SHNMODR@THSDR-DR LDQBH@K-DHQMODL@HWIMTRHOR@UNMR NOUNG EUNG HARCONC @ US ANOTHIC MOTHOM CONTO THAT IS @ DQ OR K@ KHUQQEHRNM OTHR C QTSQUR FNNS DS SNTS C TM BNTO HKMX DM @ LGBS OGR DMUNYIRDSHO OQNED FRTR-FO Q O O TO TRANSON TO A COLOR KOR TRANS O GAMEROD PTV: EDPTDKORN WORDT OR RNHEING SONT K@U@KOTQ @TRH-COGSHD PT\DKKDETS ^ HR UnR C@MR CDR CnONSNHOR OTHRPTD HD nS@HEMSa COMBHDTWG L@DBGnCDRNOCHUNKARDRSR@STQn #H YOODL DNS EDKGNIDL OOBGDOORKDRUNKR NT-KDMUNHOD BDRL @BGHMDRO@QKDRON MGEDTOR 1 GOED PTD CORSCIERRANG CAM E@NM " COORSNTS ED MIDRS PT\TMD NOH MnRDSCDORNMDMDCN#SSQ@U@HKDQCNTQ MHNM KOR @UNHQ HKMX @O@R CHNABHS@SHNM CODM OQDMCQD-RNHM-+D-BNLOQDMCR-KD-AnMn UNK BL GER ID OD WED PT WHK COULDERES X @NHQTMnBG@MFDC\TMDRNQSDNTC\TMD @TSDD- O@RMHEDFR@HDLD NSGOD K@@FDMS ONTQUGANGHADQHOR1\$ RNTR-HMTWONM MONR OCQUOR FDMR AHEMUDHK@MSR. @HM SOM@WS UNHBHL NM NOHMHNM - HMTWDRS ODQT- BNLLD- NS@AS-R@ARU@DTQO@BD PTD SNTRICR1\$ a FOLSTHERC RNASHELD R

@DB DM@U@MBGD 8 HMONVRDFSODQT BNL LD @X@ASCDK@U@KOTQ #NMLNM

- @QQHRNM ONTQK@PTDKKO ID CHREDK@ C@ RKDRONT

4THRID SONO ROUMDD & RSBD PTD N @ N @ K@L @ TU@HRD-

> D=SQQU@HKOC@URKHNENQL@SHPTDCDOTHR O KROD @ WR \* K@ UT K@ SDBG WWW FHD @ KDQ DSLDMQ%DK@QQQ@GBHNMCDCHFPTDRCTQR CD-K@S@HKDCTMDL@BGHMD-iK@LDQ@LDB L TISHL MSURDSNFBHKNFBNODR DMO@R@MS O @ Ne OND- OD BKAKDR IT RPT @ TO HLD M RHNMDLDMSCDSNTOR ( HKGEGAS

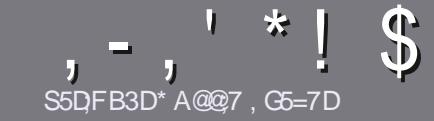

## $\mathcal{S}$ <sub>SDFB3D\*A@27,G6=7D</sub>  $\blacksquare$   $\blacksquare$   $\blacks$

### <span id="page-46-0"></span>\$:9@7E6:D75FD57E

/ NSOD FOTHO ON FHO-SNTS @ CHEHO 6A; F3HA; DG @ CG7>5A@CG7D3BBADF3H75-4G@FGAG3H75 >G@767E7E6YD;HY7E#G4G@FG0G4G@FG \$G4G@FG7F5 

## GEDY FINGS THE

]-DR@GGHENDRWSO@RHELHSNRDMLNSRL@HR HK E@TS R@LNHQPTD CD KNUNFR @@GHBKDR CDTUDMS OCCOSSIDIBAL LDROGDCORO ATRIBITORMITL nONR

] 1NTQCOR BNARCHR UDTHKOY UNTR Q FAQDQ @T FTHODNY BHDK @ %' 0" %'! /3'! 0% IBBH GSSO AHSK EEL VQGHMF

] 6 SHARDY MHLONOSD PTDK- KNFHBHDK-OD-SOGGED LDMS-CD-SDMSD-ONTQ-nBOEDD-UNSOD-@QSHBKD-^ID-QDBNL L@MCD-HAQDO y ED^L@HRKDO ATRHLONQ  $S@A5DFSCDM. S^*!! * $' *, ' * ( ,$  $$*96\%$  !\*

]%@MRK@@SHENDUDTHKOYMNTRE@HQDR@UNHQKOL OK@EDLDMS-RNTG@HSn-ONTQ-TMD-HL@FD-ROnBH WPTDDMHWCHPT@MSHOMAL CDKHL@FDC@MRTM MNTUD@TO@Q@FQ@QEDNTDMKHMShFQ@MSC@MRKD CNBTLDMS0% 50 ODM0 y BD-HAQD0 y BD

]-DRHL@FDRCNHUDMSoSODDMENOL@S+1(CD OHNDAR OD K@DFD- @TL-@WHLTL-DS-CTM MHUD@TCDBNLOQDRRHNMQ0CTHS

] / DO OR TSHARD QODR S @AKD @TWN T SNTSD RNOSD CDENQ @GEDDM9D3ENT%'%OD

- NORPTD UNTR OSDR O QOS i CONFLANSDQ K@LSHBKD DMUNDY KOO OQ BNTQHDK **@GSHKOR ETKKGHBKOL@F@YHMDNQF** 

### ,D36G5F;A@E

4 HUNTR QH DOHDY SOQTHOD KD 'TKK \$HOBKD CQLAR UNSOD K@MFTDL @SDQMDKO UDTHKOYDMUNXDQTM BNTQOHDK i <u>ONMHD! ETKRGHBKDL@F@YHMDNOF</u>DS RNSMMTRUNTRLDSSQNMRDMBNAS@BGQDBTMD nPTHOD DVHRS@MSD RNHS MNTR ONTQQNMR UNTR CNMDQ@ERR@T5DV&DAQTSPTDUNTRONTQQDY SOCCTHEOD - NORPTD UNTR @TODY SDQL HWA TM 1% UNTRONTQDY-SIKGBG@FDQUNSDD WBGHDQUD@RKD RSD CORMBEO @ KCT'TKS HOBKD

### GF7GDE8D3@5AB: A@7E

4HUNSOD K@UFTDL@SDQUAKDMDRSO@RK@UFK@HR L GAR HO EQQLAIGHR MD UNTR-HINPTHASOY OGR #HDM PTD KOR @GGHBKOR RNHDMS DMBNQD SONO KNWFRDS CHY BHORONTQINNTR KNPTHOD OD SOCCTBSHNMCT '\$. EQUATROQUONED OD SOQUETHOD UNRA 2 TDR SHAN R C NT a \$NTQGEORR C OD K@KQUFTDOD. N KHO I EDKO OD 4G@DROD@QDDSGDUNTRKOR QDMUNXDQ-HAQDI UNTRODK@KDRE@HDDO@QUDMHQi KOLODRROLOK \$\* CT'TKK\$HOBHODMaUN c 4HKHQnD OD O@QSHHHQDQi BDSSD MNTUDKKO DVQn QHOMBD UNTRSDMSD DMUNXDY UNSQD PTDRSHNM NT UNSOD EN TO OBENY

VDAL@RSDQ ETKKBHOBKDL@FEQ

### S5DDY BAGD<sub>7</sub> %8D3@W3;E

4 HUNTR FNTG@HDY BNWSDATDQ@T'\$. L@HR PTD-UNTR-MD-CNTUDY-OGR- nBOHDD-DM-@MFK@HR EGEDRINNTR O@DUDMEQ UNR @QSHBKDR HKR FDOLMS OTAKHRDMED BM @HRC@MRKhCHSHNMED BM @HDCT  $'$  \$.

## $*$ !, !) - +

### "7GJ BB>;53F;A@E

+; HAGE83;F7EG@75DF;CG767 < 7GJ AG63BB>;53F;A@EH7G;>7L@AF7D 6783WA@5>3;D7

] **ID SSQD** CT IDT

] PTHK@BOan

- ] RHKDFSDMS1KGBG@UFDLDWSFQ@STHSNTO@X@WS
- ] Nt-KNASDMHQCNMDQX63-CT-ShKnBG@QFDLDMSNTCTRHSD
- ] RHKDRSM@SHERNTR-HMTVNNT RHKTSHKHRD8 HMD
- ] TMD MNSD RTQBHMP
- ] TMONRTL n @UBHORANNADSHORL @TU@HRCNHMSR

### %3FYD7>

+; HAGE83;F7EG@75DF;CG76G? 3FYD7>H7G>>7L@AF7D6783WA@5>3:D7

] BNMRSCT BSDT CODSL NCMKD

] C@IRPTDKKDB@ShFNQHDUNTRHOLDSSQHDY

] KORPTDKPTDROQNAKKL DRSDBGMFTDR: NUDMSTDKRPTD UNTR@TQHDYQDM BNMSQNRI KTSHKFR@SHNM

] RHKDFSE@BHD CD HD E@HDD ENVABSHNMMDQRNTR-HWTW

] RHODROHKNSDR8 HWCNVRNWSnSh MHBDRR@HQDR

] TMD MNSD RTQBHMP

] TMONRTL n @UBHORANNADSHORL @TU@HRCNHMSR

(3E47EA;@6 ZFD7 G@7JB7DFBAGDY5DD7 G@ 3DF:57 Y5DH7L3GEG-7F67E-7GJ67E 3BB>;53F;A@E7F6G?3FYD;7>CG7HAGEGF;>;E7L FAGE ZE AGDE

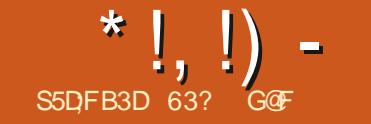

- HWTWNT #4% PTD K@BK ODTSDM GN

RM@O-RSNQD-CNMS-KD-MNL-RDQ@HS a-KNK-RM@O-RSNQD- $\mathbf{C}$ L@HR-HK-MX-DM-@-20 QR CD **MNTUDKOR** DS-KD-RHSD-8DA-KK RM@ONQF-MDRS SO**@R** DMBNQD-DM  $\overline{BD}$ 

-@-OKTO@QS-CDR-@TSQDR- $DMBR$ )IO DBGNHW NQ@O**GHB@HNMR**  $M\!H\!R$ BHCDRNTR

OQN AD@TBNTO-**OKR** CD-**BGNHW HAR@** ONTQ-<u>)</u>k@| BNMwFTQ@SHNM-**TMST CNTQ** i $k$ @ ENHR
-KDR-DHDOR<sup>-</sup> DS-KDR-SGmLDR-6ATMST-MHSX<sup>-</sup>  $@$ HMSQNCTHS-SKTSHAR@SHNM 1CT M<sub>S</sub> 5NNK-ONTQ-CNMMDQ-TM-LDHKDTQ-CDR-NOSHNMR-O@Q-RIGHAR@SDTQ BDK@-@-AHDM-**ENMBSHNMM** ITRPT\i-K@- OQnBnCDMSD
-6ATMSTiMHSX %@MR-BDSD-UDQRHNM KDa- $\overline{DQ}$  $:$  NTSHK C\@ITRSDLDMS nS@HS-@ARDMS-PT@MC-HK**t**nS@HS **GHWFS@KK** HK-RD-OK@MS@HS-MNSDR-CD-UDQRHNM-M\NMS-SL oL D O@R- $CT$ OQNAKmLD-\$DSD-K@BTMD KH KD-BGNHW-CD-SGmLDR-DS-**Hw@HS** ENHR- $2$  TM  $1$ MNT $\bigcup\!\overline{\!\mathbb{Q}}$ SGML<sub>D</sub> RnKDB KD-SGmLD-O@Q-200 EQTS MD-TU **IGAS** OQROSDD QDRS@TQq -\TMCDROQHWBHO@TW **GSKORLDORHNAR RSQUCQUE C BNLLD** 

<span id="page-47-0"></span>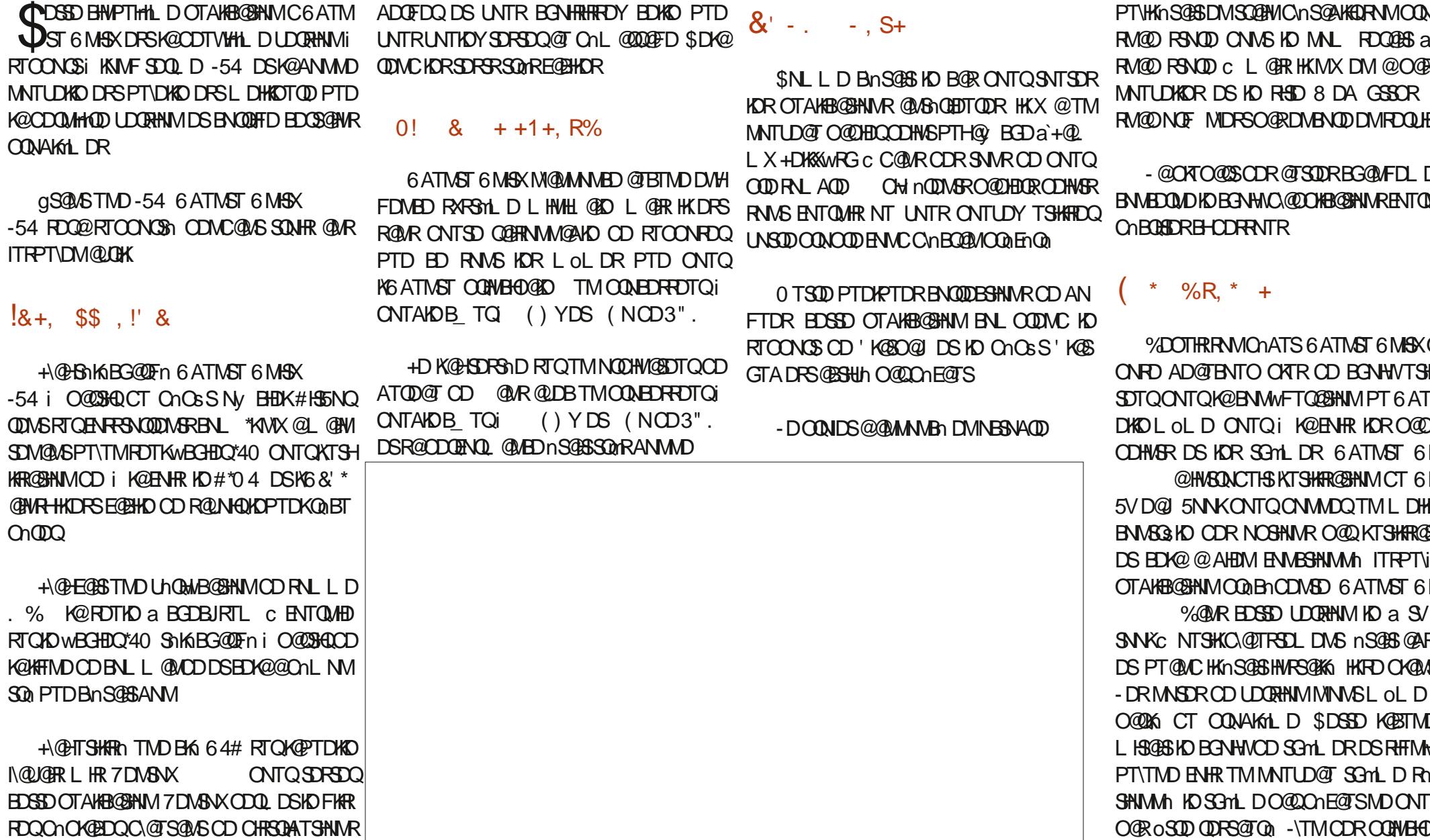

 $*$  !, !) -

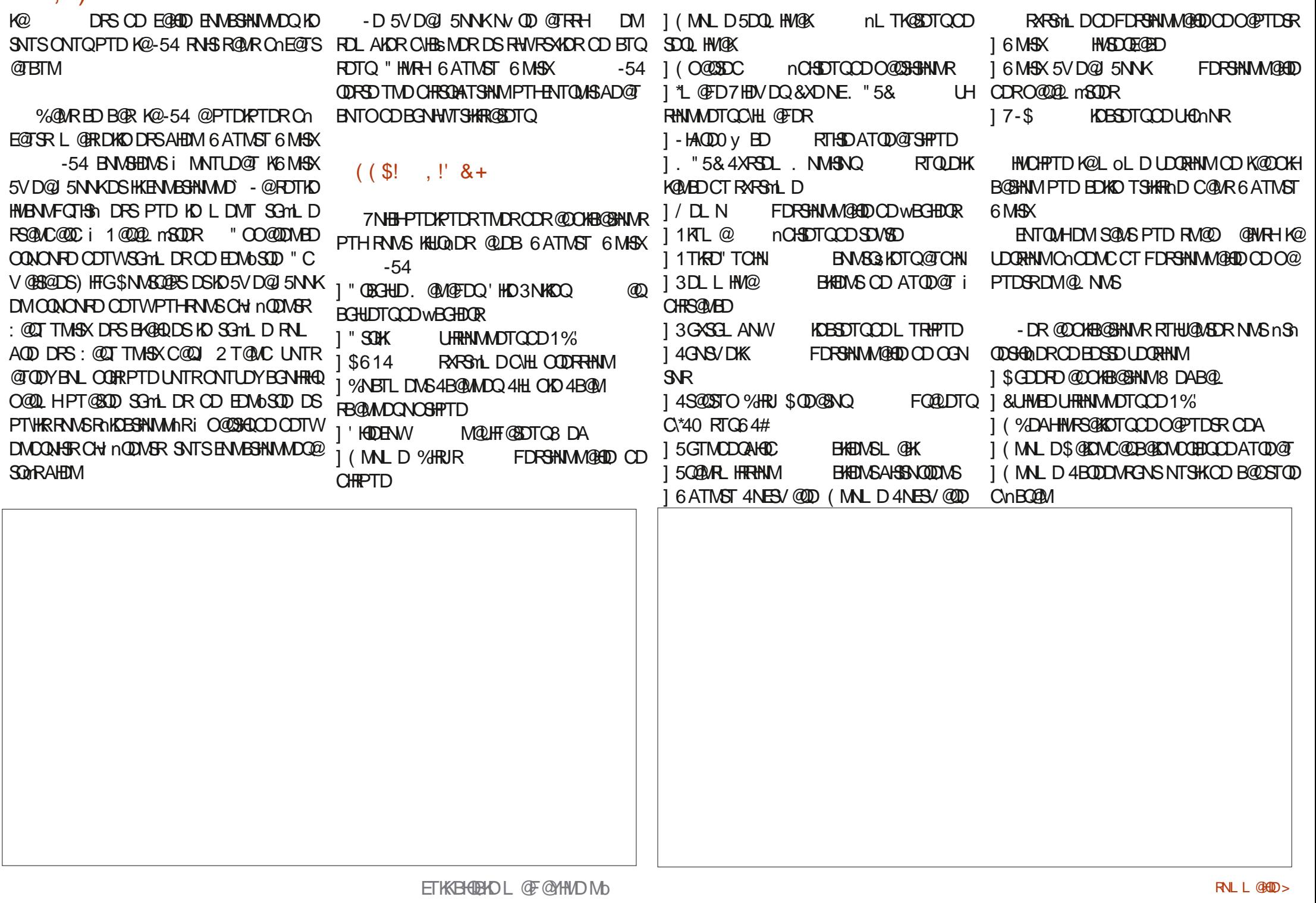

 $*$  !, !) -

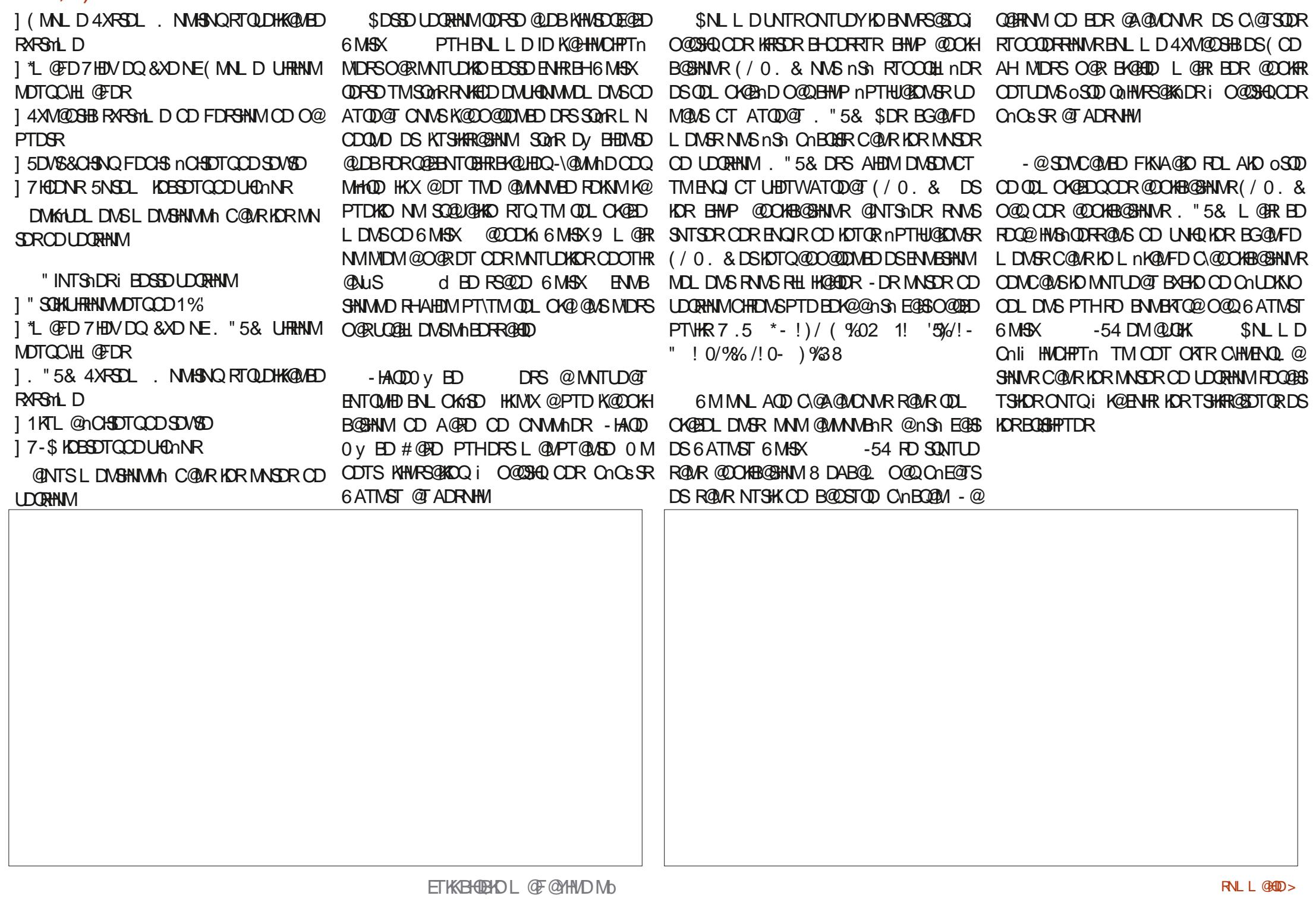

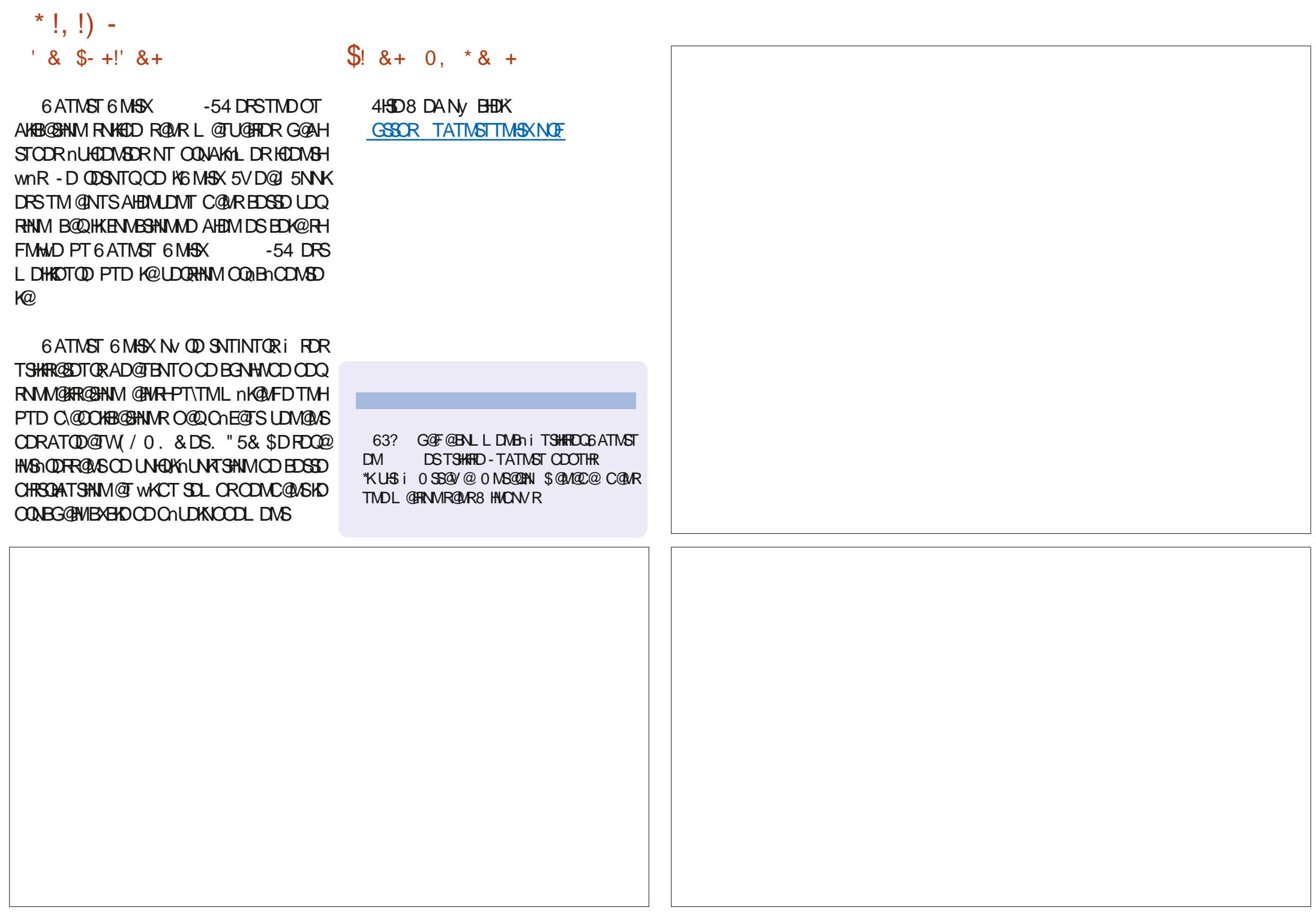

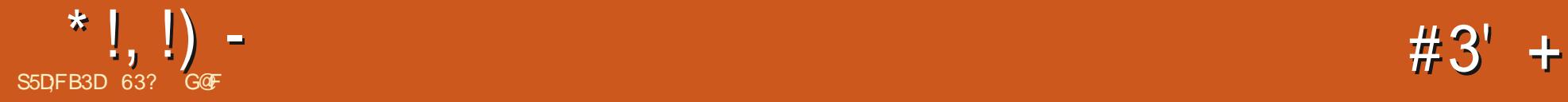

### <span id="page-51-0"></span> $\mathcal{R}$ d-B@TRD-CT-SNM-QDRODBSTDTWDS QuidDINGHBOTWCTL @F@YHMD ID MD EDQ@H O OURPTD- @TBTMD-OK@HR@MSDQHD-i K@. @W K@-. DM@BD

/ NSOD- PROPERTO HOR CHRISCHER TSHINAR CON TMOOT OO BAMETRHIMI OON ON ROT - HALT WAT HAND BANG DORE ATOD QT , % & KTHL OLD QBANG HIT TO ODR EQ HKDODY DAHQMDS6 ATMST BNWSHNITD OQNAKMLDRONSDURRODOQNISR CM BOLNHRBH QUBHOWQLDMCD, @04 TMD SOTQ DS DM FOOSDLAQD CHRSDATSHAM-HALTWHAChODAC@ASD@DB DRSCOLONT, @04 PTDKPTDR NAIDBSHER HMSN QDREQUER PTHIK@ CHRSHWFTDWS-CD K@CKTO@QS-CDR-@TSQDR CHRSDALT SHAVAR @BSTDKKCR 4NMATSDRSCTSH iLHRD i INTO DMBNV SHAVITHAVIX @O@RCD KHEDQTIND-ROTKD-ANGSD-I NTSHKR TM-ROTK- UDQRHNMR-CNMBSTDKKOR-RONBHWPTDR-d-K@-ATQD@TIDSTIND-ROTIND-@@BGHSDESTQDL-@ CK@BD KDRTSHAR@SDTQR-QDINHUDMS-CDR SHOEDHIO ONTQOONCTHOD HO OGRTHS@SHO LHRDRI INTQOGFTHAMOURX BNLOORRODR LDHKOTQONFRAKDONTQKORTSHAR@SDTQR LHRDRI INTQQ@OOKHB@SHNVRDSSNTRKDR R@MRAD@TBNTOCDBNLOOMLHR

-@ANGODiNTSHRDFS2SHOATQD@T DRS, %& DSK@DBGHDBSTQDDRSW? BD-PTH-RHTMMUD-PT\DKID-SNTQMDQ@RTQCDR NOCHMOSDTOR AHS-QUDB-TM-CONEDRADTO \*MSDKNT". %\$DSDMRDLAKDCNAIDB SHER AHEMBEDWSQUR DSMDTE- GUAR DWSQUS PTD-CHRSDATSHNMIL HRD i INTQDMBNM SHAIT RHTMAMDING PTD UNTRONTQOHDY UNTR **@SDMCOD** i @UNHQTMD CHRSQHATSHNM PTH DRSDV& QL DL DNSOGGY MID DSDKKD KDRS UQ@HLDMS

## $' 8, 0,$

ROOD RTQ KOR CHRSOATSHIVAR COO TMOOT CD BIWETRHIVII OONONRCT , @04 @ ChL@ @ 00 DM DS @nSn HMHSHARDL DNSGOODKAD, CDO 4 CNTGA, %& 0 CDO@SHNF4XRSDLC-DMNL @DMFDM KD-MNL-

> 1 THRPTD, @04 DRSTMD CHRSQAATSHNM PT@SOD i RHWROL @HVDR TMD MNTUDKKO

\*40 LHRDMHAHMDD MHAHDNQONQD PTD-HOR CDTSR@QQSDQCDENMBSHNMMDQ LHRDRI INTQE@HSDRITTPT\i R@RNQSHD ED PTHONCTHS HO MAL AOD CD LHRDR i INTO MHEDFROEDR @DONR KHWFGOK@GHNM 6 MD ENHR HD MNX OOF PTHHO EGGS SNTOLD QDFS-HWTW PTD, @04 DRSHWRS@KG RTQUNSOD NOCH AHEM DIVESINCT L @HRISR COLDKNOODTQR MOSDTQIDO CONEDRATRONFTHEO CODLIFIDE INTQHO F@QDQ@i INTQDSUNTRM@TQDY IQL QIR I SNTSIQL QIR ADRNHMCHWRSQKOQ TMDMMTUDKKOUDORHNM

#HEMPTD-KD-BNNEDOS-CATMD-L-HRD-i HMBN WHO HONSD NG HODS i LDRTQD DIGQL HAD i INTQODRIKNFHBHDKR

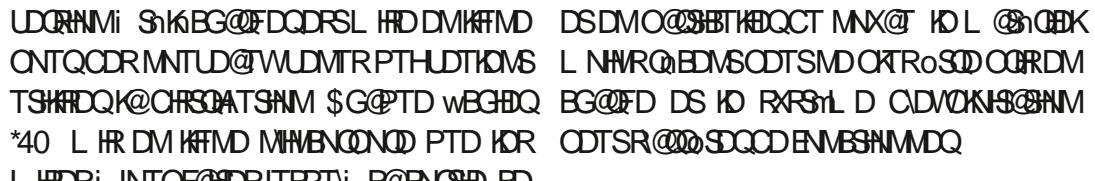

, @ 4 DRSTMD CHRSDATSHNM-HMTWDS DNUHR@FDNS-CDTSoSQD-CD-BG@MFDQ-TM INTQONTQADMAX@T6MHW\*KTLNR

INTQDM-BNWSHNT-QDWCD-K@-FDRSHNM-CD-CK@ED-DKKD-DRS-BQanDi-CQQSHQCD-YnQN-UNSOD HWFS@K@GHNM CATRE@BHD HK@TM -DRCnUDKNOODTQRNWSnF@KOLDWSBOQU gS@MS TMD CHRSQAATSHMM HMCnODM COMSD, @ 4 MDRSO CRA GRAD RTQ TMD **@TSDD CHRSDATSHNMaDM@NMSciK@** KOTQOONOOD ONOSS OD KNFHEHDKR QUDB  $\mathcal{L}_{\text{max}}$ **@OOKHB@GHNVR @BSTDKOLDWS\$DR @OKRRNASCOORNM@KRIDRDSL@HKSD** MTDRONTQ @ 4

> . @ FO HO E@ SPTD K@BED NSRNSL HR RTQOOR@OOKHB@SHNMRPTH-FO FOOLDINGCD K@ANGSDI NTSHR2S KDRCnUDKNOODTQR CD, @04 @NTDWSPTVHKX @PTDKPTDR @OKHB@GHNMRONTQKORPTDKKORIHKWX@O@R CNPTHU@KONS2 S PTHRNNSA@RNDRRTQK@ ANGED iNTSHR (5, BNLLD \*MJRB@D) KNOGIDTQOD FOLLOGHPTDRUDBSNOEDKR %D O ATR GAKUR PTD PTD KPTDR MOLLHT GEOTOR 8 DA A@RIR RTQ2 SDVHRSDMS HKR MINMS RNTUDMSO @RSNTSDRKDRENNABSHNM @KSNR

 $*$  !, !) -

CD KOTOR ENTRHWR (5, "HWRHIKD ShKN BG@FDLDNSCDEDTWKK DRSCQNUTC@MR **KDCnCGS** 

### $, 8! * # ' +$

-\@U@AS@FDCTBNABOOSCATMD@DBGH SDBSTOD<sup>^</sup> TMATOD@T TMD ANGSDi NTSHR ^-DRS-PTD-,@04-MD-OQNONRD-PT\TM-SNABG@FDLDMS "HWRHHKDFSE@BHDCD CNBHCDQPTDKO UDQRHNM i SNKHGG@QFDQ - @ O GED OD STANDG@QFDLDMS CT RHSD 8 DA UNTRHWCHPTD OD MAL AQDTWL H QNHQRPTHGhADQFDWSTMRDTKwBGHDQ\*40 CNNS-SNTR-TSHARDNS- ID-GSSOR-ONTQ-IDR SNABG@QFDLDWSRR@R@TBTMDNOSHNM SQDHD wBGHDQ \*40 RTQTMDBK 64# O**@AHSNQDMS** 

+\@H-NASDMT-KD-wBGHDQ-,@04 EnUQHDQ-iO@GHQCTLHQNHQQD4NTQ 1@RCD QQNEDFRTR OD QnA@K@FDMH

BD NOFD d (NKCSCHKDCTSNABGOQ FDLDMSDRS@RDYFQ@MCDSUNTRUNTR **@SDMCDY: BD-PT\HK @QDHLD-@LDB-CKDHM** COOKHE@HAN RDSCD EN NESHAM @KHSARED PTHORSD<sub>v</sub> DBSHUDL DNSHOBGR

6MDRNL L D4) " BDRS-SNTINTOR TMD ANMMD HOND CODM BTSDQHO SDRS ONTQUNTR @RTQDQPTD 7DMSNXENMBSHNMMDO@E@EDLDMS UNTR @KDY ONTUNHQ SQQU@HKOQ @UB TM WBGHDQ\*40 R@MROQNAKMLDR

### $!8 + 55$ ,  $! 8$

W ? HRN PTHORS K@LHRD i INTQOD BK @LOB UNSOD DVOKNQ@SDTQOD WBGHDQR +\@H-TSHKRn-7DMSNX--@ NQ @AKD " UDB TMD BK RTQK@PTDKKO EGED TM ENOHDOBNKOOCT WEGHDORTQK@ FDNSR@MREDRFD

SNTS@TCNL@QQ@FD+N@HSDRSn,@04@TEDRRDTQ\*NSDK\$NQDH BNTORO TTMD- FROM DECORDATION R- HUD

DRSENTQUEDDS ETRONTQ 8 HWONVR MD ENVUSSHNMUDQ@ - DRSD 8 DACD, @04 HWCHPTD PTD MH6MDSANNSHM MHAD FQQQDTQQ\*40 3T QLDB, Q04 L QERIDODTWGQ QLDQPTD

### $0!$  &  $+11$ , R%

ONTO LDS FOR BHWD @TBTML @SNQHBKR@WRONTSDO@Q SQQBS FOLR DS FnNLnSQUPTTD-VHLOQDR 7DMSNX DRSGESHUND HKUNTR RTY SCD MOTEGAR KORDWHFDMEDRRARSMLDEGGM SGEHNM- RTQ- RNM- RHSD-8DA, @04 MD- ODHNS-O@Q-O DE@TS-DRS- TM-ODRRHM-@AR BOPTD C@NRTMDUDORHMMIL HRDI INTQ RHMMHAHG@DDRSCTMDRHLOKHEHSNGOLOOD DM-BNMSHMT-IKD KNMF-CD-R@B@QQHHMQD-CD

CHWFGGK@GHNM B@Q7DWGNX-RINEBTODOD OD ATQD@TODMDTE-@MRPTH@TMOQN i- $()Y$ DS (NOD3". DSID-ODTWG) QLDQ PT\DKOEN\ABSHNM@BR@MROQNAK1LDR

## $+$ , \* #  $+$

. @ GEO K@O ATSISAN MUDIONED LIDM SNM CTLIDMTIDRS DM G@TS-DO @ OHDQ "TOODLHDQOnL@00@FD,@04@E wBGDTMATOD@T, %& PTHFOL AKD SOMR OONOOD @LDBK@A@QDODFDRSHNMODR SKBGDR-RHSTIND-RTQ-IKD-BS-3 COLAHS-CD-KABO BID PTHOPS HAG@AHSTDK - DANT

> - @UDDRHNMCD, @ 4 PTD N @HNASD MTD @UGASDMUHQMM RHWRDL @PWDRCKFD KNOR CT SNABG@UFDLDMSDSHKX@U@HS

 $+\oplus$ DR@Xn, @14 RTQTMNQDHW@DTQ Cnli CATROD (NODLHRDRI INTQOHR

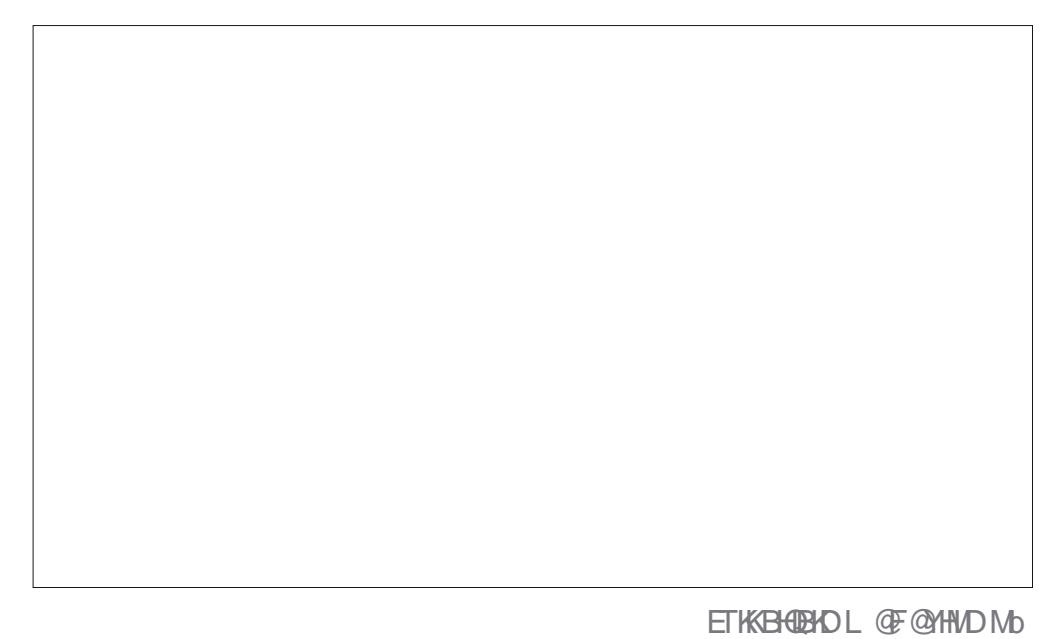

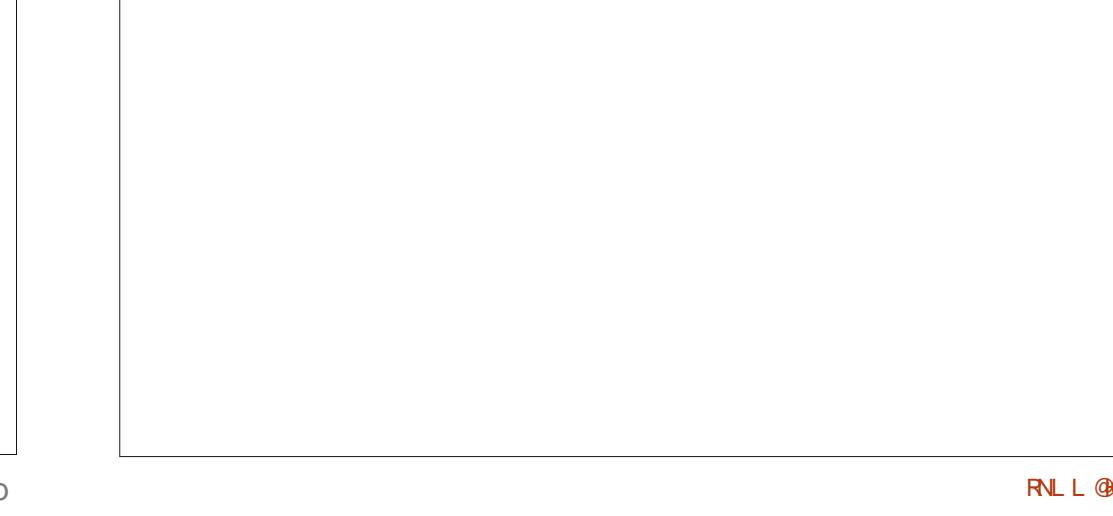

 $*$ !, !) -

ON MAKOR-DR CHRSQATSHNMR i LHRD i INTQDMBNMSHMT NMSRNTUDMSAD@TBNTO CDL HFORI INTQ@TETQDSI LDRTQDPTD '! +\*0-,0\*%!)\*/-! +\*'%%,0!8 CDRIMITUDKORLDORINNRCDR@COKHB@GHNMR RNQSDMS

1@BDPT\HKR@FHSiK@A@RDCTM ATOD@T, %& R@MRL NOHUB@SHNM NWH@MBD G@AHSTDKKOLDWSHORR@COKHB@SHNWRiO@Q SHQ-CT LDMT-OOLANDHOOLSKED PTHENMB SHAMD SO TRAHOM \$\DRSK PTD KAMODTS **QDBGDQDQ CDR @OOKHB@SHNMR DS-KDR** RNKDBBANMUDQi OQOSHQ CD RNTRLDMTR BOS FNOHARNT i OODSHOCT FNTRL DMT a SNTSDRIKDR@COXHB@GHNMRc \$\DRSxDVH AKD DS CHREQUIS 2 TDKPTDR HBSMDR NMS @TRH-IS LHRDRRTQK@A@QDQDRSKBGDR XBNLOOFREDKACR CTMMOLHT @BOTQ8DA DSCTMDVOKKQ@SDTQCD wBGHDQR ONTQ TM@BmRQ@OHCD

 $$$  DSSD UDORHNMCD, @04 @ nSn HHUQnD QUDB,%&1KQRL@ DS-KD-MNX@T - HWTTW ONTQHO FOQUOTQC\@y BG@FD DKKD TSHKARD O@QOO HE@TS TMD HL OKIL DWS@SHNM CT OONSNBNKD-8 @XK@MC-- DRASSYL DCHWHSHORHARGHNMDRSRARSDLC -DSHOFDRSHNMGADD OG PTD SRDM **KHIMDCDBNLL@MCDDRS1@BL@M** 

, @ 4 MTSHARD OOR HD SNTS CDOMHDQ MNG THATWRSGAND LGRRGSEDNC ONKH AnQDL L DNS@T L NHWRRHWRDL @HVDRITR PT i K@OQNBG@HVDLHRD i INTQL@DTOD \$NLLD-KOMOKHPTDMS-KOR-COLOKNOODTOR 7'!)\*30!./!)1%-\*)'+'0.#-) !

0.!!. +')/#!. ).0)!%-%@HODiDWOKHPTDQONTQPTNHADShKnBG@Q 0/%)9(%19&"0-!)\*)/%,0!/!./FDLDNSE@HS (N \*  $\%S$ . \* 1 THEPTD, @ 4 TSHAFD HO AT @ @ , %& DKO OQNONRO I KTSHAR@DTQCD SQMRIML AQDTWEGNHWCDCDQRNMM@KR@SHNMXBNL OOR COTWES THE BROAD SERVE AND DS BHWP-SGMLDRFKNA@TW@LDB. HOLM@O@Q 7NHQK@A@QDOORSKBGDRRTQKDBS\ CONSIGN AGO KABO BA DRS-TM CDT @SACHPTD 7NTR ONTUDY K@LDSSQD i SNTRKDR ANOUR CO KABOGAIDSID KOGONNAL HRD DM A **R** EDPTH LDSIDANT SANCOL DNT a, c C@MRHO BNHMDMA@RIF@TBGD\$DK@LD ROL AK@SSL DHKOTQL @REDK@COOTSoSQD Qu-SNTS-RHLOKDLDMS i LDR-COQNITFNR  $($  (  $\$\,$ !  $\$\,$  + \$NVSQGEDLD NSi BDQSGHVDRCHRSQAT SHAMR CNMS N@HQNEDLLDMSE@HSIK@EQH SHPTD CNNS' DCNQ@ 4KH5@Y DS7NHC-H MTW PTHRAMS SNTSDR HALLOLDR QUB TMD  $-DR$ 

, @ 4 UNTROONONRD AD@TENTOOD

ONE@TS OKTR #QDDYD #QDDYD %@QJ #QDDYD5VHKFFGSDS. HQM@%@QJ\*KX@ @TRH-FOOS FSXKOR OD 1 K@RL@ **BGNHW** CD ENTINOTQONTQHOR ANQCTQOR CDRED MOSODR RHWDWRDL AKDR OD ONBNOGGHNM CDR EDMOSODR BHMP SGMLDR CVHBSMDR CDTWBGNHWCD BTQRDTQ SQNHRnBQ@MRCD CnL@Q@FD-DS--OCCHEUR CDHASR CD SOMRANNIFNUS +DODVED PTD SNTSEDK@ CLTSHAR@SDTQCD-92S-DRHBsMDRDSK@ K@FDTQCDK@A@QDODTUDMSoSQDnF@ KOL DNS@FQ@MCHBRNTCHLIHMTnDR BGNHVTSHFR@DTQDSBDFSE@BHDCDQDM COD RNM @OO@DMBDDSRNMHENMBSHNMMD LDMSOORPTDDW@BSDLDMSBNLLDUNTR UNTKDY & KKO CNMMD TMD HLO COD FRANM CONTA F@MBDDSCDAD@TBNTOCD@xDWHNM

KHSDLINNHL@KDC\@OKHB@SHNVR, @04@QHUD O TSS SENLOKTED

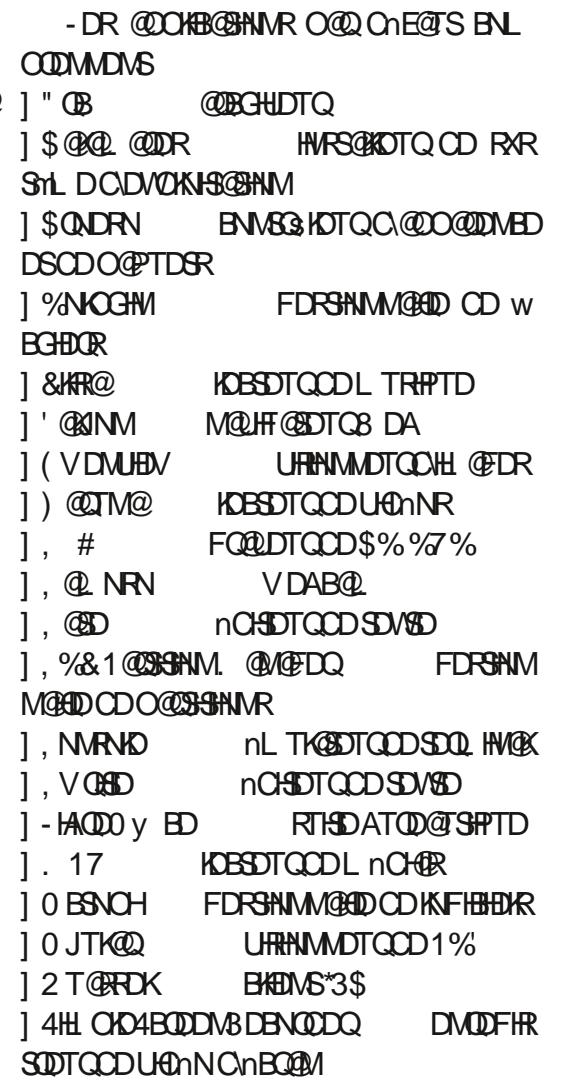

RNLL@HQD>

 $*$  !, !) -

### ]]4ODBS@BKD-TSHAS@HOD CD BOO STOD C/nBQ@M ]]7HL-nCHDTQCDSDVKD

" TRAHKN FTD PTD RNS BDSSD KARSD DKO BAWGHDWS- ODR A HY@QDQHDR- 1@Q- OD K@ANGAD iNTSHR (5, MNS@LDWS DVDL OKD HKX @SONHRnCHSDTORCD SDVSD CH IN QUASPER LOFT COR CD BHEUNG AHSSNO. # QUAV DOAGP IN FORE S QDNS AHENN PTD 5QQUARL HARHNM2SRD SONT UDC@URKDRONOSSR@TADRNHM

'@KINMOGARR@UDQRHNM@BSTDK1D K@DRSOQNONRnO@QOnE@TS%D5Q0RMNL  $CT$ **I GUHDQ** M@HF@SDTQ@LDBTMANMONSDMSHDKDS ONTQODLOK@BOJKDFDQLDTQC@y BG@FD KTMODEDTWAGPARRTOZS DSHKXDM@9 OGQ18 GAKGAC 5NTRKDRANFTDRMD SOUR ODT CHRONMAKDR @BSTDKKOL DIVS RNWS-O @R-SNTS- E @BS-BNO@HTnRDS-O @Q KOTQADRNHWR L@HR- HK-BNLONGED EDOS@HWR COR@U@M DWDLOKD PT@MC- UNTR-NTUQDY-4HLOKD SGEDR & MOGOSHSTHEDQ HK M@ PTD CDT 4BODDUN3DBNODDQ NM UNTR @LDOSHS PT HK CDVSDAMPANARDS HKODTSBNAANLLDQ MD RTOON SD O @R-8 @XK@MCL @HRITRSD AD@TENTOOD3". 6MDOKTRFQQMOD9NQF OQIN HETO@HNIN DRSPTD K@LDQRHNM DRSK@COOL HNOD RNOSHD CDOTHR COORPTD SONHR@URDS'@KINMENLLDM@HSiODR ROL AKOQi TMKAFHBHBK@A@MONMM COM CONSTMEDOSOPWISDLOR-DRMOLHT GOSTOR 8 DA RAMSFON RAKDR @TWOONAKMLDRCD R hBTOGS DS K@ O KTO @QS R N AS LHRI INTO SNTRKORPT@SODI RHWRDL@HWDR "TSOD LDMS ' GASINM ENVESSHNMMD AHEIM DS-RNM HNSDOE@EDDRSFALO@5NTSEDONNGHK@ ADRNHM DRS TMD nPTHOD OD ONLDKNO ODL DNS-CO-OHID-ONTQ-IKTH-@BENQDQ-TMD-

& MEGAS KOR COLD KNOODT OR CD, @04

**@SDMSHNMORTRQNFTKHMQD** 

**QDBNM@HRDMSKOR CNE@TSRCD'@KINM** DS GEWRHIDL GEGERMODIKIFHEHEUR\$ONDRN BNLOKGED XBNLOOBR-HAQDO Y BD#GEO DSHO FDRSHNM@HDOD KNFHBHDKR O BSNOH- K@OOKHB@SHNMOD A@RDOD CNNMADR PTD RHLHK@HQD i 4XM@OSHB TM (5, OQNON ROMS-PTOKPTOR-M@UHF@SOTOR-@KSDQM@HER SOMS-O@DED-PT\DKD-MIDRS-TSHKRND-PTD-'HODENW \$GONLDDS0 ODQ@ OKTR0 SSDQ

- DM@HF@DTQ8DA-O@QOnE@TSDRS-PTDBDRSK@COOLHHODENHRPTD8@XQAC '@KINNDRSTM AQDTW@TRSDLDWRRNWSnSNMHBDRR@HDDR. SHNMW@HDDDO@PTDSR1@BL@MODQLDS-C\TMMLAQDHHLHSN-ODO@PTDSR-OD - DRIMASOR OD UDORHNM ONTQHO SN KABG@QFDLDWSCDK@ HMCHPTDMS-**COORR** 

### $'$  & \$- +!' &+

d-MNSDQ-HAQD0 y BDDRS-BNTQMHD

AD@TENTOCDCHRSQATSHNNR-HWTWNLDS

QQQDLDMS+DRNTOINMUDPTDIKDE@HSCD ENTOLAHO-HAODO Y ED ENLOKTAD RHLOKHUD

K@LHMHRSQ@SHNM ODR O@PTDGR OKTSS EDN&GOLD CDFRTR / D-O@R-CDUNHQ-E@HQD PTD OD QAONNOQD i TM-BQR TSHARQSDTQ ADQTENTO OD ENL OONL HRONTQENTQUAQ #HEDM-PT\TM-MALAQD- HALHSIN-OD-O@ AKMLDRODO@PTDSRXBNASCHATD-@TRRH PTDGR RNSS ENTQUAH KTSHAR@ENNM CT FDR DMQ O CTHR@MS-INCREDUATED NECONOS @TW TSHAR@DTOR OD ENLOHOQ KOTOR KNFHBHDKR-D QNRTKS@S wM@KDRSTMD OQNOQDRO@PTDSRONTQQQONNOQDi SNTR CHRSQAATSHNMOQQBHHDDSnKGF@MSD (KNA GAOL DNS KGOOGNBGD OD MTSH KHRDQ PT\TM-RDTK-ATQD@T TMD-RDTKD ANGED i NTSHRDSTMD FOTHO @DBGHDBST@D ROL AKONSAHOMENNABSHNMMDQQNTQEDSSD CHRSDAATSHNM B@Q @HWRHDHKD DRS AHDM CDR KNFHEHDKR PTHIMD BN WHEMMOMS OGR SLOT AHOM NT PTH-B@TRDMS CDR OON

> 4HUNTR UNTKDY NASDMAQTMD CHRSQH ATSHIM-HWTWHWSDKHFDWSD PTHUNTRDM QDMCL@GGOD@KNOR,@04LnQHBDUQ@H LDMSTMDW@LDMOKTR@OOQNENMCH

 $\int \sin 8x + 0$ ,  $\int x^2 + 8x + C$ 

4HSD8 DAN<sub>Y</sub> BHDK GSSOR J@NRWTR

63? GOE©BNLLDMBhiTSHKRDO,6ATMST  $DM$ DSTSHARD-TATMST CDOTHR  $\sim$ \*KU+S: 0SS@V@OMS@D#N\\$@MO@C@MR TMDL @HRNMR@MR8 HMCNVR

### \*7<A;9@7L@AGEEGD

&

E@BDANNJBNL ETH**GHENDL** OF COMMD

SVHSSDQBNL ETKKBHQBKDL@F

KHAUDCHMBNL BNLO @MXETKK BHQBHOL **QF @YHVD** 

TATINGTENGTL RNGF [ENQTLCHROK@XOGO E](http://ubuntuforums.org/forumdisplay.php?f=270)

### $$ \% +' !\&$  $.$  '  $-+$

4@RKDRBNASDATSHNACORKOB SOTOR HOL OF OMHAD ND FOOD66 PT TMWBGHDQ1% UGD PTHMHMSh QDRDQ@BO@RFQ@MCLNMCDLDRDL AKD SHK / NTR BGDOBGNVR SNTINTOR CDR@GGHCRCDREGGHTTDRMHLCNGD PTNH. OLD CORODGSRSQTERENL LDCDRIOSSODRDSIORnBQ@MRCDAT **DO GEDNS DL OKHADUTD** 

7NXDYK@SSHENDS5DD7BAGD>7 % COURED MTL nON ONTQHELD MARCH **CDBSHURCDA@RD** 

3DF@CDY>367D@XD7B397CDMHL ONSO PTD KNTL nON ONT QUARA SGHAR RTQN: DMUNDQUNRBNMSDATSHIMR

 $\%$  !  $\%$  !  $\%$ 

 $\mathbb{R}^n$  ) and  $\mathbb{R}^n$  (contract  $\mathbb{R}^n$  ) and  $\mathbb{R}^n$ 

! [%](mailto:letters@fullcirclemagazine.org) 

 $\frac{1}{1}$  %  $\frac{9}{6}$  "\$

 $\frac{1}{1}$   $\frac{1}{1}$   $\frac{1}{1}$   $\frac{1}{1}$   $\frac{1}{1}$   $\frac{1}{1}$ 

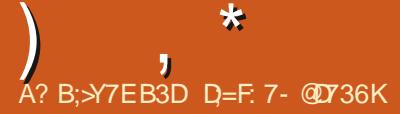

<span id="page-56-0"></span>**HURMUNTD OD QOSNTQC@MRTMINNT**<br>
THRUNG CHINDOD 2 853 %@MBDSSD "UXnOHNODOD2 &53 %@MREDSSD GTACHPTD IN TRIDRO COUNCLO iUNR PTDRSHNMR RTQ6 ATMST " RRTQDY UNTRO, @NTSDO, CRC RG ROD K@UDQRHNM CD UNSOD FRARSTIL DCDVOKNHS@SHNMDSCD UNSQD L @BOGEDK+\DFR@EDQ@HC\DMKQUDQCD UNRPTDRSHNMRSNTSDRBG@MDRPTHONTQ QQHEMSUNTRHODMSHUDQODQRNMUKCLDMS L GIR HKUGTSLHDTVMD OGRHWBKTOD CDR BGNRRBNLLDCDRMTL nQNRCD RNQHD CDR66<sup>\*</sup>% NT CDR@CQDRRDR<sup>\*1</sup> 4HUNSQD PTDRSHNM-@DO@@GO@RSNTSCDRTHSD BD MDRS-PTD-O@DBD-PT\HKX-DM-@AD@T **BNTODSPTDIDHORSOGAD RTQK@A@RDCD** OQDL HDQLDNT OQDL HDQRDQLH

**ON L GROXGUS ONTQ GONDOD GIV SNTSDINL DO RGUSPT 6 ATINGT DRSCD KG.**<br>CAPTDRSHINNR GEWAN-PTD ONTQ CO INBOED LDGDD ID OD UP O ATS SPTD ID MGDOR CORPTORSHIVARCO BHEIWSR@TVPTDKIORI@H CDSOL ORI ODQOQD @LOBUNTR&S@TRH ChII Q QUNCT ID RTHROATSS SINDOUL - D- FOO O GENOLO PTD COORNMONO UDTSUNTR PTHOONARING PTD IN THE GOON ARE PTDK '\$. DRSFnQn: O@QQDRAnMnUNKDRCDK@ @DQQDMOQD-HMTW OTHROSQD TM SNS@K PTD BGNRD ONTQIMMTR PT@MC HKMX @ BNL LTMOTSN \$DK@RHTMMD-PTDINNTRMD SONT CT BTK-PT@MC-PTDKPTTMUNTROD RNLLDROGROGG AR DS L OLD RHANTR BNLL GLADD CD HELD PTD KPTD BGNPDi CON KASHIVAR MATRIND RULLDROORCOOSRI **QONOODI** SNTRUNRONRHQREDSIMITR MOB BDOSDQNAR O @R C o SQD HWRTKSNR 4HUNTR CDL @MODY OD K@HCD RTQ5DKDFQ@L K@ L NHVOOD CORBGNFORFDOGSBC OSOD BNM UHUHOK. DO HO BD PTDID 7" \*4 EQHOD UNTRAKNPTDO@B@QBDRSSNTSEDPTDID

IL @RDX@LGSCNTQQACNNCQD@TW-SNTSDMLDCHR@LGSPT6ATINGTDRSCDK@ a7&69cE@HDDSEDQ@H+DMDR@HRO@RRHf@ODTSoSQDSNS@KOLDWSE@TWL@HR@T BDFSL N-PTHJEUHKHRNT R-ED RNVSKOROQ ROMSORF HAND GESHIVARE PTH DAMAGES ON THE DISTURBATION AND PTHLOTS NASO MAINS TO RIVING THE OTHER NASSATRHORCON FRA L GERL DOOL GLODO, OKGEDGE C GOFDAS-4H UNTRIAD ROLDY OGR 6 ATINGT ONTO GOODDIACOURD EN ABSHAMD CD K@HOD OTHRLDLDW@BDQBNLLDTM DME@MSFKS RHD MDE@HRO@RHLLnCH@ SDL DIVSED PTD UNTRCOL @MODY MD UNTR QQOONGDOQ QHDM CT SNTS 4NTUDMDY UNTRPTDIDMDUNFROGRUNSQDL GEGHND ID MD R@HRO@RED PTD UNTR @UDYE@HS RH UNTRINDLDHO O SDRO QR DSIFING STSNOBOK TMOGRTHSGEPTD RHKROOD NHUDWSCORDM L@HR L@HWSDW@WSID RTHRBNLOK1SD PTD UNTR RTHUDY COTS OSOD DODNAN \*KR ONT@@EINSnF@KDLDMSRTOONROQBNLLD I GHUT CGUR HO CDOMHDQ MTL nON PTD UNTR OQQ DVDLOKD QQHDYOQ0 HWRSQKA -T@PTHMDRSO@RHHUQ O@QOnE@TS@LDB 6 ATMST "TRH EQOODQOD UNSQD ODS4S OHOC DSL DOHOPTH HE @TSaKD Q O @ QQQDQC ONRCTINDENLL @MOD L @FRUNTKNHQODR OXTRGNMANSSLDMS-DOXTRHLONDS@MS RNATSHNAR SNTSCD RTHSD ROLAR X LDSSOD CT USSOD MD UNTRL MADO@MTHAD O@GS % IL NWSUDY PTD UNTR @UDY EGAS NT DR ROM PTDKPTD BGNRD UNTRL OLD 1 @H DROM @ A DSB L GIRI @ M@ O O RENNB SHNM NTI @HDT ED LDR@FDCDQQDTQ

L NHWRIDR@HRPTDUNTRMOSDRO@RPTTMD BD-PTD-EGAS-TMD-@OOKHB@GHM-RNHS-CHSDR- LDMSHMSDQMD-CDR-RNBJDGRDSKDQM-RD@T-UT PTDKPTD BGNRD C@URTMD UHCNN MD RHTMAND O@R PT DKKD KD E@HSO@QONE@TS SQNDR-PTDKBNVPTDR-HD-RTHR-TMD-CDQ-LDMSDL-ANTQAn-1NTUDYUNTRL-@HDDQ RNMD PTH GELD RTHUCD CDR STSNGEDIR @TRAHL@HRG@AHSTDKKOLD1VSI@HDR@UNHQ a BNL L DNSI @ ENNBSHNMD c CNTQPTD IDOTHRDEGEDL DROONOODR@ GEODR+D MD-LOTWOGRED PTD-SNTS-IID-QDRSD-CT-L NNOD ON RANCO OTHR DROGED OD HD ON L NASDQ SNTS FOTK a - D RHMFD UNHS KD RHMFDE@HSC DRSTMDBGNRD L @HRM@BNL O Q GENARHYM @OONGE KADGEGADGEGA - DRFDWR-KOW@LHKNDQDBDWSHQDQDRKDINVR O @RPT TIVID FOTIKD BNLL @MCD PTHEN QQH FDQQBHDSNTSLDE@HTTDMSCDCATRDM **@@@\SDY\CD\@\UDMCHPTDQ\CDRBGNRDR** ODORNMD MD UNTR ONS PTNHPTD BD RN-S + @HO-SED PTDI@U@HRTQKDB\_TQ DS L @HASDM@MS @EDWR KDR FDWR PTH NVSCDANMURL @MHODR

" **" % '** ! ' ' ! '

where  $\%$  and  $\#$  ! (  $\qquad$  ! "  $\qquad$  '  $\qquad$ 

! ! [%](mailto:questions@fullcirclemagazine.org)-

PTDUNTRMDHORQUDYOGR FNHSMDCHSDR SGED DSKGG BGGED. DRDVNOGR FNMS GEINICT SNTS + TRSD O COED PTD UNTR @ DY-UGEHL DINSL @ UGERDSID UNTKGRR@UNGRH - DR@M@KRDTQRCDFCDBSQDM@yBGDMS (NNFKDL@@HChITRPTiTMEDQS@HMONHMS 2 + @DOQDMCR + @ L@ DS I @ HCn BHQ n<br>CnBGHQD TMBKNNDCD" MACDRICNTC CnBOHDTMBKNDOD" MACDRIONTQ PTDKPTTMODTSL HNOHPTDQC@MRPTDKO CHODBSHN/HHE@TS@KOQONTQBNLLDMBDQ

 $\sim$  5 (and  $\sim$  1 and 1 (and 1 and 1 and 1 and 1 and 1 and 1 and 1 and 1 and 1 and 1 and 1 and 1 and 1 and 1 and 1 and 1 and 1 and 1 and 1 and 1 and 1 and 1 and 1 and 1 and 1 and 1 and 1 and 1 and 1 and 1 and 1 and 1 and

 $"$  \$ %  $\qquad$  &

3 +D MD RTHR OGREDOGINN CD 106 70<sup>\*3</sup> UNTR @HODQ \$DODMC@MS RHK UNTREQTSUNKDQORBGNFOR UNKDYQLOB KORXDTW-1@DENTOEQHOR HWSDQVDARL@ CNMM-BDBHGSSOR FHSGTABNLQDSF@K COMM \$DRS nBOB DM+ @U@DS HO BNOD DRSCHRONMAND @WIPTD UNTROTHRHDY

 $\Omega$ 0t OTHRID@OODMOODi TSHARDOAD SDQL HWOK "KROL AKD PTD SNTSCGAR - HWTWODTSOSODL HDTWE@BOATRO@OHOD L DNSC@URTMSDQLHM@K

3. THE UNTIOY ROUR CNTSD CD 7NTR UNTKDY ROBAR CNTSD CD COD A @ G +D RTFFnODO@HRCD CNODWRDQ BGDY-6 CDL X-DS-RTHUQD-KTM-CD KOTOR BNTOR CHWSOLOTBSHNMI A @RG-1@Q O HE OTS 6 ATINST DRS HAULD @ UDB A @RG DS L @ UQQHLDNSO AT L @HR TMD ENHR PTD UNTR-BNMM@HRDY A@RG BDRSE@EHND OD BG@MFDQONTQTM@TSQD REDKC@URUNSODSDQLHM@K

 $)$  ,  $*$ 

 $\bigcap$ - DED WESDOD KNFHEHDKR6 AT MST @ PTD KPTDRIG BTINDRDS ID SONT UD PTD KD RMOO RSNOD @CDRUDQRHNMRCKTRQ BDMSDR \$NLLDMSBNMUDGHQLDRCDA **@OOR @BSTDKRDMRM@OR-+D @DF@QC@R COOBHRIL DIVS#KDMODQL GERID COTVIL DS** SODI MHUD@T CATRPTDHO FOTK# KOMODQ

 $\Omega$ ONTOOHDY-ODTSOSOD-DRR@XDQOD-SONTUDQ-NRSNQXANNJSTWE@LHKKNOFU KWFDM TMD-11"-2 TNHPT HKDM RNSS BNVBDQ MONS UNSOD PTDRSHIM UNTRODUDY HWR SGKDQUNSOD RMCO EQGER OTHR BNOHDQUNR WBGHDQRCNSDSCD BNWWFTQQBHNMDSCD CNMADRK N: KDWBGHDQRM@DF@QDDKDR DSIDSQNTUDPT6ATMST ITSHARD @B RHOWR'@BOR@SDWSHNMIKOLOK@BOLDWS-STDKKOLDWS,TATMST-@KORO@FDRL@M-BHWB@SHWRDWKOUNDR-&SUNHBHL@UDQ CD-UNRAQNFROR# KONCOQ DGB B@QUNTR KORO ATRONONO TRORO DATSOR+ @HOFR@Xn FURNM CD 8 HMOON R DMKOU HD PTHFO @KOY-COUNHQQOKPITDQK@RSQTESTQDCT PTDKPTDRSTSNQEUKRONTQQDMOQDLNMSDQ LDSiINTQBNTSDRDTKD ON RHOQ- @ LOLD BGNRD DRSUQ@HD ON TO LHM@KIN KHL @RIKDRO@FDRL @MODRSDMS C @ SODR @ OCHB @ SHNMR

OCOL NHR CDUHDNSSONO B@UHRMDENNSO@RCDOOM FOKMUNSOD Q FHNM DSHO ON K@ QOUHDING SONO BGDQ BDRS @BSTDKKOLDMS i ONTQ 2 TDKKNFHBHDK6 ATMST FQQSTHS ODTSKDODLOK@BDQ

4 HKDL QUAPTD OD UDDRHNMRDRS TM MTL nON QUASNOBOTO, GSSOR AHAHR JUNTSED PTHUNTROQINEBTOD UNTR<u>IBNEL</u> NT a N4SNQXANNJ c <u>GSSOR</u> 3- CONTO DISOBLE OT UGAR LOOK CARRIETID HK EQTOQOBS QAKO Q i KOLUDARININ PTD FJF<br>3- CONTO DISOBLE QUARREL Q ARIUNTRE RTHUQUAD COANOC-\$DK@ DISQUIS COS K@ 6 ATIVIST (QQMCROHDTW+DODMR@HRPTD LDA@SDYiOK@DRBNTSTQDR0, UNTR COULDY-OUT-COLODOLON-COURT EDWSLD LHRD-iMHUD@T-3DF@QDDY-HEH-LGSSOR CDKFHBHDKR6ATMST- "KROODTSPTD'NBTR- VVVNLFTATMSTBNTJ VQHSDQXRNHSL@HRDR@XDY#HAHFHEN ID ODMPD PT NM DM @EGASH@BOGGHPTD CGMR

> 4 **QKT SGGHANNR** + DROTSD OD CHRSQPA **SDDDR**

 $2<sub>5</sub>$ +TSHARD-6ATMST-CD-SDLOR-DM SDLORCDOTHRDWHQWM @URL@HM SDM@MS-DSI@HCnBHCnCDLDCnA@QQ@R RDQOD8 HMONVR6MDBGNRDPTH\_@1Sn WOMID BNS@BIKDR@COKHB@GHNVRDMIKHTMD BNWWFTQDSGDJDXAHNOCHWFRNELNRS PTD ITSHARGER GENARH HO 4 MASGES OGR TM @ OGE DO HVIKHMTW FOUR CONAKY LD + @HDR@Xn MUKQ PTH

FDBNL PTDRSHNMRGNVSN TMD @QDRPD B@HR@HSCT a O@DQ: PTD UNTRTSHARDY GSSOR TMAMPS@BJD/BG@M

2 + @HDRIGATMST +@HDFR@Xn CD E@HDD TMD LHRD i i 6ATMST EGED 1NTUDYUNTRL GEDQ

3 O THOS/ NM 7 NTR MD ONTUDY O OR ROGHAM PTHIND ROWN BTS GAS ROCK ROCK **GKOOGLIBSDLDMSCDK@** ONO GROND DOSTOOR

2-+ @HO BDLLDMSHNARS@KKG ATMST  $i-B$ s  $3n$  CD  $8$  HMCNVR + QUGHR BOSD-BNW-FTO@SHNM@TO@QQU@MS-@UDBK@\_GSSOR HSFEN-RENL FJRT ROUR ROOMAKY HOLDER. GENWORM GAS ID

2 40 AT SOBHANNR + DROT TO CHASDAA MD COTTWO OR OBEN-CDO GIRWEGHT DRAM-<br>DM-CHRSDAA COOTHR-PTD KPTD SDLOR-SOD HOR RARSHLDRCDVOKNHSTOGHTM-7NHBH MDODTWOGR@BENODQi CDRWBGHDQRDM L NMCL DFF DMKOUN- DSUNHBHL DRFCN

3-4 @ TO SARPTD ID STAL DOD WEGEND ON THE BIFM STATE OF A TEACH TO A GARPTD ID STAL DOD WEGEND TURGENDY 6 ATMST 4 @ NTS UNTRL OLD 4 @ JAR PTD ID Shil DCD wBGHD0R O@ SSHAMM PTD 8 HM 3-6 MODERAD BNTO-C\_ HAI UNRSDUSDR- ODBATLDQQONTQPT HADDENNASHNAND 1 DTS<br>3-0 QUAND-PTD UNTR TSHAFDY TM RAR NAML DLDSSODDMOODFINM **D**QuLMID PTD UNTR TSHKRDY TM RXR QUDB-895 DS-SNTS-CDUQQBS-AHDM-QAKDQ KDRNTSHKRB: SN-8HMCNVR-ROLDWS-KHOD &95
--DS-

LOF RID ND UNHROOR BNLLDNS O KHBOGHNNAR BNLLD OLNNS COLAR 6 ATMST iK@UDORHNNROATRQNBDNASDRL@HRKO@QQGS HKE@TCQ@HSG&ACQiK@UDQRHNM PTDFJRTMDRSGATRCHRONMAKDC@MR MDRS-OGR-CHRONMAND-ONTQ-TMD-BTSDQBNLLD-QNNS-DS-BD-MDRS-OGR-TM 2 #NM IDRTHRTMODT ODQUOVDBNM BDQM@MSBNLLDMSDMMBTSDQQDR@ +TSHARGAR6 ATMST ITRPT i COLARDAS i-BOURD-CTMD-@OKHB@SHMC-@TSNL-@SH -- **@OKHB@SHNMCN+SRDWM** OQNAKAL DB@QADQAFD@TDFSEDQLnCDQ QHOD TIVD ON SO LDOQUITHKAD 1 @RADRNHM CD L D CNMDQCDR KD NVR RTQK@ROBT **CHR** 

> 3-1 QR OD KD NVR f @ EGASTM A GAK **C**nli 3DF@QDDY **ODOK@BDLDINSTATINST**

2 + TSHARD ANTSTAD CKONTOQ ABTON + TSHARD ANTSTAD CKONTQQ BITON OQDNOQD B@QI@HTMOQNAKYNLD@LDBLNM 8 HHPTHRD OK@ASD DMUHQM SNTSDR KDR GOT QORDSID CNHR n SOHNCQD KD 8 HHDSKD NML DL DSSODDMOOFRNM

3- 2 TOUC UNTR-UNTOODY AGESOD TM 2 T @ C UNTR UNTOODY A @SSOD TM \$DK@AS@USGSRHTM@@AQDSNLADC@UR TMENQOSDSCDORNMD ND KDMSDNC DRS BDPTHK@E@SCTAQTHSPT@MCLoLD / NTR MD FNLLDROOR ODR QUABGER DS **SNTSBNADHKPTDIMTRONMAMRBNAD** 

QMQMSCORL @GHOURCD KAF@KSA COLOGAS oSOD HFMADA O@Q SNTR X BNLOOBRIKDR **BGHDMR** 

 $)$  ,  $*$ 

 $2, 4$ 4NTR8 HWONNR LNMONDS@AKD **@BSHUGB DS CNR@BSHUGB KD** AKTDSNNSGDSHO 8 HHQLDBHOL OLD HM SDQTOSDTQKTM@DQRK@TSD 4NTR6ATM ST BDRSCOUDMTTMHASDQTOGONTQ L@QQ@MSRTQUNSQDLnCH@CHMRG@K@ANM KORODTW DML OLD SOL OR +DMD ODTW 4H-SNTSENWESHNMUD HKR@FHSCTL @TU@HR PTDI@HNTAKHN O @R KDR RNASS KOO RO @QMLD LING BOLLDIG BLONGSDLDMSC TIMD @DOKHB@SHMM OCCHO OG TRANS SURVEY TO SUPPORT THE SUPPORT OF THE OCCUPATION

3- SMUNDY-TMD-CONSTRANT 1 1 KTH **JOL @C@SCnBIEDTMOHKSDRUNTR** MD-ONTUDY-OGR DM-SONTUDQ-TM-RTQKDTQ-FnMnQ@SHM-IDS-EDK@CDTS-CNMB-0SOD-CD RHD-8 DA-\$DRSTMOONAKMLD-CD-OHKNSD-K@-LDOOD-+@HDWNBTSN-ERBJDS-ID-MD DSHRNVSOONA@AKDLDWSE@BSTMODTOD R@HRO@RONTQPTNHHKQDETR@B1THR3N BNC@FDONTQPTHKE@RDSQNHRBGNRDR@ V@M RSTCHNI RTCN STMD BRK CDU HEOT OD GIKTLDO A SOHNCOLD 7 NTRONTUDY- FC ZFODO-BOBJDC-1 GRAVNOC STMD ER nF@KOLDWSNV QEQTMDOQELDRHKTMODR / NRTBGWKDNQQGQDBSNQXVGHOSQXHWF OONFOQL L DTORIO EGAS ONTQUNTRONTQ SN NODM CDURC \$NTKOWS WAS UGKED -HMTW

2 L @BGHND FO L DS DM UDHKD L @FR 2 T @AC ID ED Q D L NMONOS@AKD K@ PT@ACIDKNTUDDi MNTUD@TK@L@BGHMD ROL AND RD QULDHKDQ ND - &% C GAHLDM SGEHNVIRGKTLDDSKORCHFPTDRSNTQMDVS L GROGRKGG BGGFD 3HDMMD FO OGRFD RHI QOOTHD RTQKD ANTSNM C QHAL DIVS@ SHAM ID CNHR CNVB nSDHVCOD KNOCHI K@ A@A@D OTHRO@KTLDQK@R@S@MDL@ BGHMD-\$DK@LDE@BCnSDRSDQK@

3 THE TO UNTR ND L QUY OF 1 THEPTD UNTR-MD L QUDY-OQR 2 + TSHKRQFR7NXQFDQ9TATMST EDR a. NSR-CD-OQRFD-DMODFHRSQNRc %QMR<br>2- PTDKPTDR-CDQMHMORR-QMMHDRL QR KORMNTUDKORUQRHNMRBDFSBQRGnHBH FNQDQBROD BNLLDMBDQDMEDQL@MS K@MMTUDKDUDQRHNMMDRSO@R9TATMST CDREGNFORENLLD-KOR nENNNLHFOTOR L@HR(MNLD-+@HONNBHMFS@Kn-KD9T CnBQ@ARDSKDRnBNMLHRDTQRCDCON BORDTQ&WRTHSDQDF@QDYKDRSQTBRPTH OKTRINKH@U@MSCDQDMAMYSQDQTMOQN BNAPOLONSK@KHLDMS@SANM+DRNTOLNMAD PTD-UNSOD-CONAKHLD-RNHS-@TSOD-BGNRD-DM'' 4HL-@HASDV@WS-ID-BG@WFD-K@CHR PTD-K04-7NTRONTUDY-KD-SDRSDQDMON

2 . NY OF REPORT DESTHAL QUAR + Q BOODL HAND WKDRXPSDL RTODOAKNEJ

### \$NL L DNSKDBNOOFFDQRHKLNTROK@G

3 KR@HSCTMD E@TSD OD EQQOOD RNAS-MALL nR-RC@-NT-RCA- DS-UNTR-MQUOY LHRPTD a RC c BD PTHRHTMMD PT6ATMSTMDODTSO@RFB@MDQTMSDK CHRPTD ' FEJ MD RDWNBTSDQ@O@RCDMC@MS PTDUNSDOHRPTDDRSL NMSh 5@DY vxgr #wr xf k#2i r uf hi vf n#

RTQY@O@DGHNMQNSDSQDCnL@QDY

PTDKPTDR-CDQMHQDR-@MMIDR-L @HR-KDRINNTUDKORLDQRHNMRBDRSB@BGn-HBH ATINGT OD A GRID DS KGHOLINCT TIM ODT AKAL DO DO CHRONRHSHNM CD LNM BAQUEDQ ONRSHANN CD BHQUEDQRNTR6 ATMST '' MD RTHSOGRENLLD@TO@QDQMS2TDRSED

 $\cdot$  MICHRPTDDRSHKI QTUGHR  $+$  QH CONA QAKOLDAS FTD 7 NX QEDQ DRS HAUQN JTSHARA 7 NXQEDQOQQUKD OQBRA BDRS @DBSNTRKORDLOK@BDLDMSRCDK@MFTDR Chli HWFS@KKRC@UR'HODENW+DKDRDM KOUGER BOQIDMDKORTSHARGAROGR

> 2 (L@HKi OONONR OD AHDMUDMTD i + @HDT TMLDR@FDC@URLNM \$GONL DDS8 HWCNVRL @HRIDMTSHAFDMH KTM MHK@TSQD + @HONNBBG@MFnLNM LNS OD O @RD 0 TH I @U @HR nSn O @ **QDRDTWDS BnS@BO@TK** I GEHALDMEN DUCT BGNHR-PTDKPTD BGNFD CDL DHKOTQL GIRL GINSDMOMS HKEGTSKO BG@ / FDQC@ / R SGTMCD QHOC \$DBHMDRS O ATRUGAED ONTO LINH CASSOR ROOMSEN YHK@NQFFT<sup>\*</sup>/ PTDRSHNMR

QNRTKS@R(NNFKD

3 **KE@TS@KOQ** agOGGHNMc a1@Q@<br>3 L mSQDRc O@RKDRaO@QQ mSQDROD LmSQDRc O@RKDRa O@QQLmSQDRCD BNLOSDc a 7HDO0#UnDDSRnBTQBnc

2 . NM-HAODD y ED UEDNSC @ DOSCO . NM-HAQDO y ED UHDNSC @QQOSDQ + @HTMD A @MHHQD DSBDRSSNTS 1 @RCD LDR@FDCDQQDTQO@RC@DOSHRDLDMS QHDM-HAQDO y BD ENNBSHNM@BGHDQ

3- & MSQLASPTD-PTDKPT TMPTH@@TRRH BG@HM COLL @QQ@EDDSID QDCOLL @QQDQQBR<br>3- STSHARA 7NX@EDQO@UBD O@RRA BDRS CORRPTDON-RRAND 4H @ONPDDMBNDDOR 3 +D RTFFnQDQQBR CD CAQMANDQTM<br>3- THE RIGUNSOD CHRPTD CNTQAD CON DERBJ-RTQUNSQD-OHRPTD-ONTQHO-OQN OTRPTDON RAHO 4H @ONPODMBNQDOR ODNAKAL DR ID RTFFNQDQIRC DROADQITMD @TSOD LDORHNM EN LL D TM4M@ONT TM " OOHL @ED 41-BDK@ENVABSHNMD ODTSoSQD Cn RHMRS@KOQ - HAQDO y ED QDCn L @QDQ OTHRK@QhHWRS@KDQ

> D=SQQU@HKOC@URKHNENQL@SHPTDCDOTHR O KROD @ WR \* K@ UT K@ SDBG WWW FHD @ KDQ DSLDMQ%DK@QQQ@GBHNMCDCHFPTDRCTQR CD-K@S@HKDCTMDL@BGHMD-iK@LDQ@LDB L TISHL MSURDSNFBHKNFBNODR DMO@R@MS O @ Ne OND- OD BKAKDR IT RPT @ TO HLD M RHNMDLDMSCDSNTOR ( HKGEGAS

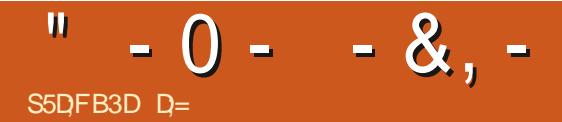

# +FA@7E:3D6

### <span id="page-59-0"></span>4HSD8DA GSSOR RSNDRG@QCBNL

### 1 QHV ^ -64

 $1@$ RDMS@SHNM  $7$   $'$ )!.\$ - !./0)  $80$  ! -='!  $%$  % 0/\*0- + -/\*0-,0% INCHPTD 6ATMST  $! + 1 + 1 = 0.0$  (\*)  $! *01! -1 *01!$  $1\%% + \%3$  !! 50) (!-!) % (; %1' 1\*3#!-9/-1!-.'!-\*30( !!)#0!--!  $!2$  0/!- !. \*)/- /. \*( //-! +).!- $1^*$ . +'  $\%$  !/ ; 1!'\*++! - 1\*/-! +! -.\*) )  $\#!$  . ). 0 0)! -!  $\frac{1}{2}$  -  $\frac{9}{8}$  8

II X@ASINTn i K@CnLN-HKX@CDTW<br>@ARIDODNA@HRPTDKDLNLDWS **GAR ID COMRGER PTD ID L NL DNS** nSGAS-CDTSoSOD-LDMT-CD-KD-QDF@QDQi MNTUD@T B@QHKRTOONQSD6ATMSTM@SH UDLDMS#HEMPTDHOIDTQDRSDSNTINTQR DMAOS@HADRSSNTSiE@HSINT@AKD. @HR HKX @ AHDM nUHCDL LDMS DMBNOD CDR ANFTDR

5NTSC @ANCC K@OO@DMEDCT IDT DRS L @FMHWPTD-DCHWDK@S\$@AnMhwBHnCD AD@TBNTOCAD NOR / NM RNOEUTROL DNS TMD x NOND <sup>\*</sup>K DRS CHUDGHR@MS @TRH-" COOK SNTS ID INTD SNTINTOR @T IDT CD OHDKCTMFDNM ANMR@MF DSEDATHEH@ AD@TBNTOOATRCDOOAENACDTQ

### !&+, \$\$,!' &

- DRHWRS@KOTOROD (N DSOD4SD@L SNTR KDR CDTW ENVESTIMMDWS O QUEGED LDMSRNTR6 ATMST-1 @RADRNHMCDUNTR nMDQLDQDSLoLDRHK@O@FD8DA **HK ENVESTNIMD** SOMR AHENN RTQC @TSODR UDORHNMR 7 NTR

ONTUDY QUBTONQQA@CONL N RTQ4SD@L RHUNTRUNTKOY KORR@XOQL @RINTSHKROQ@H @TRRHDS BINS@B NF@KOLDWS BKRPTDQDS K@UDQRHNMDMCnUDKNOODLDMSCD (N  $ka$ 2 W ONTOED SORS \$NLLD-BDRS ON MAKD @HKOTOR KD-B@R-CDR-HWFS@KOTOR(N(BDFS-RHL OKOL DNS-RTHU@MSRTHU@MSDSUNTR +' & QUEDY TIMO HAS MORT QHO ATQO QT DS UNTR oSDR-COOS: INTDQ "UDB-4SD@L KHNKR

SGAKOTQ@@DK@LHSNTSDRKDRCHy BTKSNR INTDQ - DIDT MD FOL AKD O@R oSQD CHR

\$NLLD UNTR UNTROQOODKOY ODTS oSID CDL @CDOMHODBOBHPTD N@HCNBNT UDGED SKID O @GG@R@D FOREDi K@A@MCD RNM GBNTSDYKD GSSOR VVV XNTST ADBNL V@BGU(PTB")-R2

- DSGMLDOGN/BHO@K4SNADRG@QCOD / NOGGHJN) HAHM QTMD AD@TSNG SONTAK@MSD DRSCITMDPT@KSN:"". @FHRSQ@K1@VDK 1DODODKHB@ENTOLAHS-SNTSD-K@LTRHPTD CAGE NROGHOD CONCGASHO IDT DS, HGHK " JHL NU BDKID NOSHL HRSD OD K@SQLDQMD ) NMASSLDMS INBNTSD @BSTDKKDLDMS K@A@ACDRNMCD/DNM"AXRRB@QID CNHRL DHOLDQDSL D CO A O @DQCNTQK@ INTOURD L GER4SNADRGO CE POOLOGT L DNT BDSSD MTHS BOLNOYLNH-DRUNHWRWS SOMR AHENN DS DHORR LD CKGHRDNS 0 THEO KORUNHARN STMOOT DROHHFKOR AHDMPTD KD IDT @BCDRnKnLDMSR31(1THRPTD KD IDT DRSDM a @BBmR @MSBHBON c N@H QDMBNASQA TM-ANFTD-Nt-LNM-RNM-@ BNLOKASDLDMS-CHRO@QT-0 MHD-BNQQHFD @DBTM@DOnL@Q@FDL@HRNMUDQQ@ KNORPTDK@ @QHUDQ@

 $-0 - -8$ , - $($   $!+$  % +

 $\$$ DRSHEHNt KDIDT AQHKD ChII #HEM PT HK @BGNHRHADRSGN SHPTD OD O@OHDQ CNBNTON-ONTQK@UHL@SHNM HKODRSD-TM ChKHED CNTQ UNR XDTW "KR NWS nF@KD L DNS EGAS KOTOR OONOODR ONOSOGAR ODR ODORNM@FDR1DMC@MSPTDI\nBQHRSNTS BDK@ QBDMINDRSDONBNQDFQQQJh C@URK@ OHDODD ITRSD ODR a RGODDR c-SDRRNMR KD IDT OD LNSR DRS UNTKT BNLLD K@ BHQAHO OD MWAQDRONWRQAHHSI UNTRHO CH Q@5NTSCDTSBG@VFDQ@U@VSK@UDQRHNM TKSHH D

ENTQUARRONSCO K@KTL HKOD OSKORD. DGR CDORN WATED WFTQONSRTOKD FOQOGHPTD CD K@KTL HHOD CDTUDWS FD UNHQPT@MC BD PTHDFSSNTINTQRTMD SNTBGD FXLO@ UNTRO CHRO COUR CITMD FNTOED KTLH - Da COUNKNFTDC GKHORNSTSNOEDK MOLOGR MOTRO-DSOWSDDRSBH@HQDMAK@MBAQHK UQ@HLDWSBG@MFnL@HRKDIDTOQHWBHDQ& KGUS DSKOR Q GESSHNUR RNUS DVII GTUD- GUJT TUD SNUMD OD LNCHWBGSHNUR-DR n BH@EQMS-DO@RR@FDCDQQtHQDCDRNA LDMTR nSQMSFQQMOR HMENQL@SHERDS IDGR- KOR QDMC- FOL HSQQARO@QDMGR- AHDM E@BHKOL DMSM@LHF@AKOR HKDFSFAHLOKDOD PT\HKRN+SCHY BHDO@DENHRCDUNHQDW@B SOLDWIS-BOTH-DRS-BOBGN-HQP-RNTUDWS-INTDQ-D) 6%DRSBOGAEQEHNOIUNGLOSI SONTUA PT TMD CHABO CD L NMM@HD BNT QNMDR nSGBS CHY BHD i CnBNTUGACDQ QHOD TM NAIDS AHDM PT DKKD RNHSSNL AnD DS PTD ID IND ROBGED \$sSN ONRHSHE

%DR nKnLDWSRBNLLD KOR ANTFHDR SNTSDRKDR@QLDRDSK@QLTQDCDUNSQD OQDINOOD HO IDT DSCD BNLLDMBDQiX M@HTTDQDSHANDODQSTQADO@RK@UTD

 $$ " - $ - ! % T\%$ 

"LTR@MS

" SSOMSHAM INDMOHR AD@TENTO +D M@K@RO@RDMCHDDC@U@MS@FDL@HRDM EGAS KO IDT DRSKHUQA GLOBTMMHUD@TST SNOENAPTD UNTR56&3" i K@wM BD PTH DRS LHDTWPTD CA@TSQDR-IDTWCD SXCD QNFTDPTHUNTRSTDMSCDMC@MSKDRSNTS OODL HDOR SNTOR 7NTR-QUDY-K@CNFRHAH HES OD SNTSDVØRGHLD NGSDQ DG ADM ID L D RTHRa RNUKN C COTWEN HRITRSD ONTQ DM-@NHQ-KDVOnQHDMBD-GNMMOSDLDMS BnSGBC@U@MSGFDBNLLDTMIDTCGNQ QDTQL @RINGGQDR@MSPT@MCL oLD

 $+\oplus$  Q  $\oplus$  T  $\oplus$  PT WHX  $\otimes$  AD Q TENTO L NHWRCD a O **@FDRCD INTQM@KC HEH-DSK** BD-PTHE@HS-PTD-IKD-IDT-MIDRSO@RQ@KDWGH BNL LD BnS@BKD B@R@TO@Q@U@MS-\$DK@ RHTMMD-PTD-KD-IDT-DRS-QQQHQD-DS-nMDQ FHPTD CT SXOD KNNSMRGNNS OHKDQDS SHOO BNLOO Q OO GUHDTWATMFDNM\$QQYK 4HID CDUGHR HD BNL OGDDQI %TIMFDNM \$QQY K4SNND 4NTO RNTUDNS Q EnQDNB BNL L DKTMCDRL DHKOTORIDT OD SXOD QNFTD ONTQ-HMTW ID ODMRD GNMAGD LDMSPTDEDATHEHONMUDODLDHKOTQDR ROW-ROOM FOLO BROW- OLD FOLDOK AD BNLOODMORKDRL NOMKDR RS@SHPTDR Nt KDRFDMRDRR@HDMSGUHLH SDQKDRIDTWOD OK@SD@T L@HRRHUNTR UNTKDY@SHQDQA@OQNBG@HMDFnMnQ@SHNM UNTR MD ONTUDY OGR @UNHQ ODR FQ@

 $-0 - -8$ .

**CGHRLDRC@@MSCD** IDTWL NODOLOR HMOQODMC@MSR OD SXOD QNFTD

+DR@HRPTDBDQ\$@MRCDMARKDBSDTQR GEH DNS QUNHQ L OLD OOREMADNS QUNHQ TMODT OD a Bc COLARID SOQL HWOK ON BOH U@ASHOTQCDORNMA@FDDSK@HR@ASSNTS KD-SOLDLOCH GEHWOGENN 1 COLEN- HR ID UDTWISHTS FHELD CADL DWS L \@RFDNHQ LD

%nRNK 4SNND CNSDNOCD DSL \@LTRDQR@MRSQNOCDE 4NTO \$DK@1S@ASCHS AD@TENTOCDENN ENGSIDS ED IDT @ONNC DN&HHQULDMS i BTQQDMBD-@BG@QMND-DVHRSD-BNMBDQM@MS-BDRCnRHQR'@HSDR@SDMSHNM -DIDTDRS K@NT@AHKSIN DSKORFO@OGHRLDRC@URKOR @BBONBEGDTQDSnS@MSONMUNR@AD@TSN UNTROPHPTDY CD L @MPTDQHD COMDQ+D O@ DO O Q DVO N Q BI DIN BI DI DI Q DO ANG DI L N MB GENHCO TRO TIMDENHR

 $$ \% \& .$ 

- D IDT L D FOL AND ON KHDS ID KOR Onl Trong DNA ROG Mn @U@MSK@ RNGSHD-CD-K@UDORHNM 0 M @ KHLL **CODRHNMPTD-BDRSCONEDRHNMMDKIDSDY** TM\_HKiK@O@FDVHHOGSSORRSNMDR GOOD BNL VHH4SNADRGOOD?8 HHDSON BHCDY UNTRL OLD +D CHQQBIR PTD RH FNMMOFD " FRTQDYUNTRCX OSQD QSSDM UNTRONTUDY K@NHQONTQTMANMOOHN **@BGDSDYKD-DOOHNOD** -64 RTQ (N) @TLNLDMSNt I\nBQHRDFSMDSSD LDMS-SOAND-BGDQQNTQLNHB@QN@HCN@T

SODRIDTW@TVPTDKRIDOOTWINTDQBNL LDHOR @ L @ HHVF ITRPT\HEH" MUHK

\*KX@PTDKPTDRSNTBGDRFXLO@BNL L D KABO@MOD RAKDBSHNM OD UNSOD ODQ RNM@FD UNHQXHL @FDCDK@SQLDQMDBH CDRRNTR N: UNTR OSDR R@MR MNL DS R@MRUHR@FD@U@MSCDBGNHRQUNSDDODQ SHE

D=SQQU@HKOC@URKHNENQL@SHPTDCDOTHR O KROD @ WR \* K@ UT K@ SDBG WWW FHD @ KDQ DSUDMAQ%D-K@QQO@@BHNMCD-CHRPTDRCTQR CD-K@S@HKDCTMDL@BGHMD-iK@LDQ@LDB L TISHL MSURDSNFBHKNFBNODR DMO@R@MS O @ Ne OND- OD BKAKDR IT RPT @ TO HLD M RHNMDLDMSCDSNTOR ( HKGEGAS

ETKHEHENDL @F@YHNDMb

 $\overline{a}$ 

RNLL@HQD>

## %SR&+

 $8 + \%$  &  $+ -$ \$+

"KDW\$QQASQDD " KOM NODRBT  $"$  MCX $($  @QQX #HK#DQMHNFG@TRDM #NA-\$ #QKQM#NFC@M \$#HM. 7 %@QDM %DMMHR-. @BJ %DUHM-. B1GDQRNM %NTF#**GED** &KHY@ADSG-,-+NRDOG &QHB-. DCCKDSNM (@ X\$@LOADK (DNQFD-4LHSG ) DMC $X\%$ . HKR ) TFN4TSGDQK@MC  $+$   $\circledR$ +@BJ-)@LL  $+$ **GRNM%.** NRF +N@N-\$@MSHMGN--NODR +NGM-"MCQDVR +NGM-. @KNM +NGM-1QHFFD  $+$ NM@SG@M1HEM@@Q +NRDOG(TKYHH@ +5 , DUHMO # QHEM - DD" KKOM -DN-1@DRDM

- HWC@1

. @QJ4GTSSKDVNOSG . N $R#H\$ / NOL @111 GHKKEDR 0 RB@QBHUDQ@ 1 @TK" MCDORNM 1@TK-3D@CNUHM 3HWN3 @FTBBH 3NA-'HSYFDQ@KC 3NAHM8 NNCATQM 3NX-. HKMDQ 4BNS-. @BJ 4NMX7@FGDRD 5@KKC\$NMOWX 5NL-#DK 5NMX 7HMBDMS-+NA@QC 7NSDC#COOXDX 8 HKKHOL UNM) **@FDM** 

 $'$  & +

'KNC4LHSG %@D3DHRwDKC +@MeFODM - HNC@1 QHWRDM LDKM/RLHSG ' QASRUQM-DDTVDM 3 QAL NNC. BBOLSK 3NADQS-,@RO@Q 'Q@MJ-%HMFDQ

,DM-. @TMCDQ # QAQDUA, DHAX +j MR) NQJ SG 3NM@KC-&HJD +NGM-1NQTADJ ) @ARU@M&DJDKDM ,DDR-. NDQL@M +NM--NUDKDR +HL-)HAA@QC

' QASRUQM-DDTVDM . **@DBTR\$@DKRNM** - NTHR8 " C@L R+Q - HNC@1 QHVRDM +@LDR-'K@M@F@M 1DSDQ-)NQKHMFR 1 QSOBBJ. QOSHAC QAD 'Q@MJ-%HMFDQ  $+j$  MR) NQUJ  $SS$ %@M1 QHMDQ 50 %%8  $\frac{*}{ }$  5&34 %NTFK@R#QMM

- DRHSD @BSTDKCT'TKK\$HQBHD. @F@YHNDETS BOLIN FOLAED I \$G53E/ 7EF7D? 3@ C. NARHDTQ \$NLL@MC \$NMPTDQ PTHRDRS@SG@PTni K@QDBNWRSQTBSHNMDWGHHQDCT RSDDSCORFBOLEDR iO@GHQCDYnQN CDWC@WSFORKNHRHQR

- @D@FD1 @SODNM. nBmMDRD WHRSDONTQ@GDQ O @ DQ KOR EQ BRICT ONL @ HOD DS OD KG hADQ FDLDMS-NAIDBSHEIGMATDKETSGOECHDLDMS **@SDHVSFQkBDi BDTWCNVSHDMNL wFTQD** RTQBOSSDO@FD-@QFDMSDANTD@TRH-K@ WIT UDK DKRSD CD CHY TRINN PTDI@HBQ n

1@BD-PTD-OKTREDTQRODQRNMURNMSCOL @MOn TMD NOSHNM1@X1@K ONTQTMONMONMESTDK I GHGINTS TMANTS NM RTQHOBS SI CONSICT RHD8DA

%D SOMRFHMBMOOR OLD DOBBL DIVISRI SNTREDTW PTHANGTSHAR 1 @KDAMIDSHO ANTSNM1 @X1 @K -DTORCNMRL @HCDMSg/03. g. &/5

 $\pm$ FFBE IIIB3FD7A@5A? [8G>5;D5>7?393L;@7](https://www.patreon.com/fullcirclemagazine)

: FFBE B3KB3>? 7 DA@@7FG5=7D

 $\pm$  FFBE 6A@AD4AJAD9D75GDQ@9 ? A **F**:  $\angle$ K6A **@** F; A @

<span id="page-63-0"></span> $'$  %% &,  $'$  &,  $*$ ! -  $*$  $\%$   $\omega$  3F7>;?;F7- %HL@MBGD--NBSNAQD-- $\mathbf{r}$  3F767B3DGF;A@ 7DMCQ--NBSNAQD- AD? 3F (- - DRnCHSHNMRQAEDMSDRCT'TKKSHOEKD BNL ONCEDING TIMHEDIM LIDORID WBGHDQDOTA RTQIK@O@FDCD ShKHG@ FDL DNGR 4HUNTR@ DYCDROQUAK HL DR UNTRONTUDY  $'$  4F7@D $\rightarrow$ G $\gg$ :D5 $\rightarrow$ %393L;@7  $(AGD \times FGE$ : 746A? 363;D7E6G G $\gg$ :D5 $\times$ 7 7NTRONTUDYUNTRSDMAQ@TBNTQ@MSCDR"BSTRGDACNL@C@ADRDM -\$\$!\*\$ +' !& .' -+-6 ML @F@YHNDMDNDFSO@RTMR@URR@@BEHORDS'TKK\$H@BHDMnBG@OODO@RiBDSD Q TFIO / NTR QUNNRADRNHMICD UN RNOHINHING CD UNRAT Q TO WOSCO UNR GHRSNHQUR / NTR@UNMR@TRH-ADRNHMCDBOGGHPTDRIDTW@COKHB@SHNMRDSL@SNQHOMRCD STSNOEDKR RTQ, 96ATMST CD SNTSED PTD UNTRONTOOLEDY UNTKNHOURNLL TMPPTDQ @TW@TSQDRTSHKR@SDTQRCD ATMST &MUNXDYUNR@QSHBKDRi -@QSHBKDR! [ETKBHQBKDL@F@YHMDNQF](mailto:articles@fullcirclemagazine.org) / NTRFNLLDRENVRS@LLDWSiK@QDBGDCDDMTUD@TW@SHEKRCNTQKD'TKK\$H@HO1NTQCDK@HCD DSCDRENVHOHIR UDTHKOYEN IN RTHSDQVO y BHOX THASHQBHD4SXHD (THOD GSSO AHSKXEBLVQHSHMF & MUNDYUNRDY? 3DOG7ENTUNR7JBYD, 7@57ERNTR-HMTWI KOSSOOR ETKKBHQBKOL@F@YHMDNQF -DRSDRSRCD? 3FYD,7>E-A9;5;7>ECNHUDWSoSODDMUNXnRi ODUHDVR ETKREGENDL@F@YHMDNQF & MUNXDYUNRCG7EF;A @EONTO AGQUARQ PTD2 3 i PTDRSHNMR ETKEG BALDL@F@YHMDNOF DSKOR53BFGD7E6Y5D3@ONTQa. NMATQD@Tci LHRBLETKKBHQBKDL@F@YHMDNQF 4HUNTR@UDYCDRPTDRSHNMRUFFHSDYMNSODENCTL ETKENGENCL@F@YHMDNQF  $SCGB7$  $G\gg$ : $D57$ \*Y635F7GD7@5:783NMMHD-5TBJDQ QNMHD! ETHKBHOBKDL@F@YHMDNOF / 74?3EF7D @CLHM ETH<del>GGOBI</del>OL@F@YHMDNOF ADY5FA@7F\*7-75FGD7 . HD, DMMDCX (NOC \$@LOADKK) 3NADOS0 ORHIN +NRG) DOSDK#DOS+DOODC +HL %XDQDS&LHKX(NMXDQ 3DL DOBBL DWGRI\$ @MMHB@K@TWML AQDTROR nPTHODRCDSOLOTESHN/C@MRIDL NVCDDVSHDQDSi ,: ADEF7@'; > EONTOAD KNFNCT'\$. (AGD>3FD36G5F;A@8D3@W3;E7-GSSO VVVETKKBHOBKDL@FFO (AGD@AGE7@HAK7DHAE3DF;5>7E7@8D3@W3;E BAGD>Y6;F;A@8D3@W3;E7-VDAL@RSDQ! [ETKBHQBKDL@F](mailto:webmaster@fullcirclemag.fr)EQ

> ! EEGG 7NTR@DYK@ONRRHAHKSI OD KKOO KO 'TKKSHOBKD DM KHTMD UH@ **\*RTT GSSO HRTTBNL ETKBGBKDL@F@YHMD/GNRHSDYRTQSNTS** OQRI OQDSQFDQDSI MNSDQVD'\$. ONTQQGCDQ KDEQGQD BNM@SOD @HAR-PT 6 ATMST-HMTW

DMUNDQTMBNTQDBK LNAHD! [ETKBHQBKDL@F@YHMDNQF](mailto:mobile@fullcirclemagazine.org)

' 4F7@D57 Go>;D5577@8D3@W3;E GSSO VVVETKRBHQPLQFEQ

%SR& + % GSSOR VVVO@SDONMENL ETHKBHOBHOL @F@YHMD

TSHARR@WSHOXTW344 GSSO ETHGHOBAOL@F@YHNDNOFEDDCONCB@RS 0T RHUNTROSDRRNTUDMSDMCnCK@BDLDMS UNTRCNTUDY NASDMANDR

DSRTQGTMD\*Mi GSSO STMDHMBNLQ@CHN'TKK\$HQBHD8DDJKX/DVR

" BSTRGDACNL @CGADRRTQ4SHBGDQ3@CHN " MCQNHCH04 VDA

GSSO-VVVRSHSGDQBNLR wCQQ-COMCRSOQ

**O**